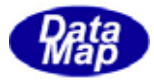

# DSHGEMCLASS GEM

Vol-1  $\sim$ 

Part-

 $DSE$ H $E$ MO<sup>7</sup>-30361-00-ClassLib-Info-2

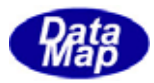

#### Windows Microsoft Corporation

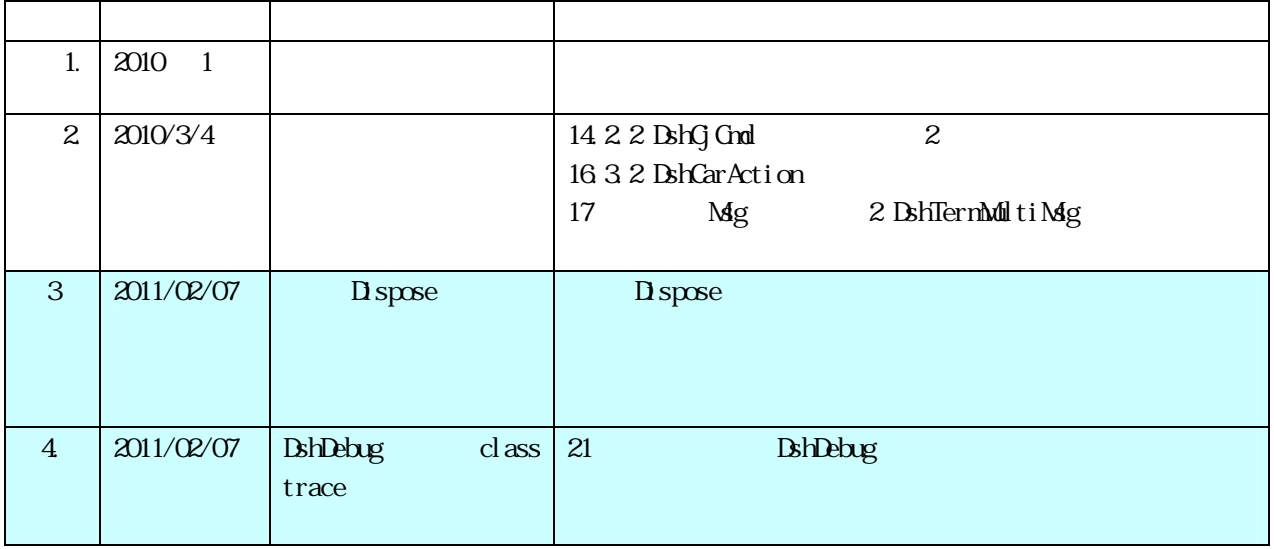

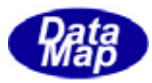

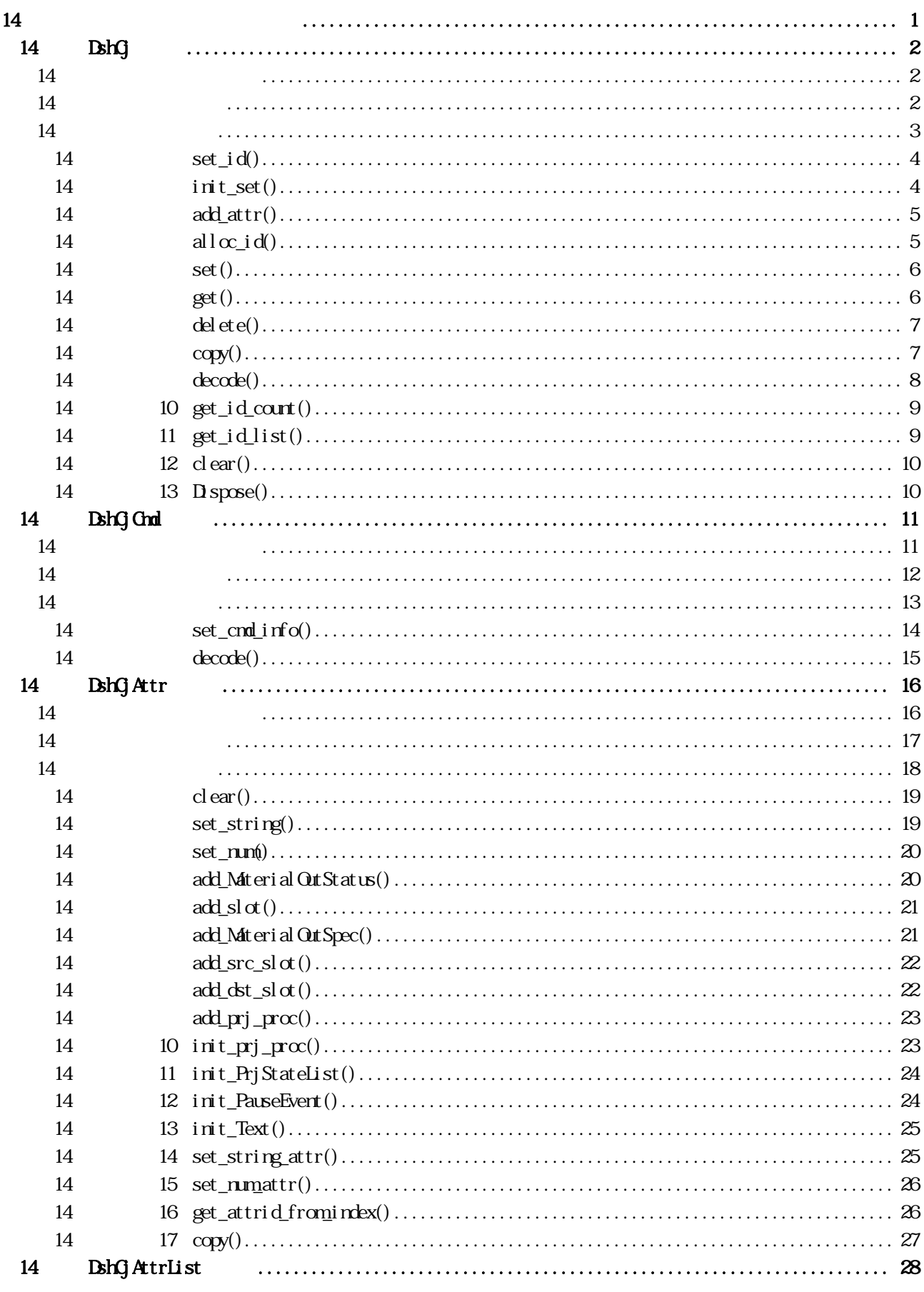

 $Vol - 1$   $1$   $(part - 2)$ 

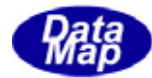

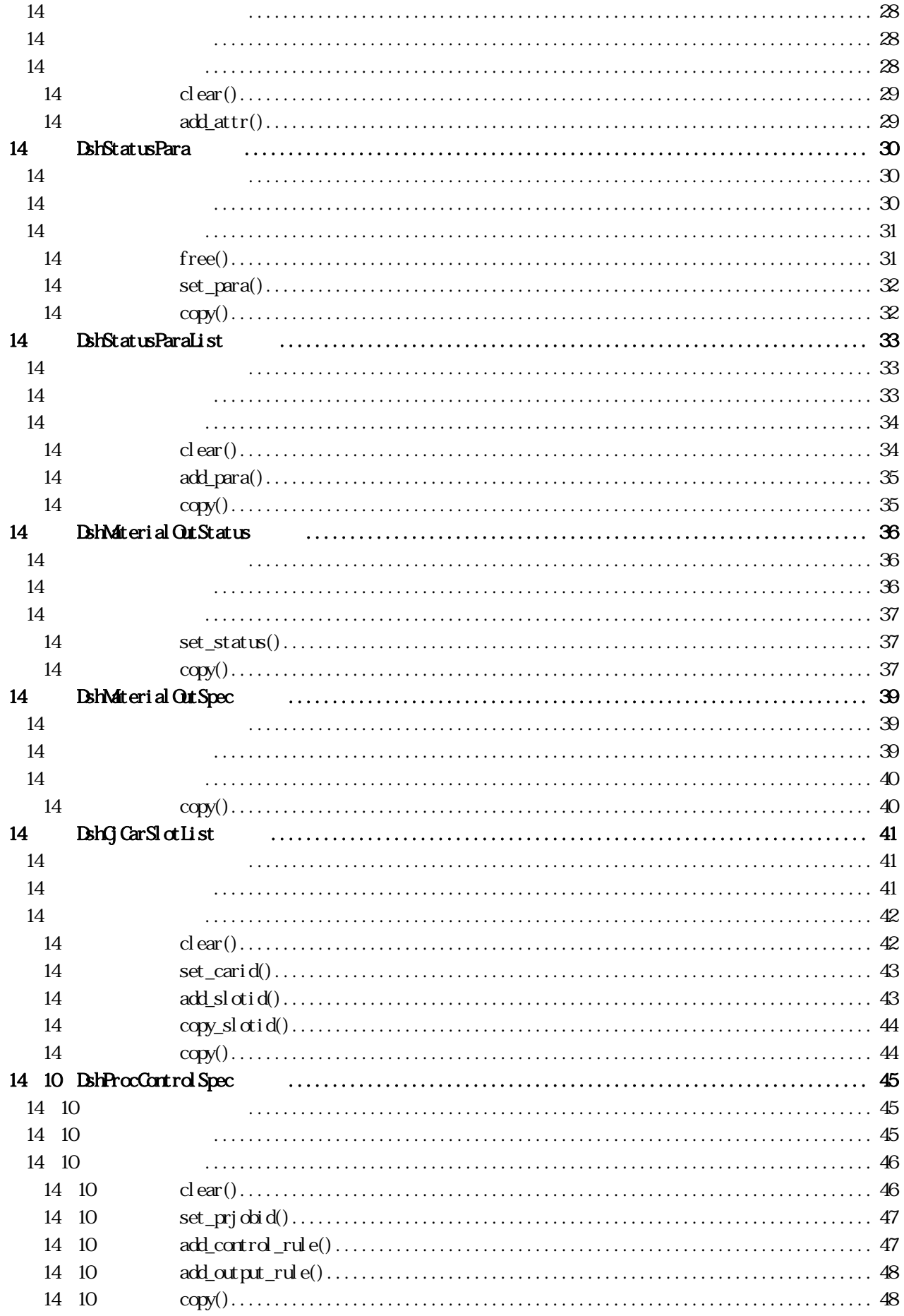

Vol - 1 2 (part - 2)

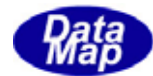

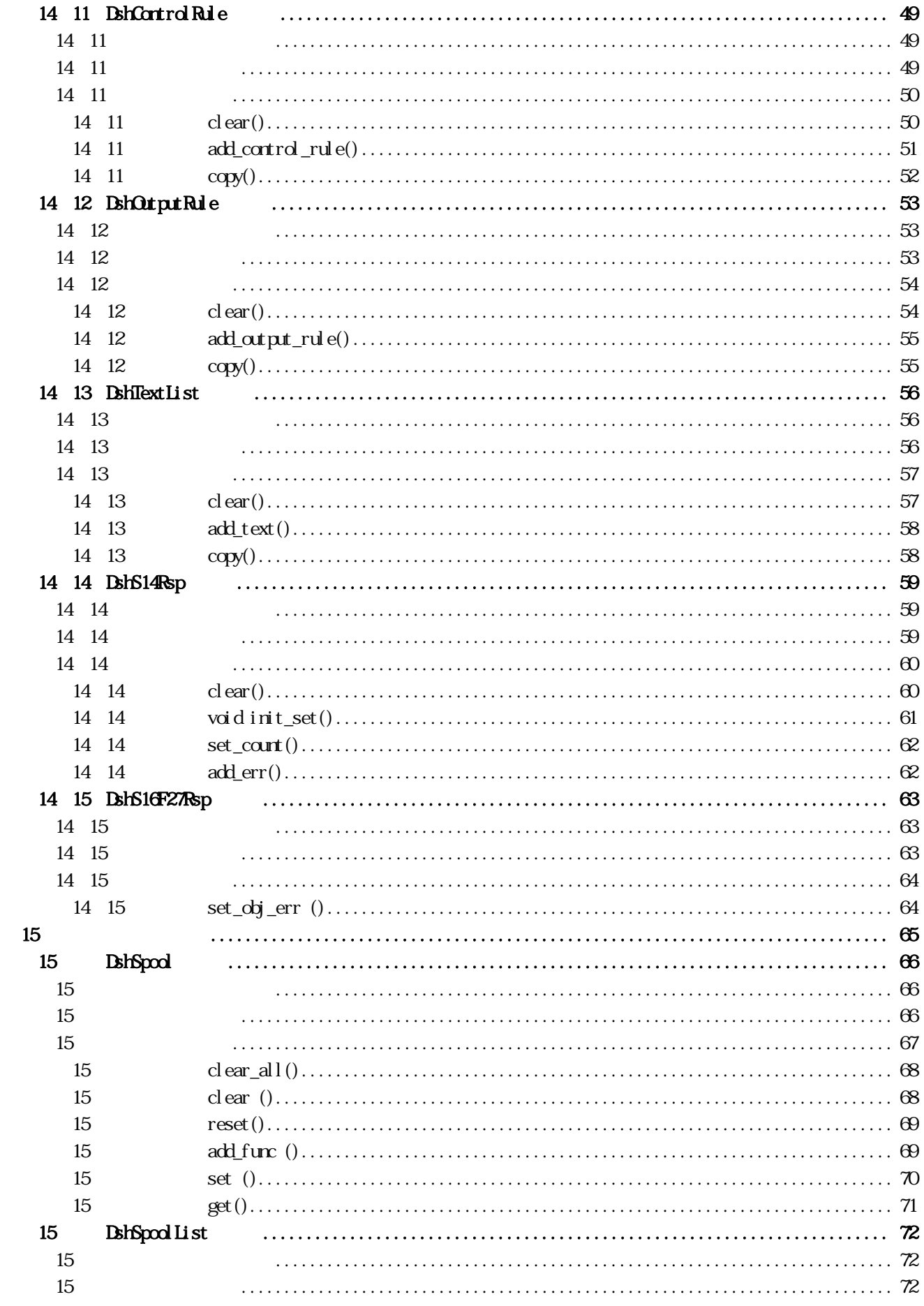

Vol - 1 3 (part - 2)

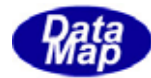

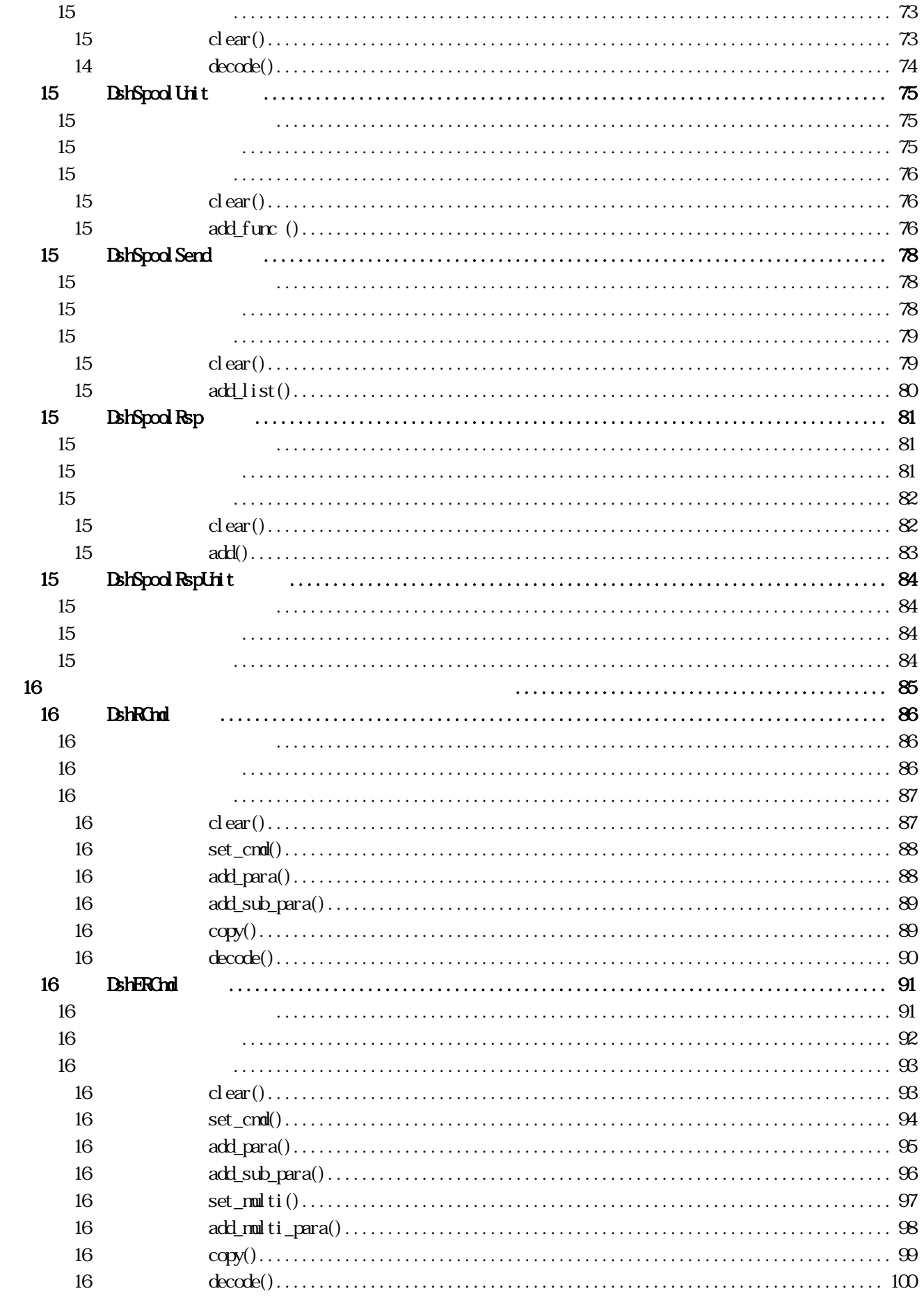

Vol - 1  $4 (part-2)$ 

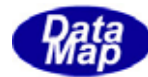

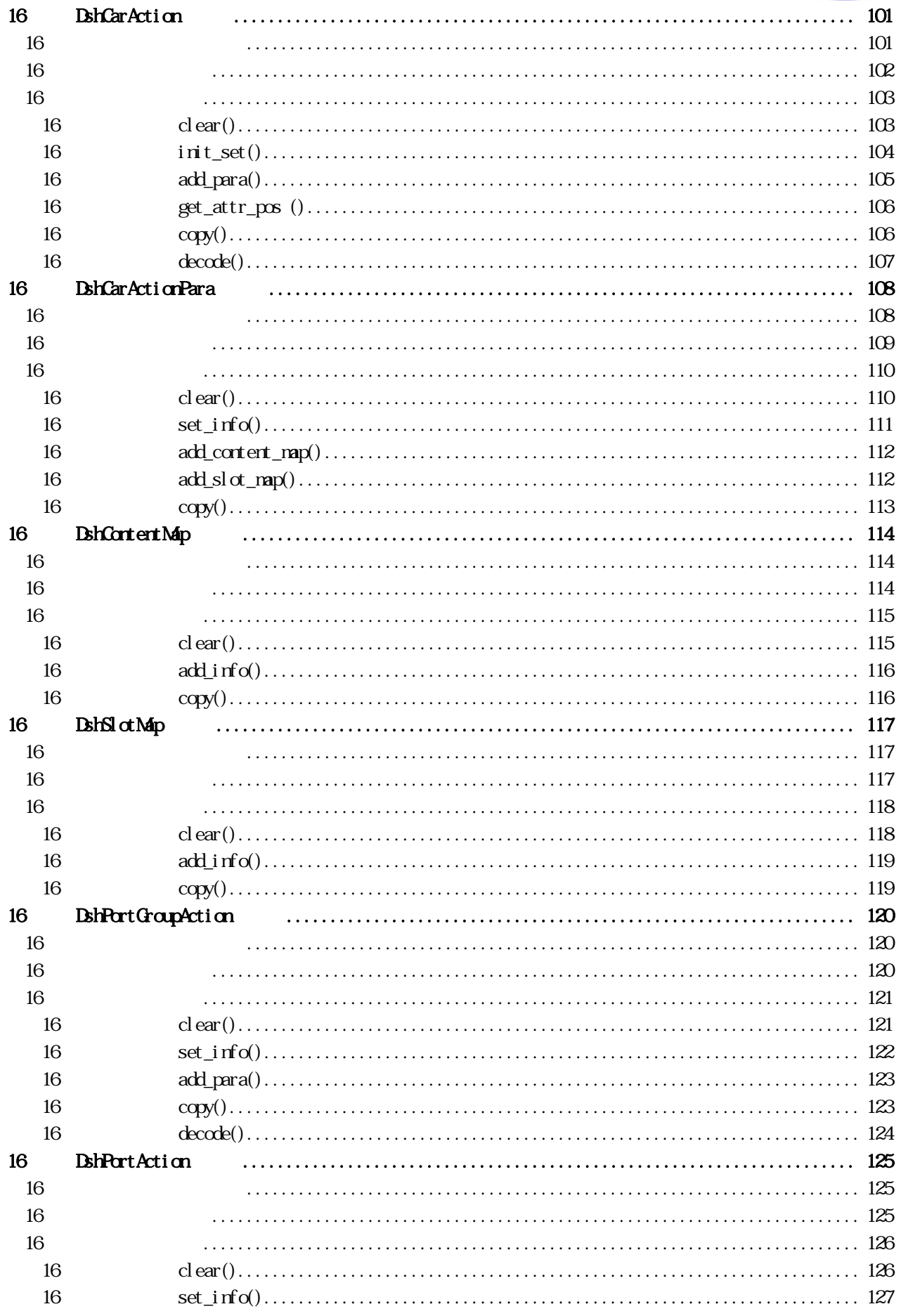

Vol - 1 (part - 2)

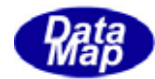

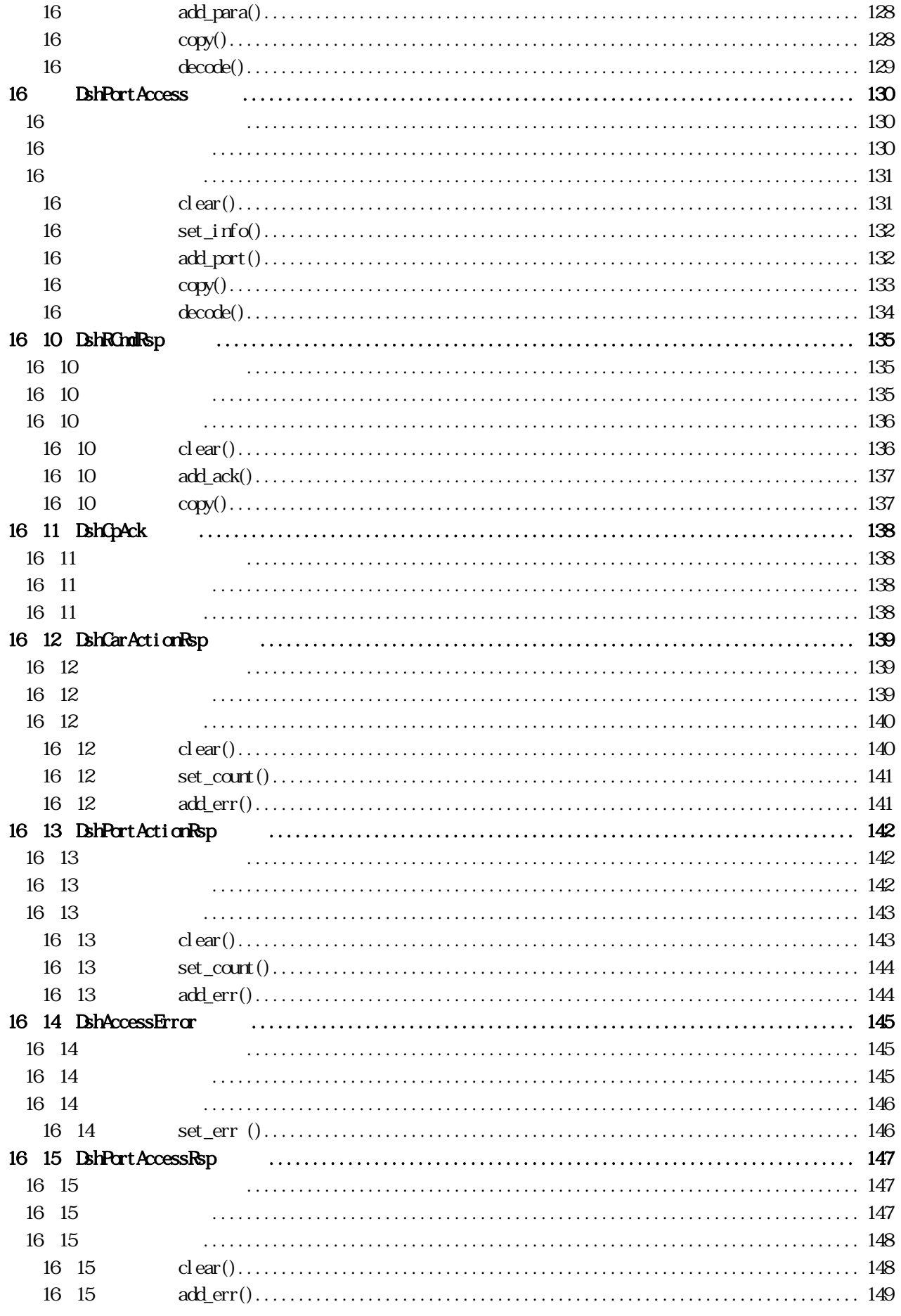

Vol - 1 6 (part - 2)

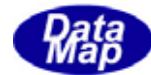

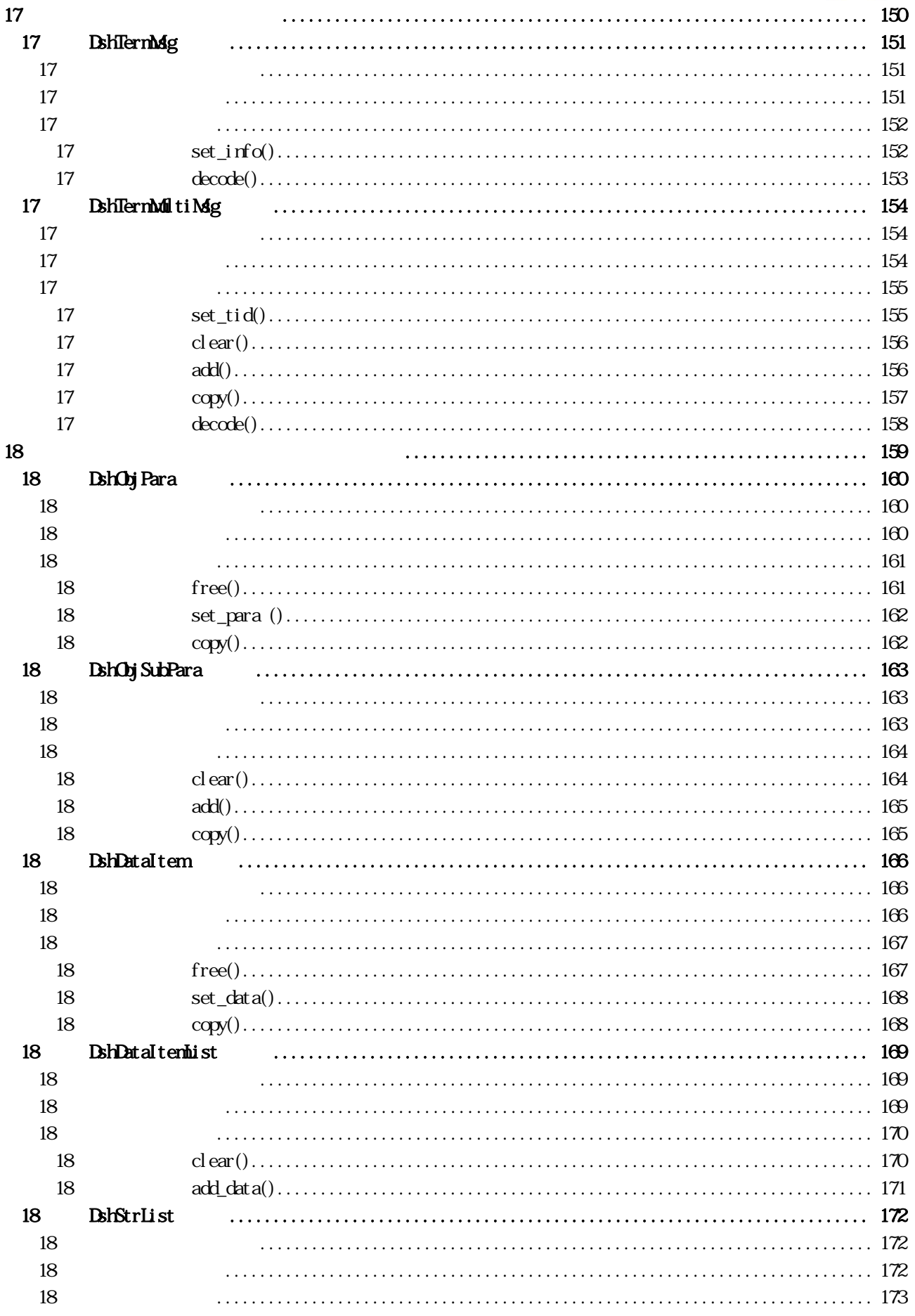

Vol - 1  $7 (part-2)$ 

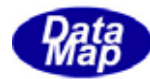

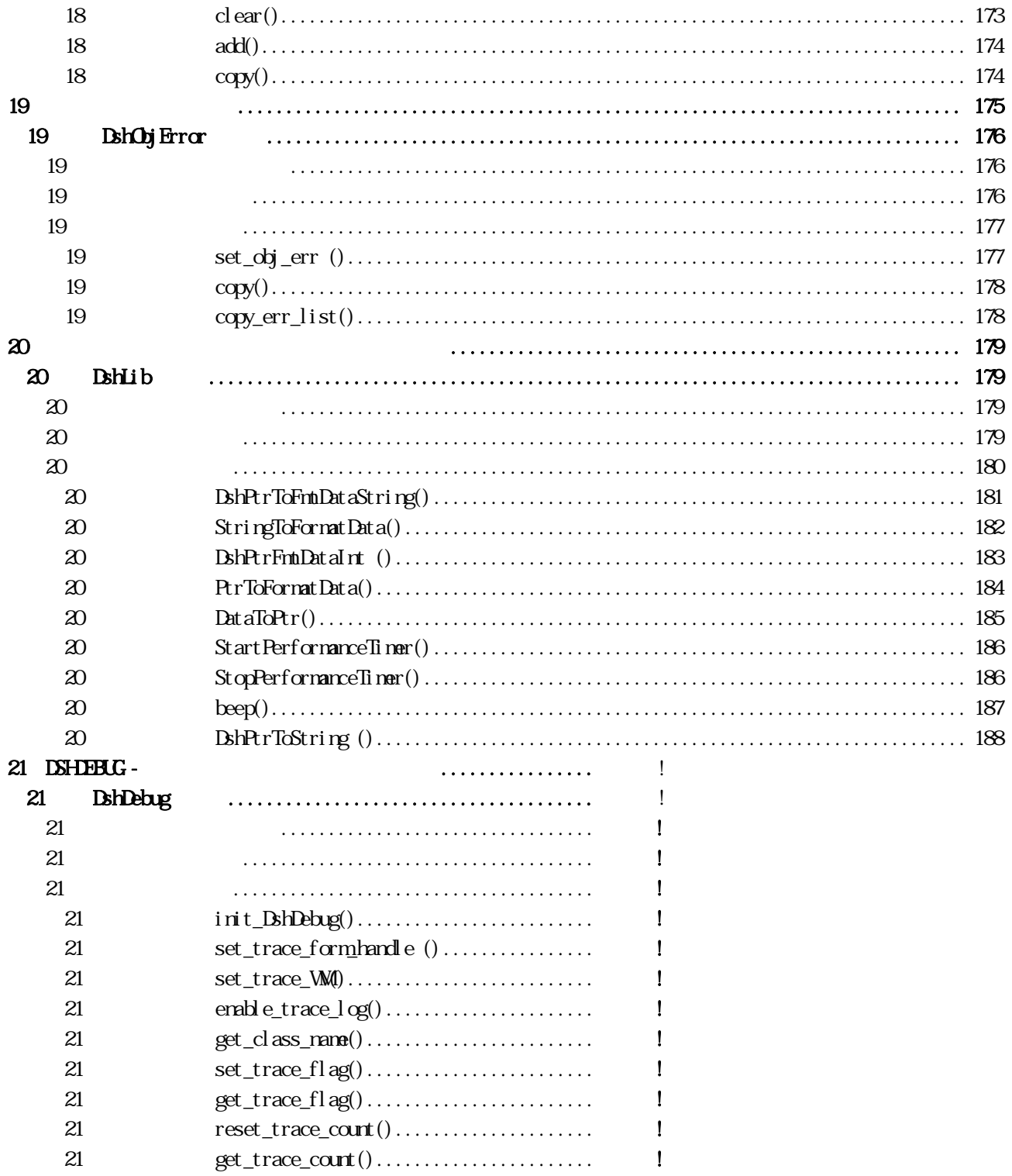

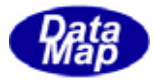

 $\Gamma(\text{CJ})$ 

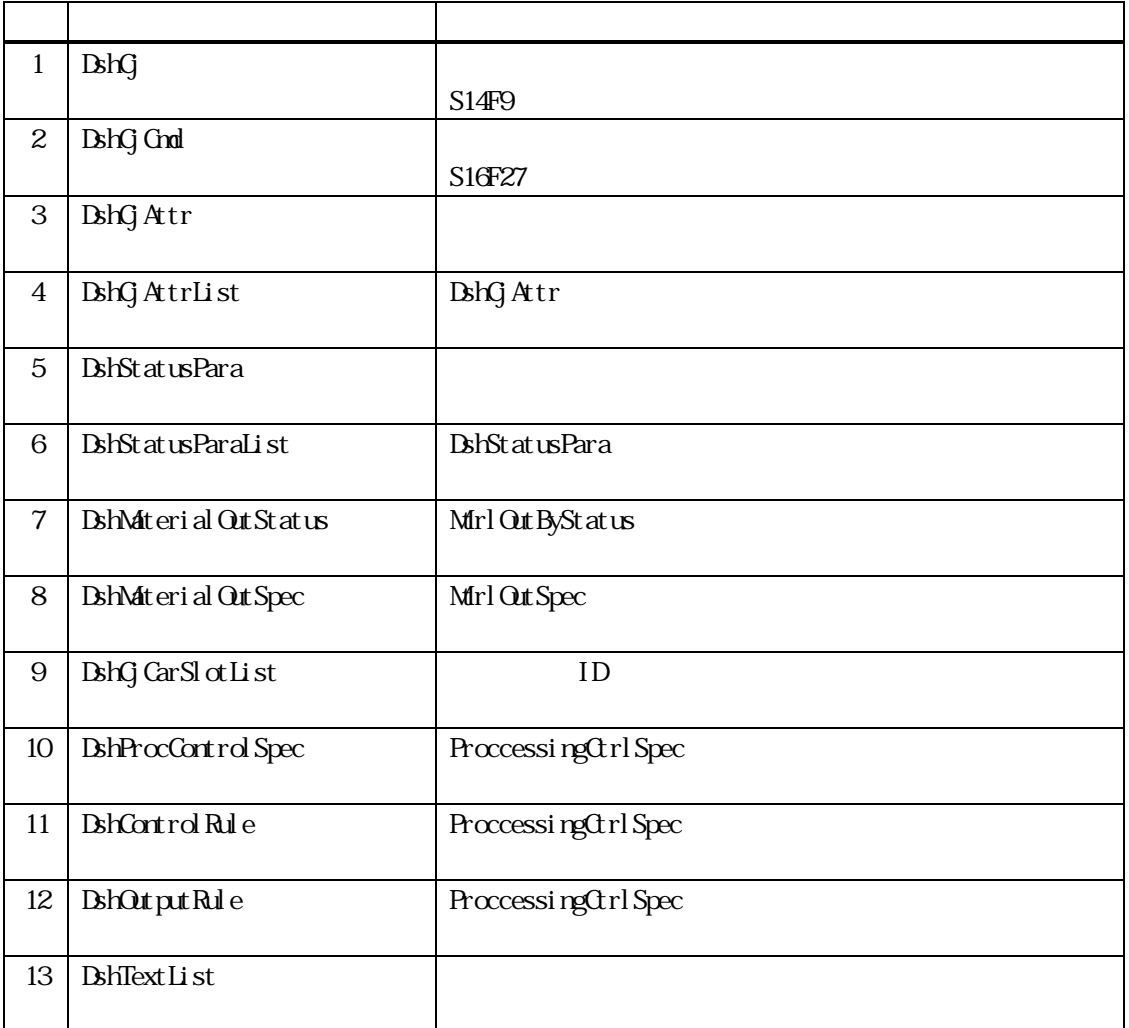

CJ  $\blacksquare$ 

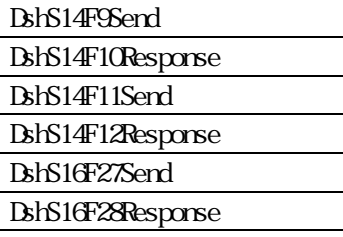

<span id="page-10-0"></span> $14$ 

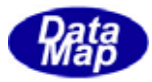

<span id="page-11-0"></span>14. DshQ

 $S14F9$ 

14

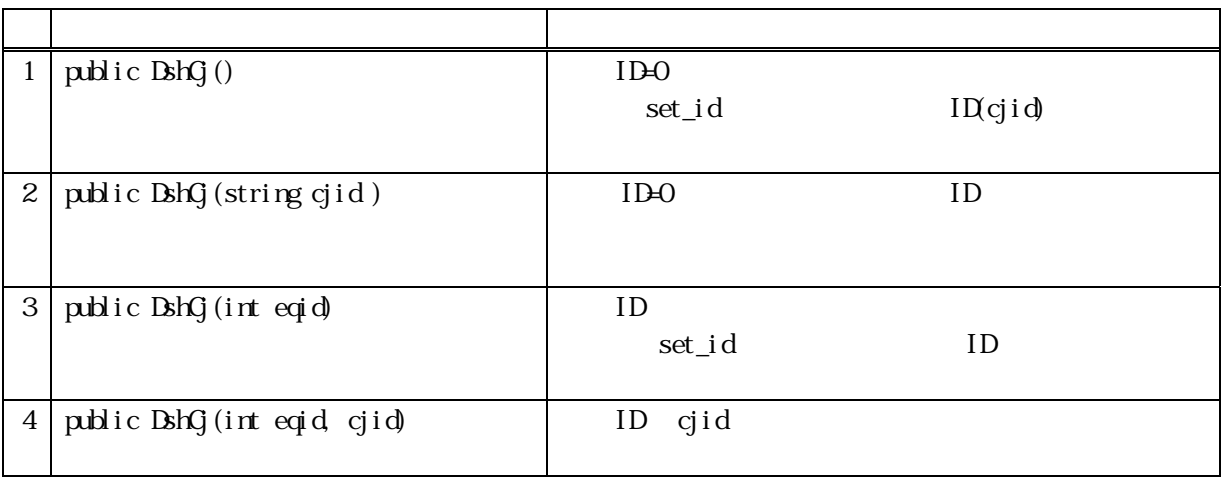

14

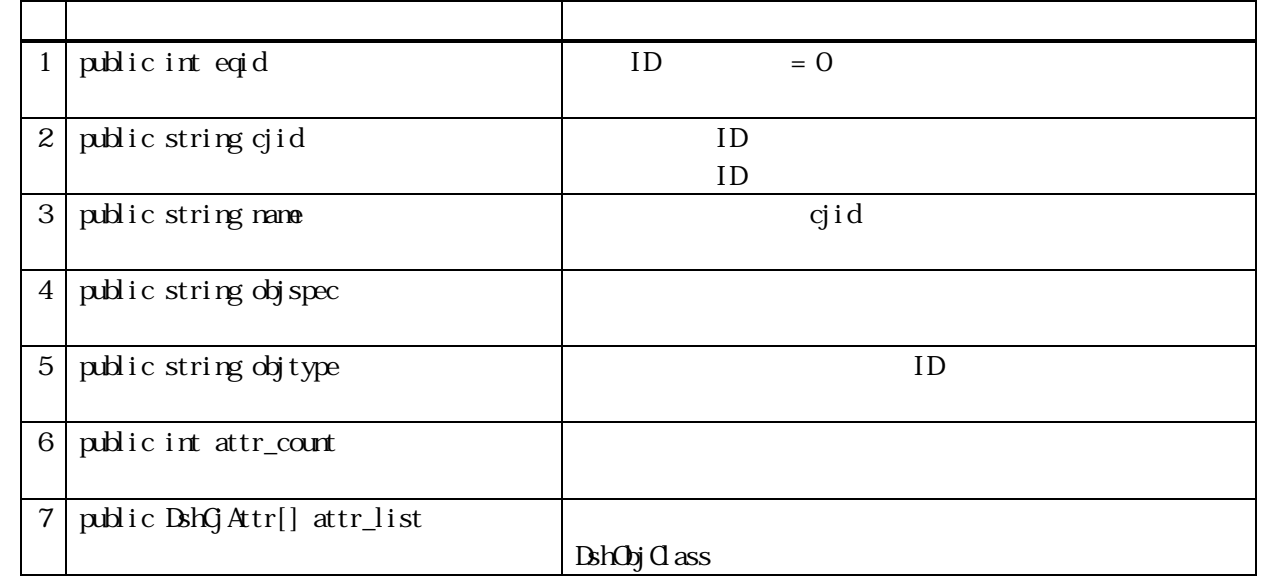

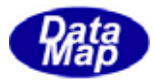

<span id="page-12-0"></span>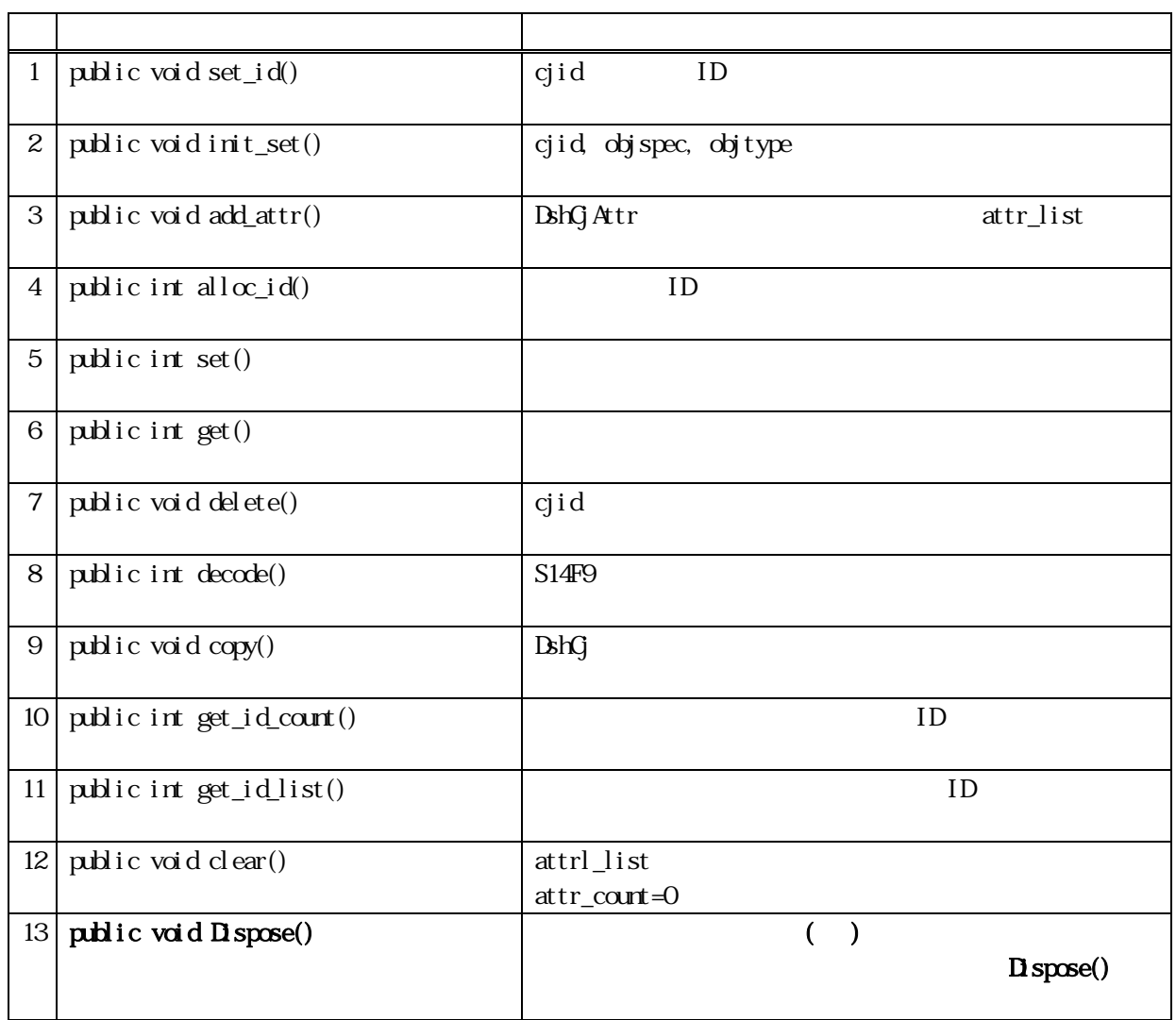

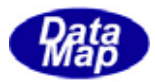

<span id="page-13-0"></span>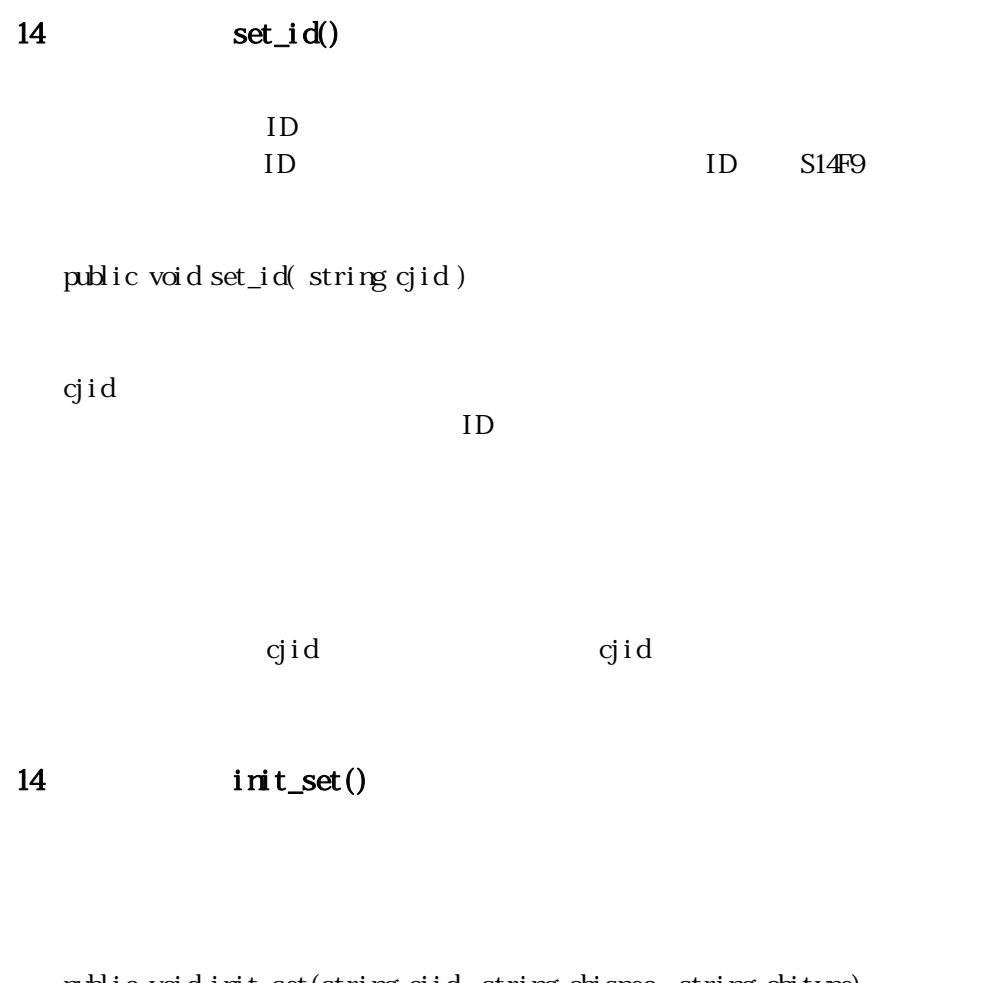

#### public void init\_set(string cjid, string objspec, string objtype)

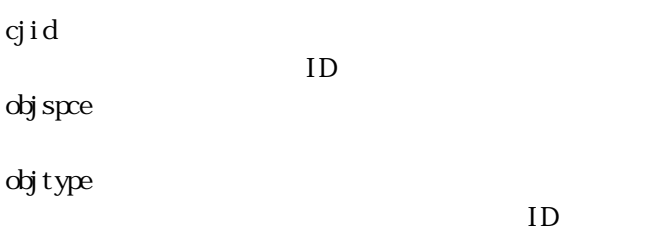

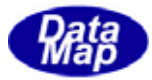

## <span id="page-14-0"></span>14 add\_attr()

attr\_list 1

public void add\_attr(ref DshCjAttr attr)

attr

**DshCjAttr** 

attr\_list 1 (attr attr\_list[attr\_count] )  $attr\_count + 1$ 

#### $14$  alloc\_id()

 $ID$ 

public int all  $\alpha$ \_id() public int alloc\_id(string cjid)

cjid

 $ID$ 

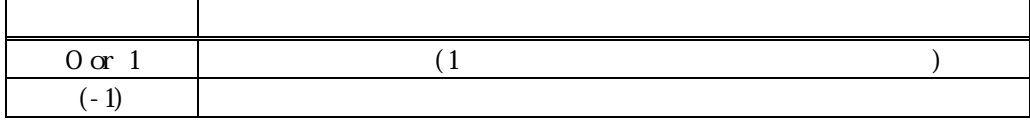

 $\mathop{\rm cij}\mathop{\rm d}\nolimits$  id  $\mathop{\rm ID}\nolimits$  $\mathbf{c}\mathbf{j}\mathbf{id}$   $\mathbf{c}\mathbf{j}\mathbf{id}$  $\text{cjid}$  ID  $0 \t 1 \t (-1)$  $ID$   $ID$ 

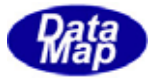

<span id="page-15-0"></span>14 set()

public int set()

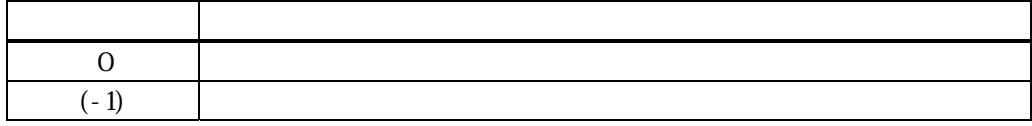

14 get()

public int get() public int get( string cjid)

cjid

 $ID$ 

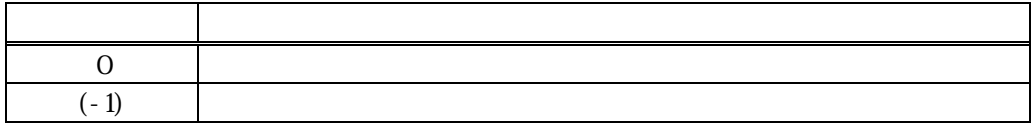

 $\ddot{\rm c}$ jid  $\ddot{\rm d}$ 

 $\mathbf{q}$  id  $\mathbf{q}$ 

 $\overline{0}$  (-1)

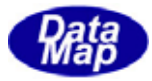

<span id="page-16-0"></span>14 delete()

public int delete() public int delete(string cjid)

cjid

 $ID$ 

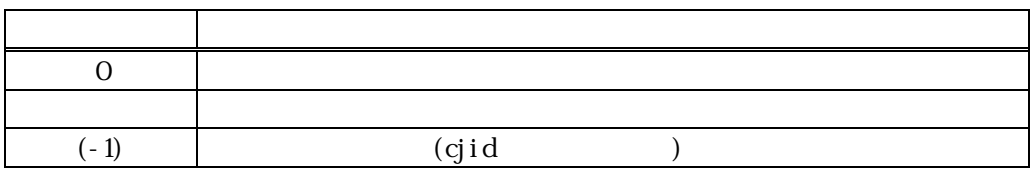

 $1$ 

eqid to the control of the state of the state of the state of the state of the state of the state of the state o  $\mathop{\rm cpi}\nolimits$  and  $\mathop{\rm cpi}\nolimits$ 

14 copy()

 $\operatorname{public}$ void $\operatorname{copy}(\ \operatorname{ref}\ \operatorname{BkG}\ \mathrm{dst}\ )$ 

dst

DshCj

 $\det$ 

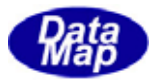

## <span id="page-17-0"></span>14 decode()

 $S14F9$   $DshG$ 

public int decode(ref DSHMSG smsg)

smsg

 $S14F9$  DSHMSG  $S14F9$ 

 $\overline{\text{DSH-MSG}}$ 

 $\rm DBHAG$ 

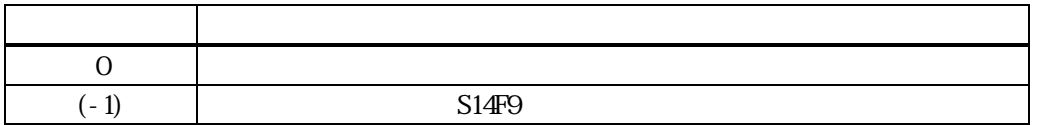

 $\text{Sing}$ 

smsg S14F9

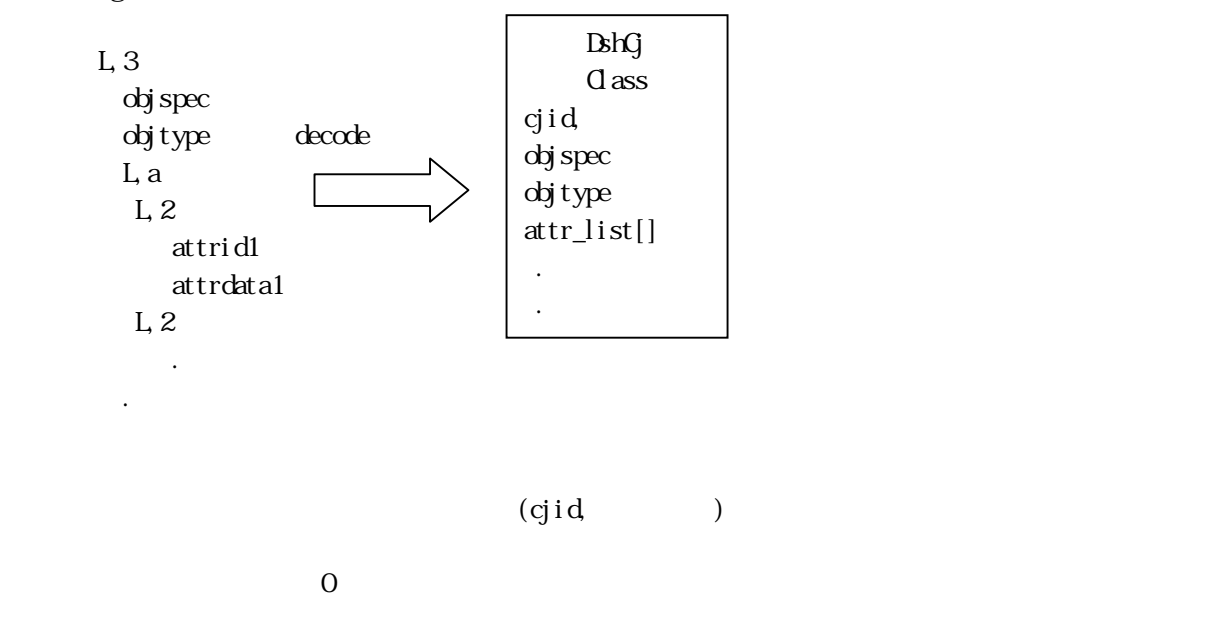

 $S14F9$  (-1)

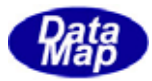

## <span id="page-18-0"></span>14 10 get\_id\_count()

 $ID$ 

public int get\_id\_count()

 $ID$ 

 $ID$ 

14 11 get\_id\_list()

 $ID$ 

public int get\_id\_list(string[] id\_list, string[] n, name\_list, int list\_size)

id\_list  $ID$ n, name\_list name id list\_size  $ID$ ID  $i \text{d}_i[i]$ , name\_list[]  $list\_size$  $ID$  $ID$  $ID$   $get_id_count()$   $ID$ 

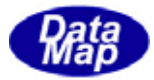

<span id="page-19-0"></span>14 12 clear()

attr\_list

public void clear()

attr\_list attr\_count attr\_count attr\_count=0 DshCjAttr 14 13 D spose()

 $\Gamma$  spose  $\Gamma$  and  $\Gamma$  spose  $\Gamma$ Dispose

public void Dispose()

Finalizer

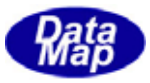

# DshObj Para

<span id="page-20-0"></span>S16F27

14

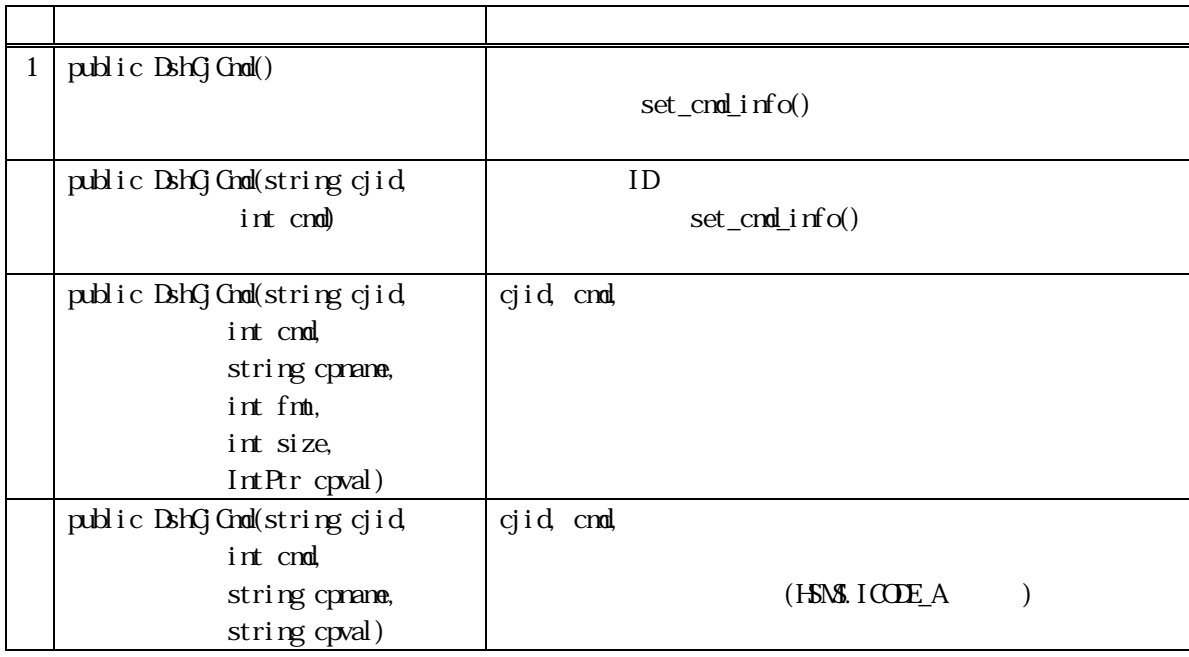

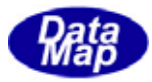

<span id="page-21-0"></span>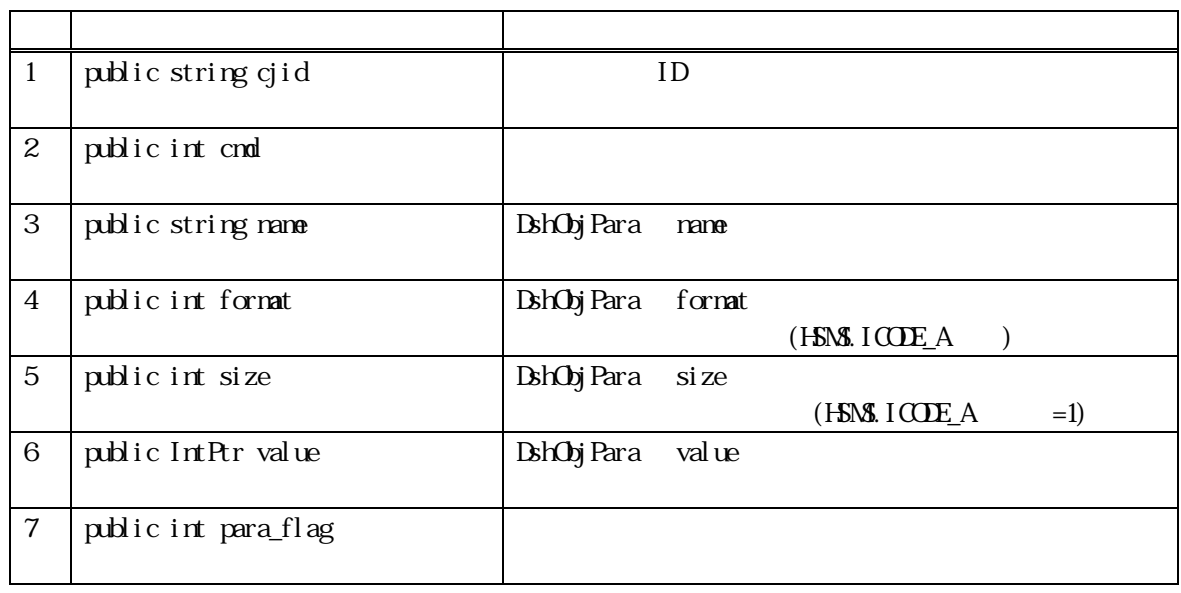

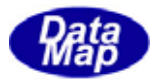

<span id="page-22-0"></span>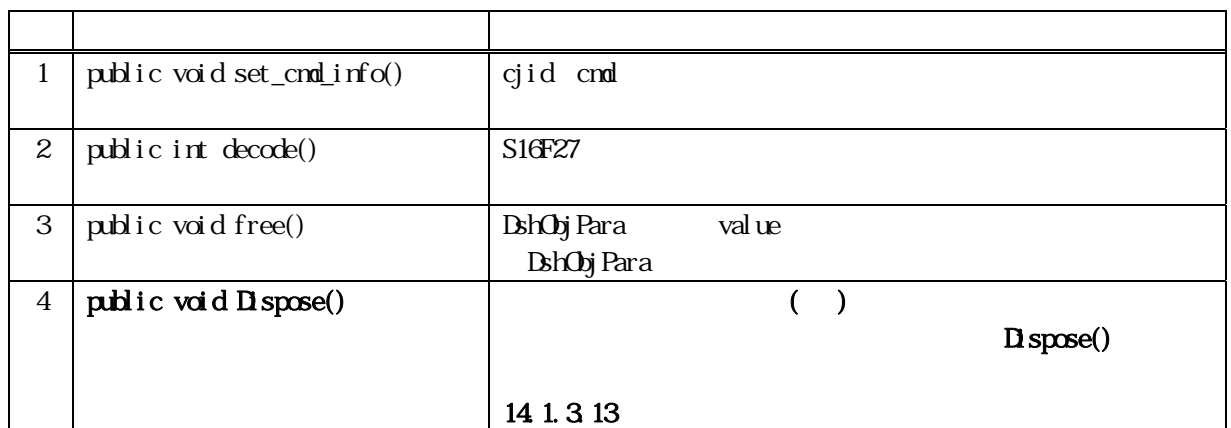

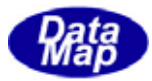

#### <span id="page-23-0"></span>14. set\_cmd\_info()

 $ID$ 

#### public void set\_cmd\_info( string cjid, int cmd) public void set\_cmd\_info(string cjid, int cmd, string cpname, int format, int size, IntPtr cpval) public void set\_cmd\_info(string cjid, int cmd, string cpname, string cpval)

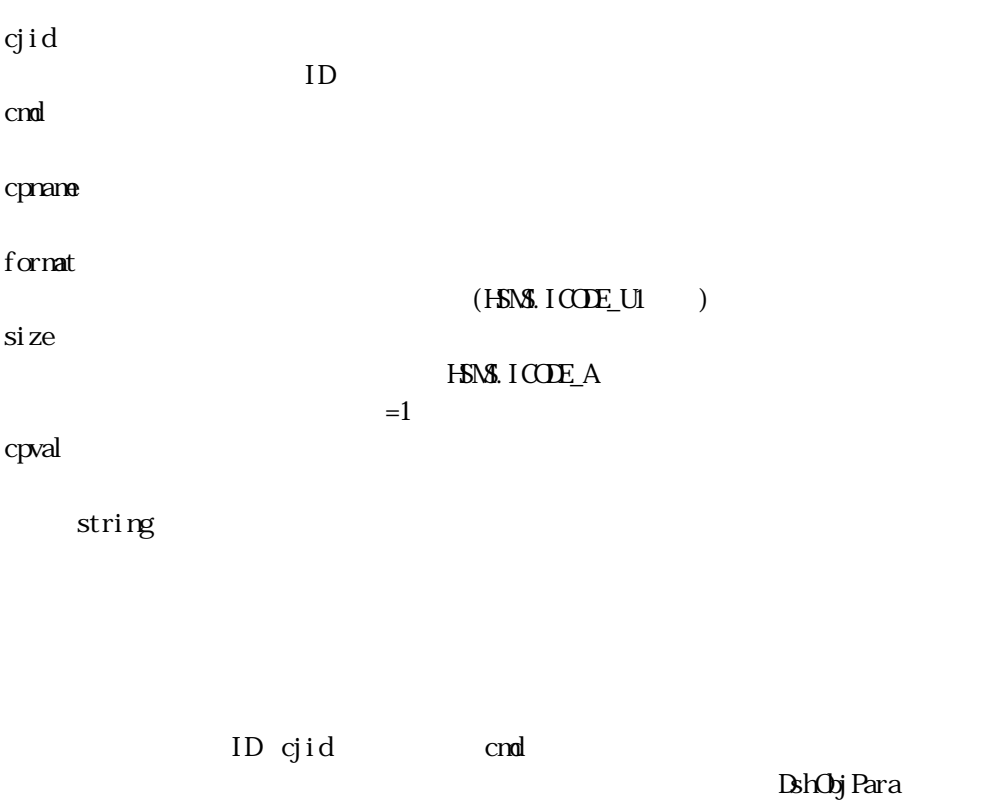

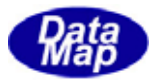

## <span id="page-24-0"></span>14 decode()

S16F27 BohCjCmd S16F27

public int decode(ref DSHMSG smsg)

smsg

 $S16F27$  DSHMSG  $S16F27$  $\rm{DSHMG}$ 

 $\overline{\text{DSH-MSG}}$ 

**通**  $0$   $\qquad$  $(-1)$  S16F27

smsg BshCjCmd

smsg S16F27

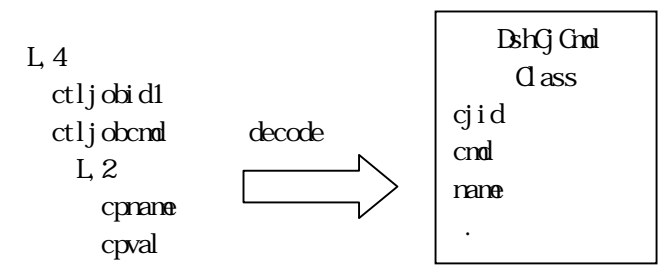

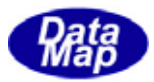

# <span id="page-25-0"></span>14. DshCjAttr

 $S14F9$   $1$ 

14

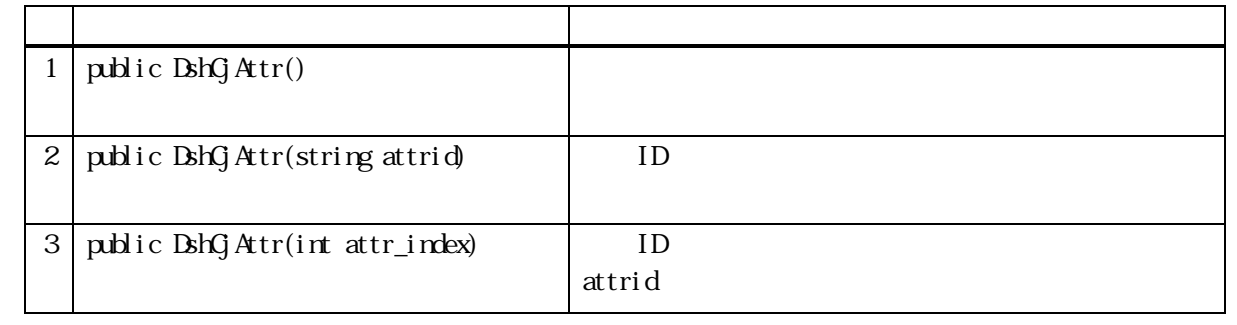

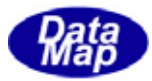

<span id="page-26-0"></span>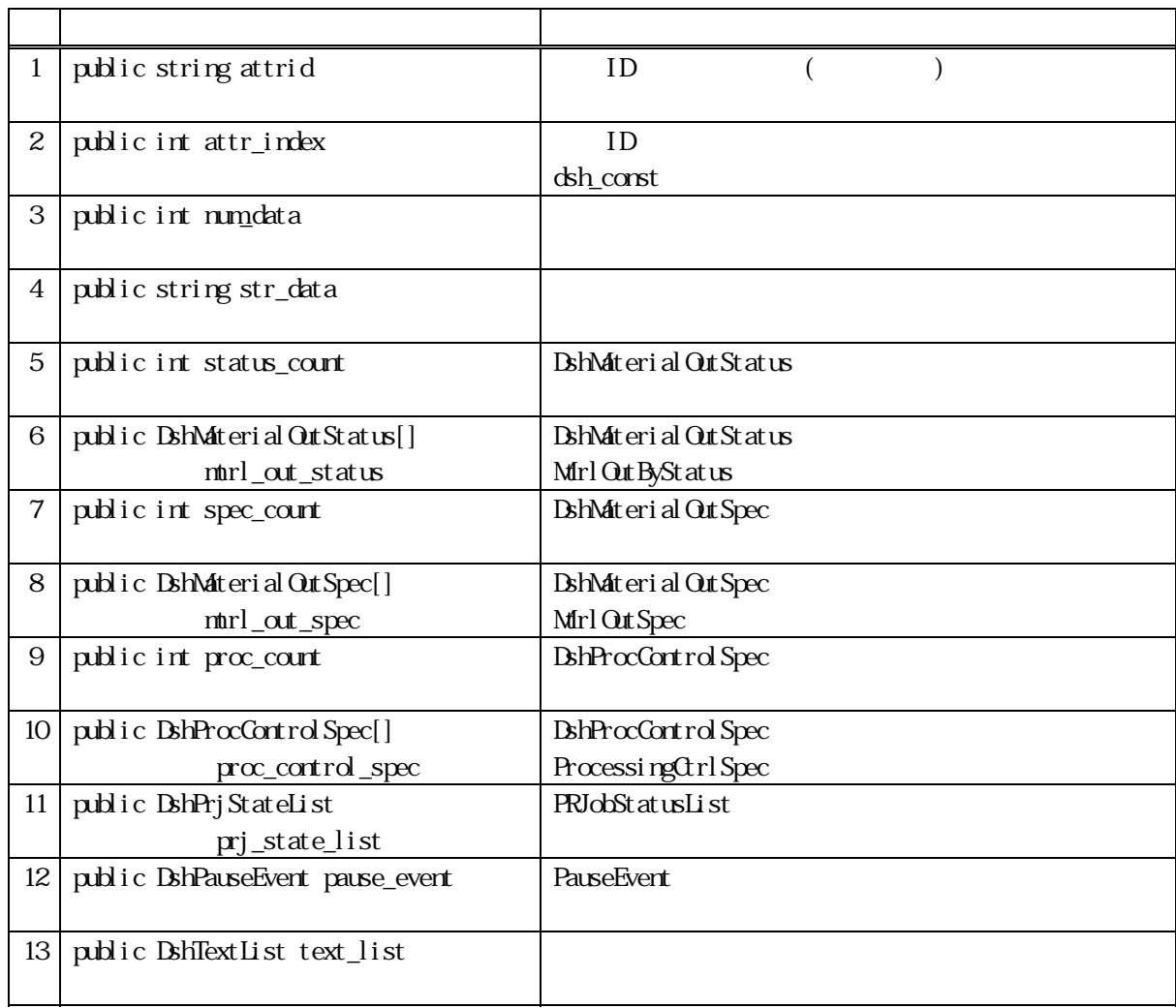

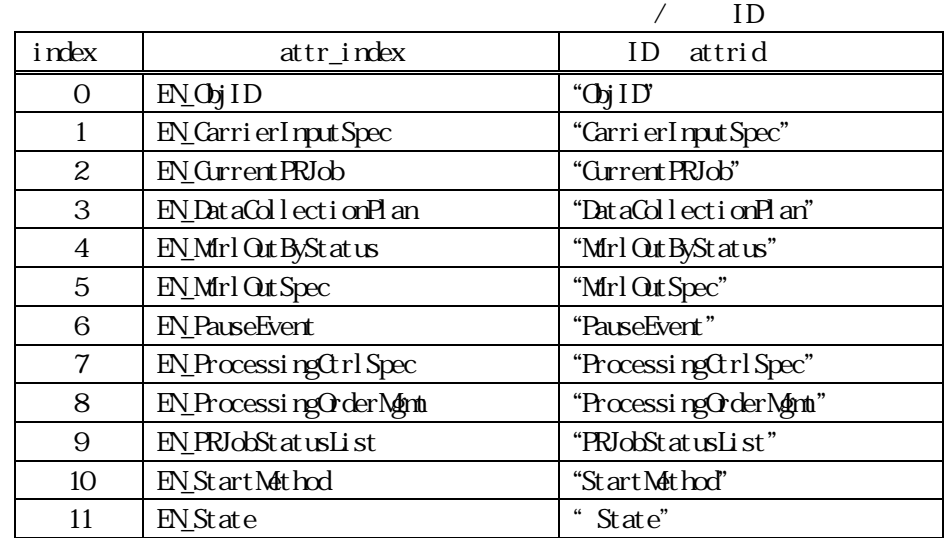

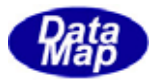

<span id="page-27-0"></span>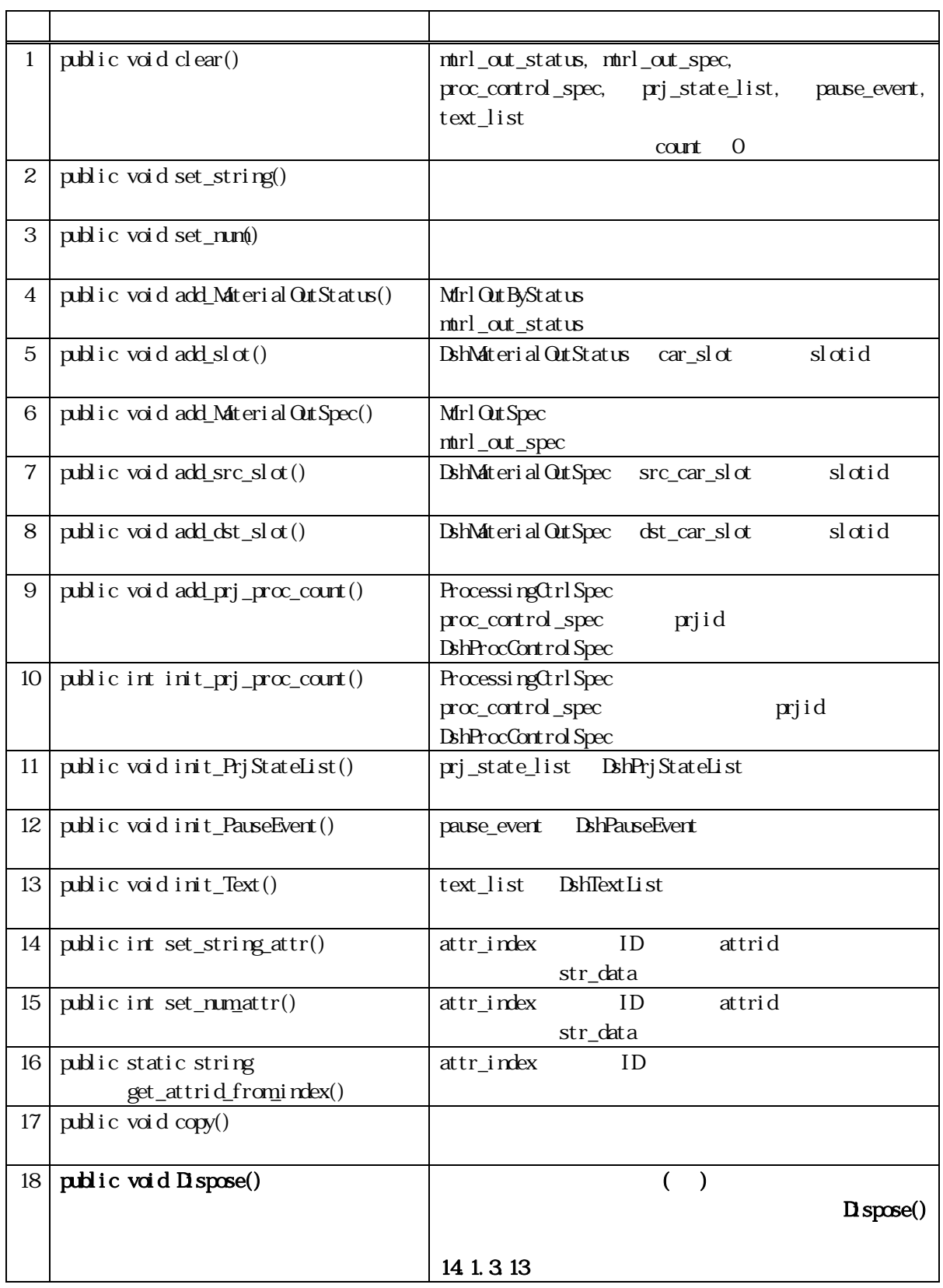

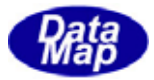

<span id="page-28-0"></span>14 clear()

public void clear()

mtrl\_out\_status, mtrl\_out\_spec, proc\_control\_spec, prj\_state\_list, pause\_event, text\_list

count 0

14. set\_string()

public void set\_string(string data)

data

data str\_data

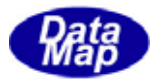

<span id="page-29-0"></span>14. set\_num()

public void set\_num(int data)

data

data numdata

#### 14 add\_MaterialOutStatus()

ID

MurlOutByStatus BshMaterialOutStatus mtrl\_out\_status DshMaterial Out Status

public void add\_MaterialOutStatus(string carid, int status)

carid

status

carid, status status\_count + 1

ntrl\_out\_status status\_count DshMaterialOutStatus

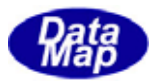

## <span id="page-30-0"></span>14  $\operatorname{add}\!\!\!\!\triangleleft\operatorname{sl}\nolimits\left( \right)$

mtrl\_out\_status ID

public int add\_slot(int index, int slotid)

index

slotid

 ${\rm ID}$ 

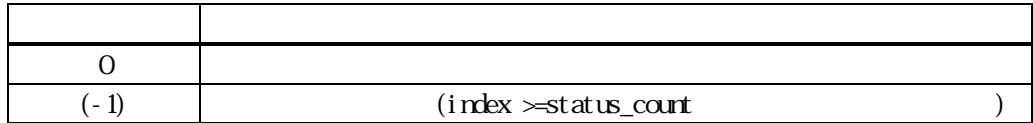

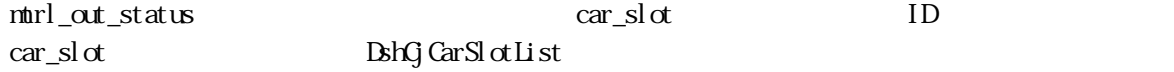

## 14 add\_MaterialOutSpec()

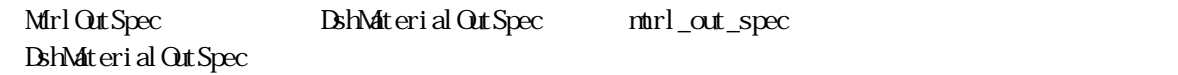

ID

 $ID$ 

public void add\_MaterialOutSpec(string src\_carid, string dst\_carid)

src\_carid

dst\_carid

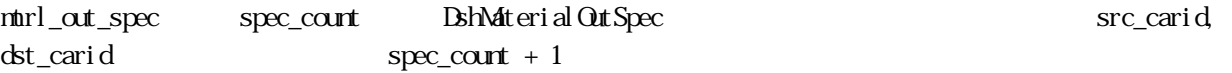

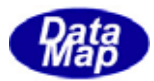

## <span id="page-31-0"></span>14 add\_src\_sl ot()

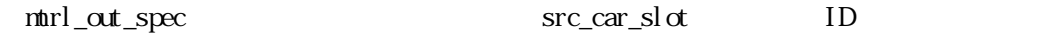

public int add\_src\_slot(int index, int slotid)

index

slotid

 ${\rm ID}$ 

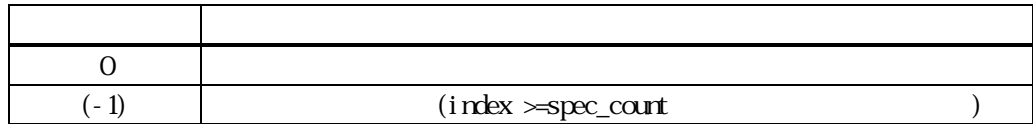

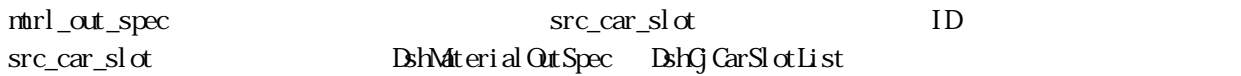

## $14 \qquad \qquad \text{add\_dst\_slot()}$

mtrl\_out\_spec dst\_car\_slot ID

public int add\_dst\_slot(int index, int slotid)

index

slotid

dst\_car\_slot

設定するスロット ID です。

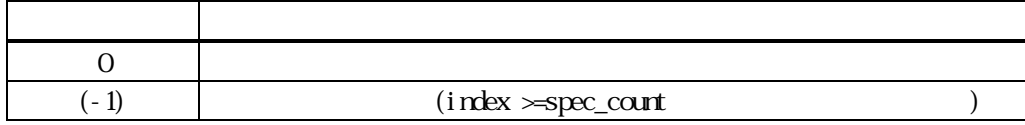

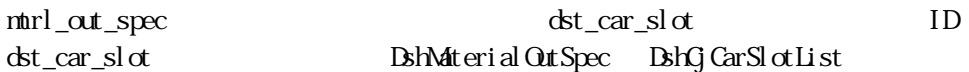

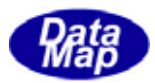

# <span id="page-32-0"></span>14 add\_prj\_proc()

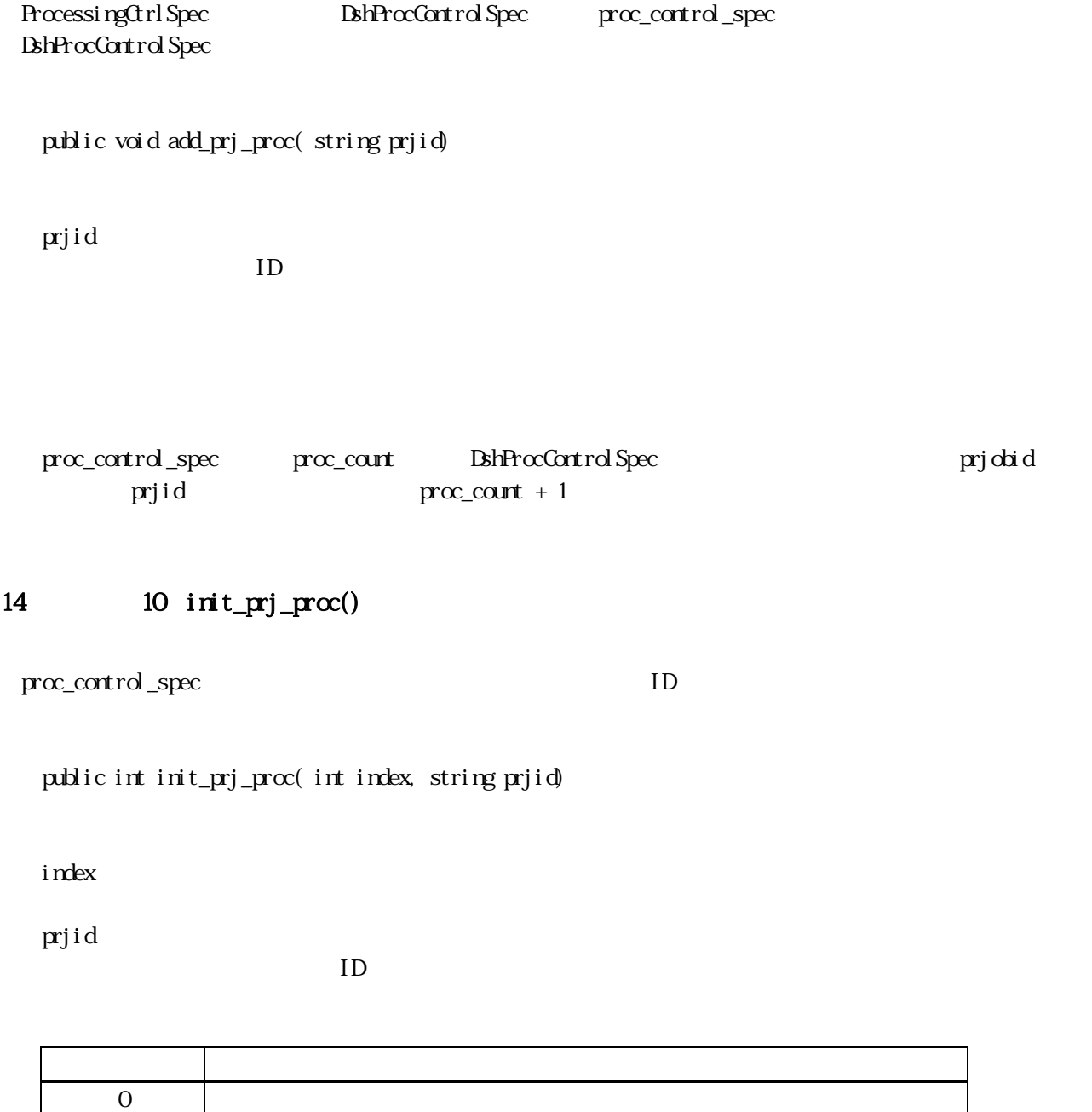

proc\_control\_spec and priori priori priori priori priori priori priori priori priori priori priori priori prio

 $(-1)$   $(i \text{rdex} > p \text{rc\_cont}$ 

 $BshProcCartrdSpec$ 

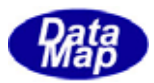

## <span id="page-33-0"></span>14.11 init\_PrjStateList()

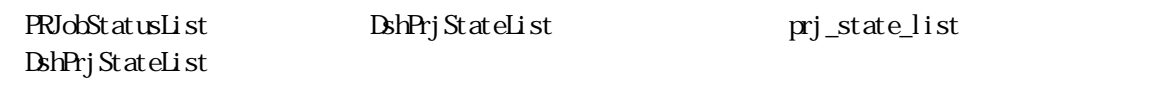

public void init\_PrjStateList()

prj\_state\_list DshPrjStateList

### 14.12 init\_PauseEvent()

PauseEvent BshPauseEven pause\_event DshPauseEven

public void init\_PauseEvent()

pause\_event **DshPauseEven** 

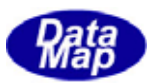

#### <span id="page-34-0"></span>14.3.3.13 init\_Text()

DshText List

 $\begin{array}{lll} \text{DshTextList} & \text{text\_text\_list} \end{array}$ 

public void init\_Text()

text\_list DshTextList

### 14 set\_string\_attr()

public void set\_string\_attr(int attr\_index, string value) public void set\_string\_attr(string value)

attr\_index ID

value

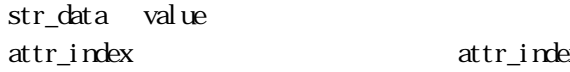

attr\_index attrid

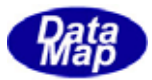

<span id="page-35-0"></span>14.3.3.15 set\_num\_attr()

```
public void set_num_attr(int attr_index, int value) 
public void set_num_attr( int value)
```
attr\_index ID value

num\_data value

attr\_index attr\_index attrid

#### 14 16 get\_attrid\_from\_index()

 $ID$ 

public static string get\_attrid\_from\_index(int index)

attr\_index ID

> $ID$ attr\_index

 $ID$
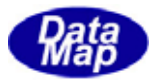

14 17 copy()

<u>ገ</u><br>ShQ Attr

public void copy(ref DshCjAttr dst)

dst

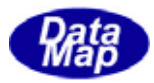

## 14. DshCjAttrList

## 14

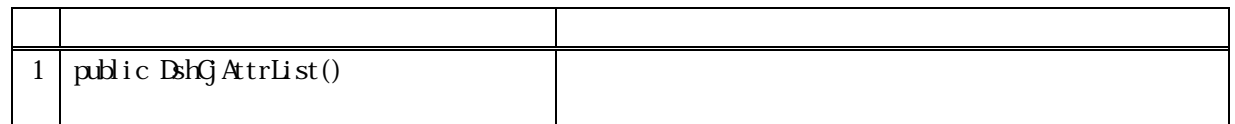

## 14

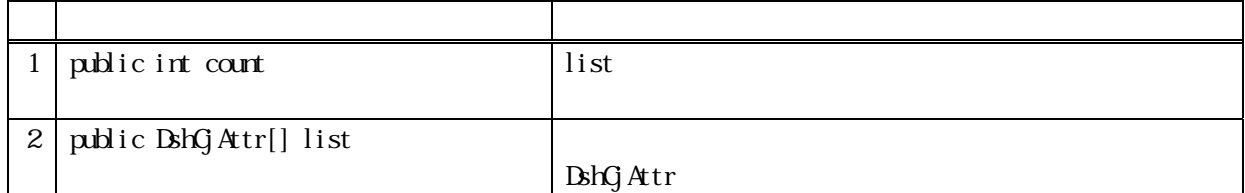

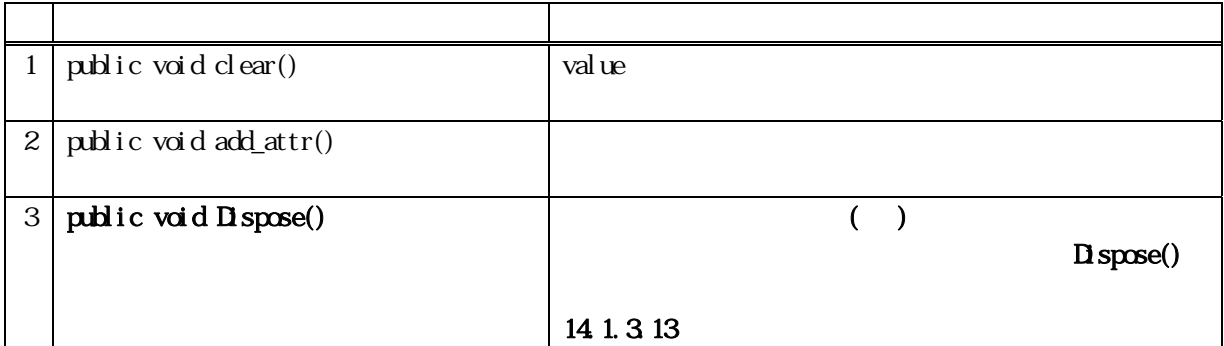

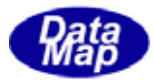

14 clear()

list

public void clear()

list BshCjAttr  $\text{curl} = 0$ 

## 14 **add\_attr()**

 $list$ 

public void add\_attr(ref DshCjAttr attr)

attr

DshCjAttr

list count DshCjAttr count attr  $contr+1$ 

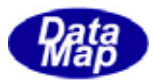

#### 14. DshStatusPara

 $\text{HSS}$   $\text{SES-II}$ 

14

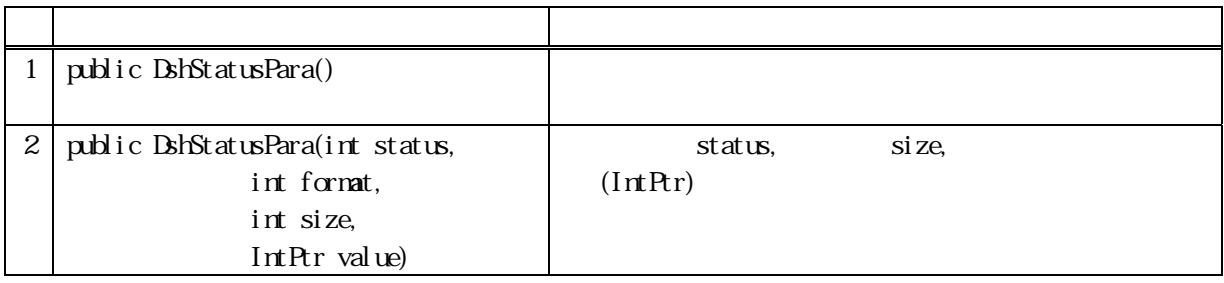

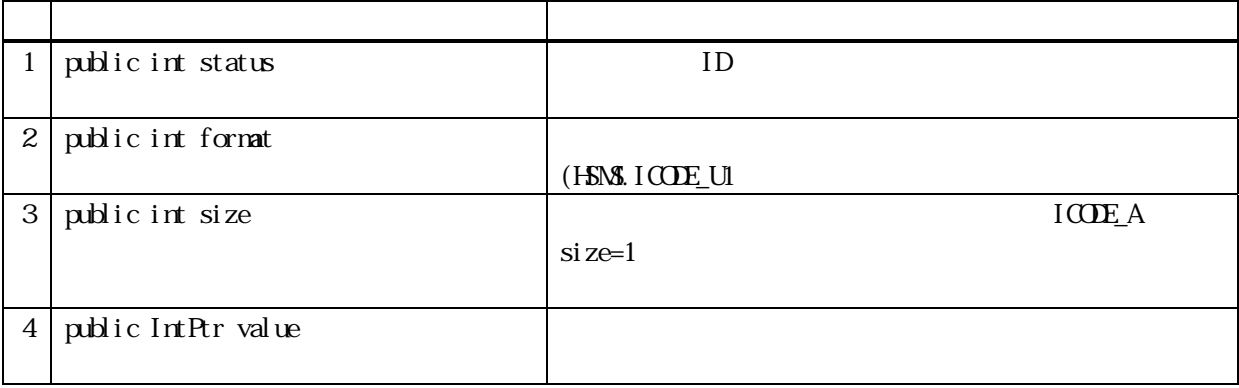

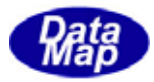

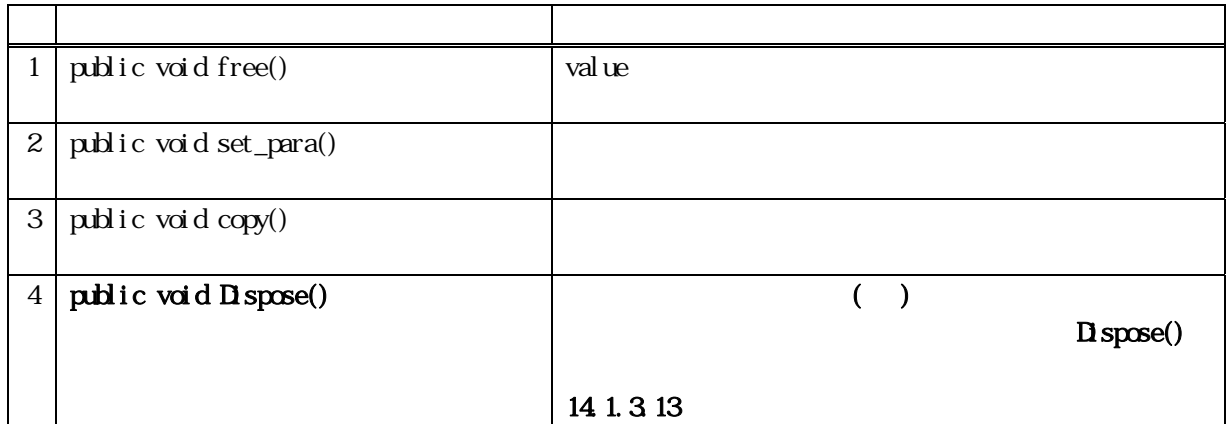

## 14 free()

value use

public void free( )

value value

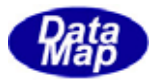

14. set\_para()

# public void set\_para(int status, int format, int size, IntPtr value) status format  $(HS\backslash S \cup \{CDE\_U1$   $)$ size value value IntPtr 14 copy()

public void copy( ref DshStatusPara dst )

dst

DshStatusPara

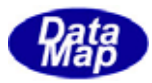

#### 14. DshStatusParaList

#### **DshStatusPara**

14

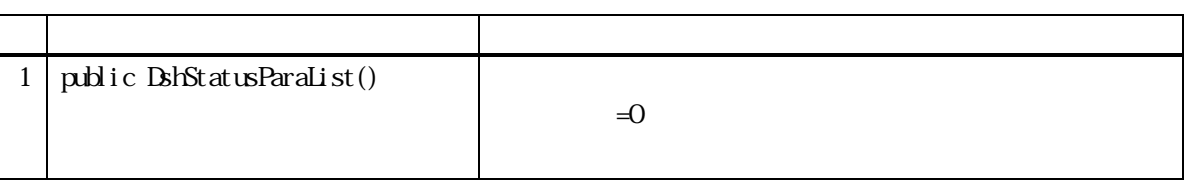

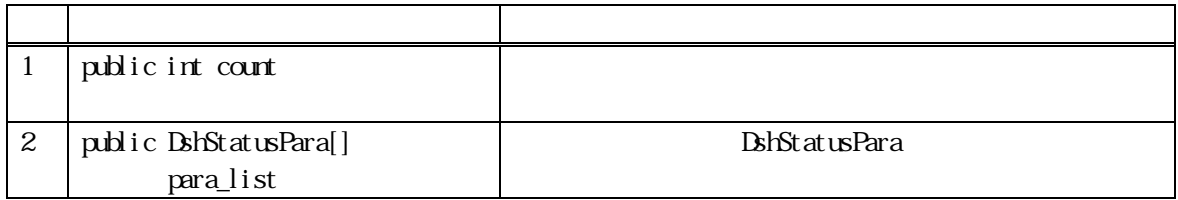

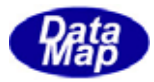

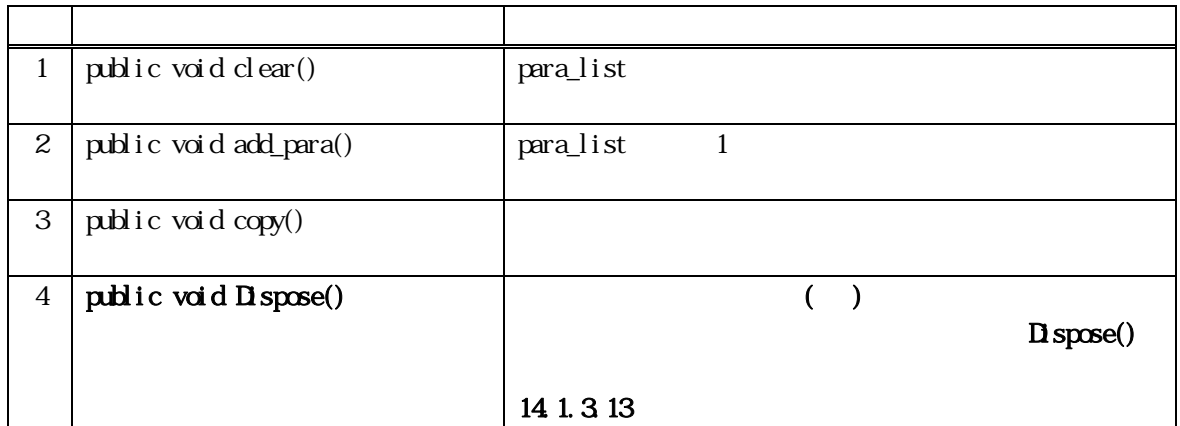

14 clear()

para\_list 2000 Para\_list 2000 Para\_list 2000 Para\_list 2000 Para 2012 Para 2012 Para 2012 Para 2012 Para 2012 P para\_list

public void clear( )

para\_list 2000 value 2000 value 2000 value 2000 value 2000 value 2000 value 2000 value 2000 value 2000 value 20

 $\text{contr} = 0$ 

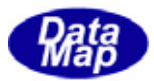

# 14. add\_para()

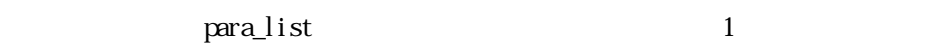

public void add\_para(DshStatusPara para) public void add\_para(int status, int format, int size, IntPtr value)

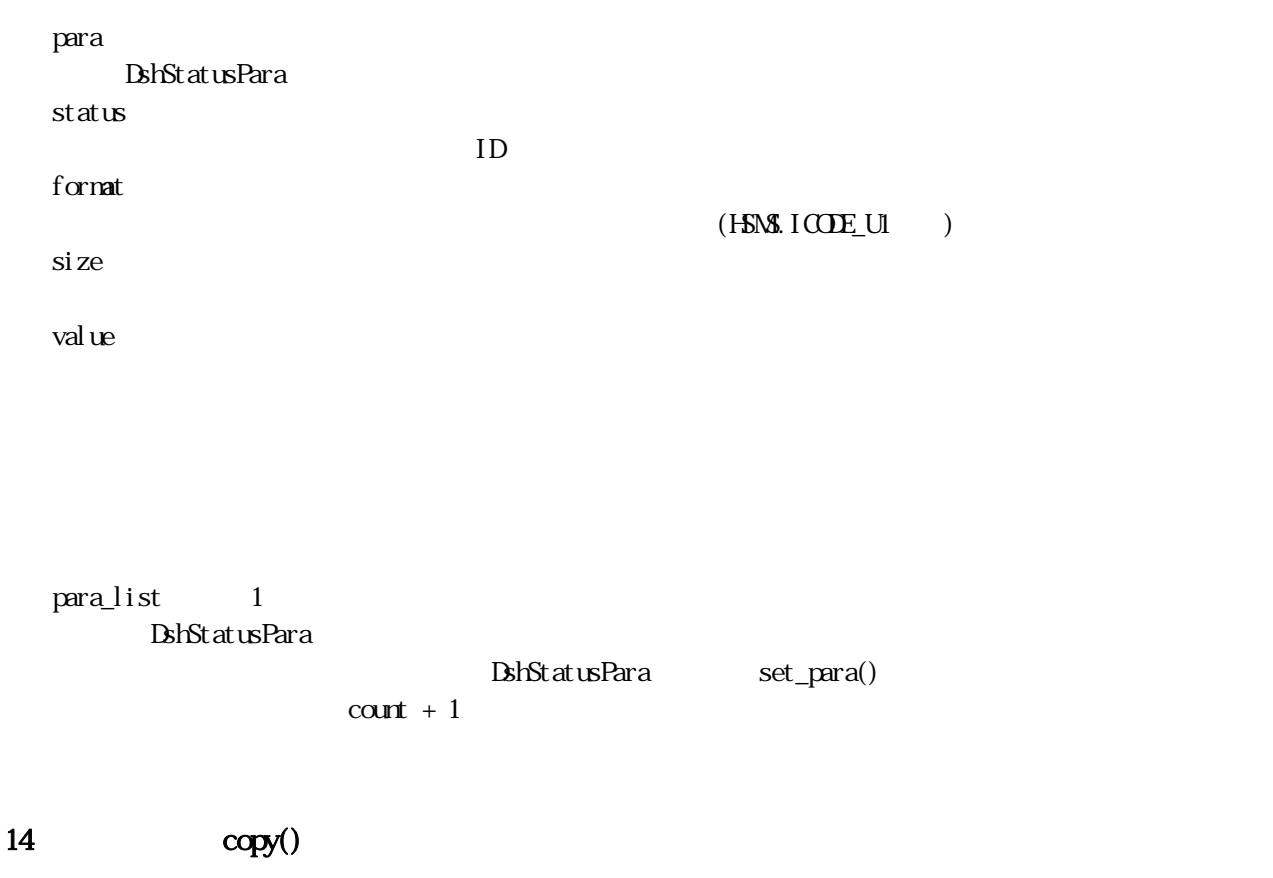

public void copy( ref DshStatusParaList dst )

dst

DshStatusParaList

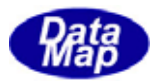

#### 14. DshMaterial OutStatus

Murl Out ByStatus

## 14

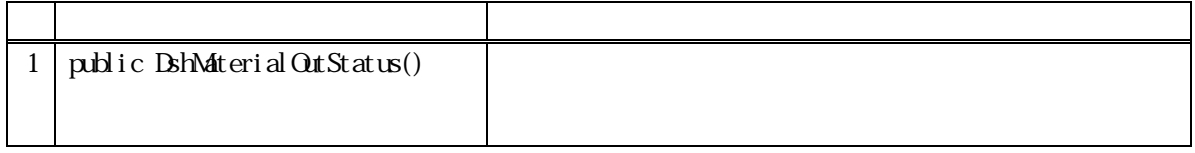

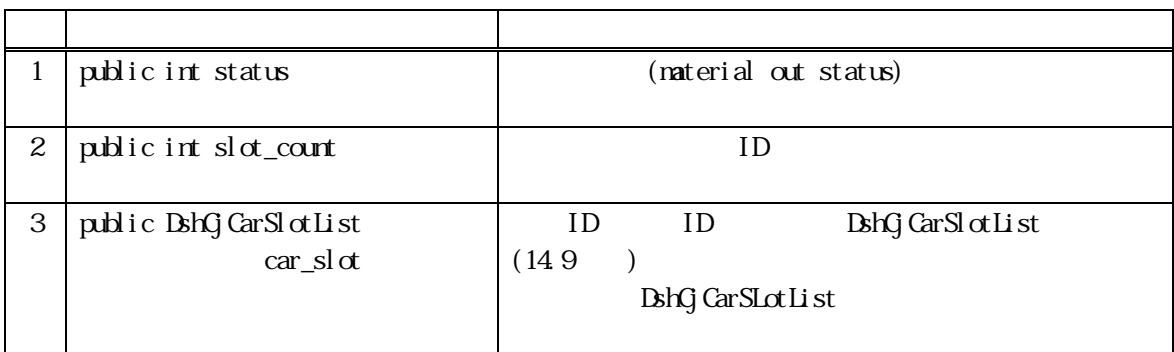

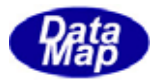

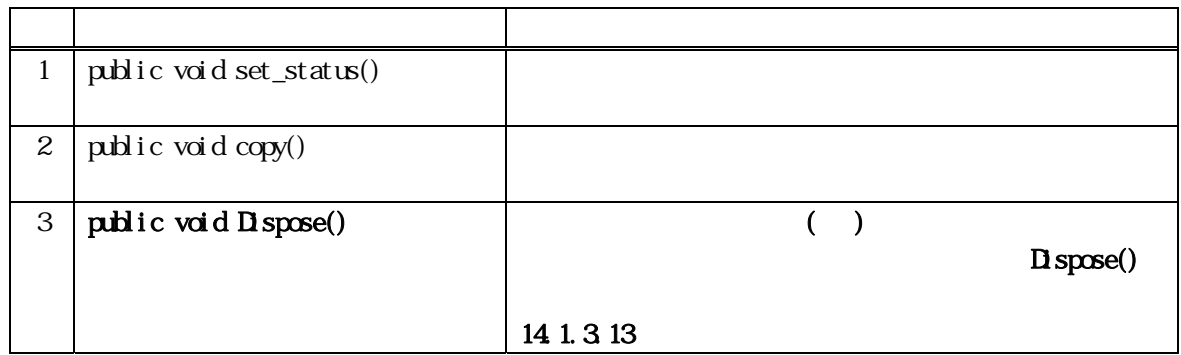

14. set\_status()

 $(n \text{at }\text{eri }\text{al} \text{out }\text{stat }\text{us})$ 

public void set\_status(int mtrl\_status)

 $mrl\_status$ 

14 copy()

public void copy( ref DshMaterialOutStatus dst )

dst

DshMaterial OutStatus

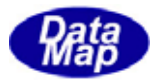

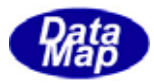

## 14. DshMaterialOutSpec

Mtrl Out Spec

## 14

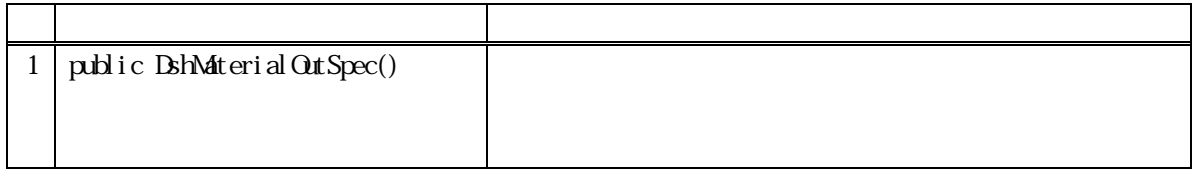

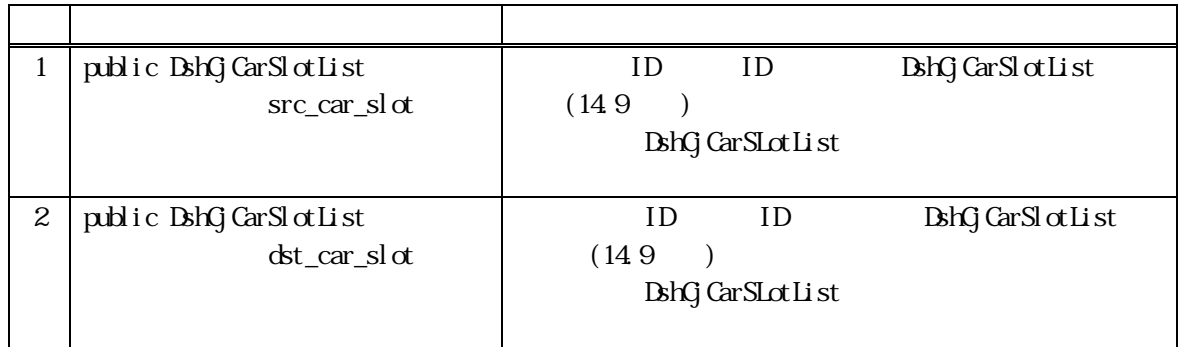

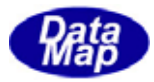

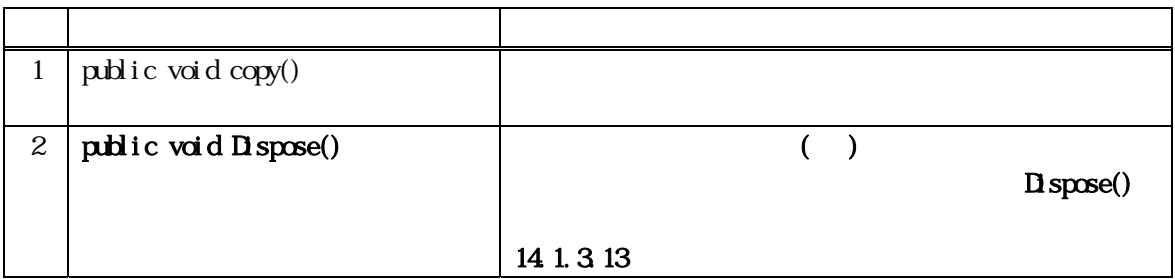

14 copy()

public void copy( ref DshMaterialOutSpec dst )

dst

DshMaterial OutSpec

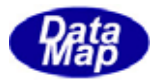

# 14.9 DshCjCarSlotList

ID and  $\overline{D}$ 

14

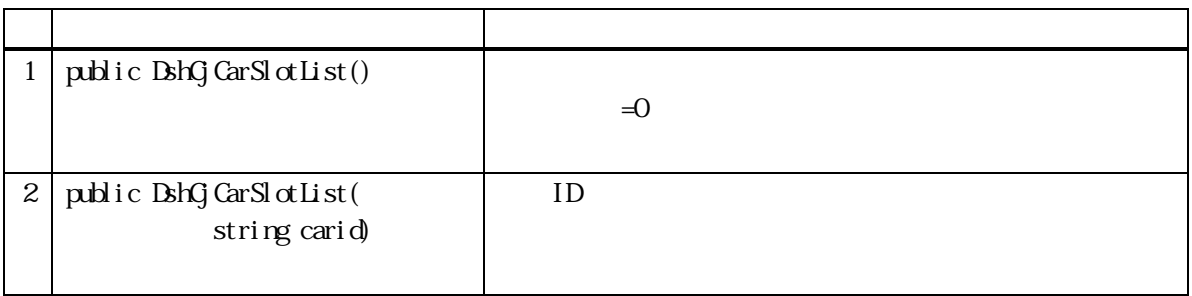

 $14.$ 

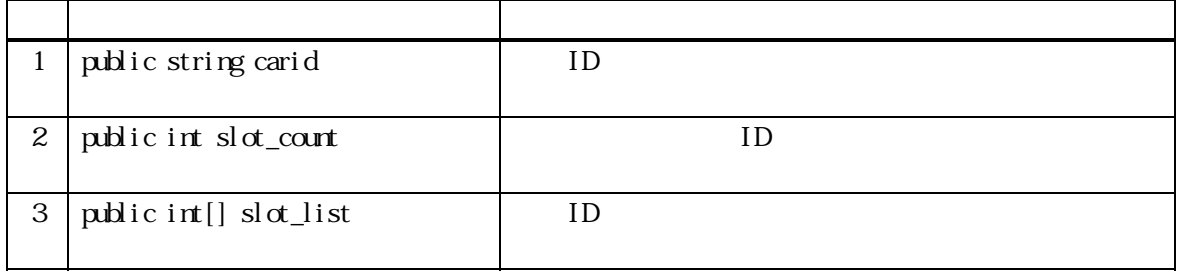

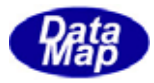

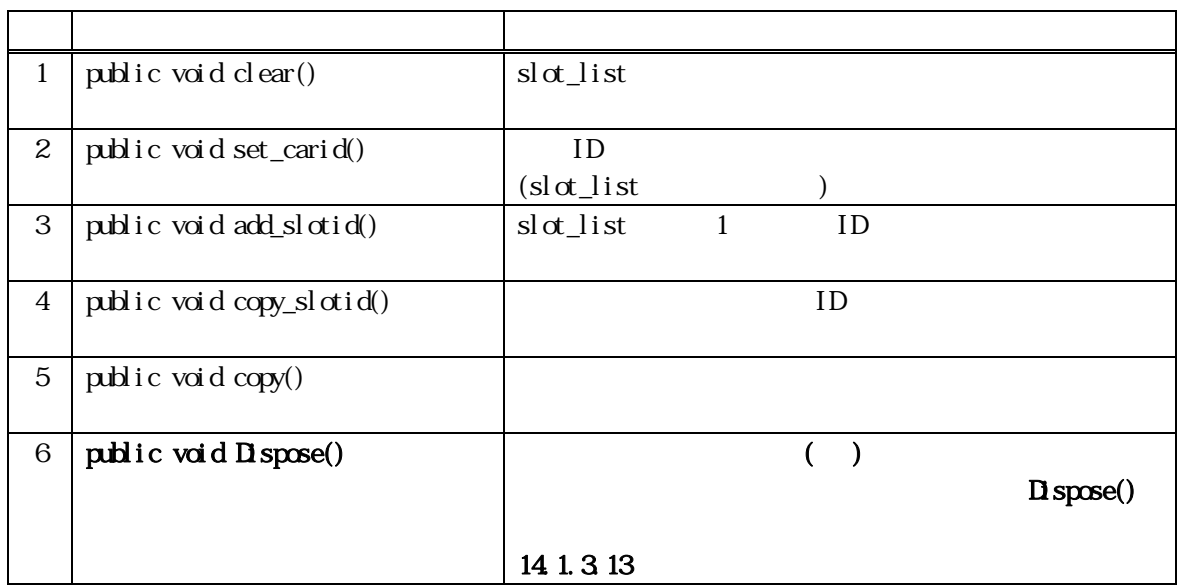

14 clear()

slot\_list

public void clear( )

 $slot\_list$  count = 0

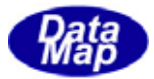

#### 14. set\_carid()

ID  $sl\alpha$ \_list

public void set\_carid( string carid )

carid 設定したいキャリア ID です。

 $ID$  ID  $ID$ 

## 14. add\_slotid()

 $sl\alpha$ \_list ID 1

 ${\rm ID}$ 

public void add\_slotid(int id)

id

 $sl\alpha$ \_list 1 ID  $\text{contr} + 1$ 

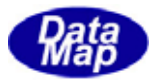

## 14 copy\_slotid()

ID slot\_list

public void copy\_slotid(IntPtr srcptr, int count)

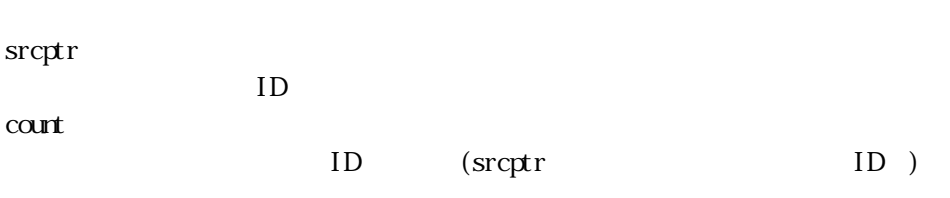

 $s$ rcptr  $\alpha$ unt ID  $\alpha$ 

14 copy()

public void copy( ref  $\mathbf{B}\text{hG}$  CarSlotList dst )

dst

DshCj CarSlotList

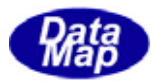

# 14.10 DshProcControlSpec

ProccessingCtrlSpec

## 14.10

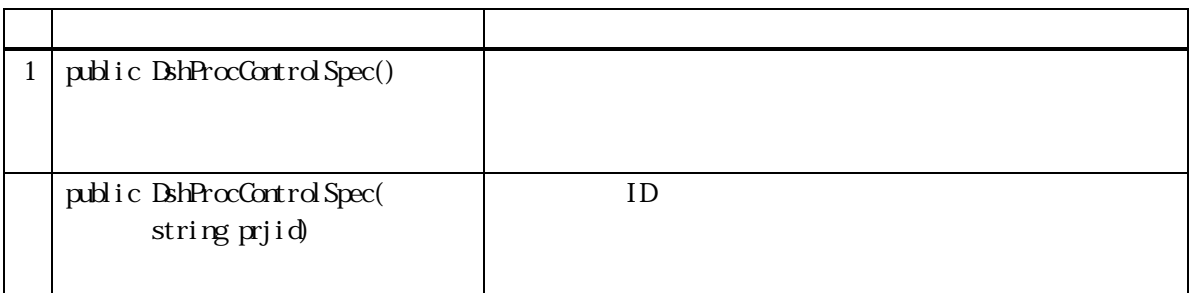

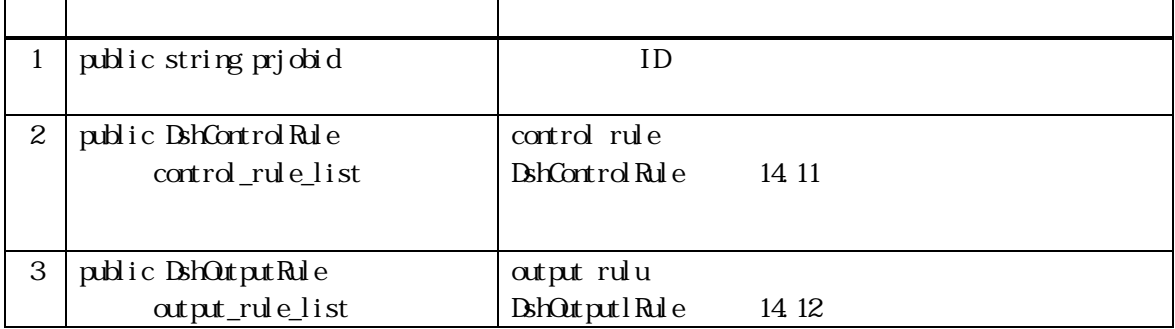

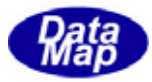

14 10

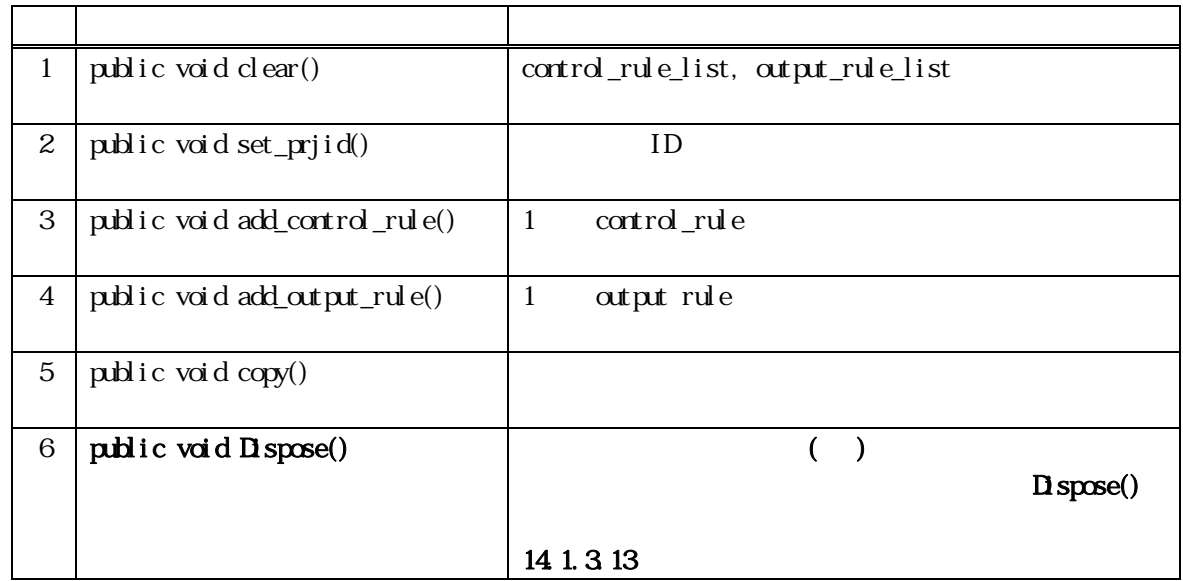

#### 14 10 clear()

control\_rule\_list, output\_rule\_list

public void clear( )

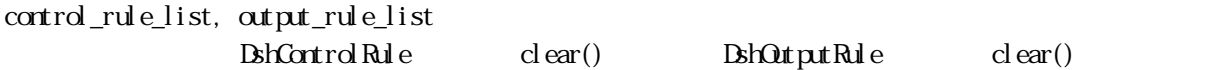

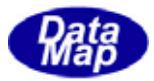

14 10 set\_prjobid()

 $ID$ 

public void set\_prjid(string prjid)

prjid

プロセスジョブ ID です。

プロセスジョブ ID を設定します。 control\_rule\_list, output\_rule\_list

#### 14.10. add\_control\_rule()

control\_rule\_list 1

public void add\_control\_rule(string name, int format, int size, IntPtr value)

name

format

size

 $(HS\!N\!S \cup ICO\!T\!E \cup I$  )

value

control\_rule\_list 1 DshControl Rule add\_control\_rule

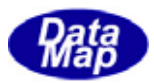

## 14 10 add\_output\_rule()

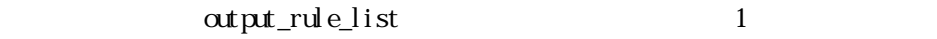

public void add\_output\_rule(int status, int format, int size, IntPtr value)

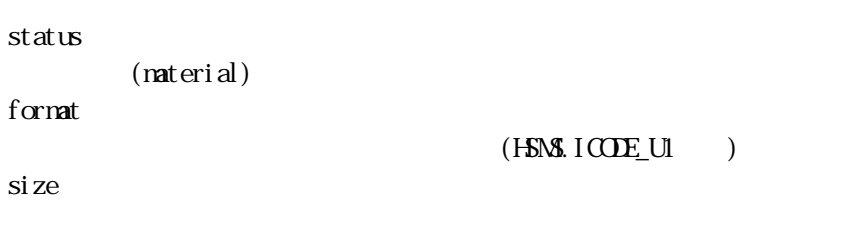

value

control\_rule\_list 1 DshOutPutRule add\_output\_rule

#### 14 10 copy()

public void copy( ref DshProcControlSpec dst )

dst

DshProcControl Spec

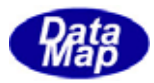

#### 14.11 DshControl Rule

 $Processi$  rg $d$ rl Spec

## 14.11

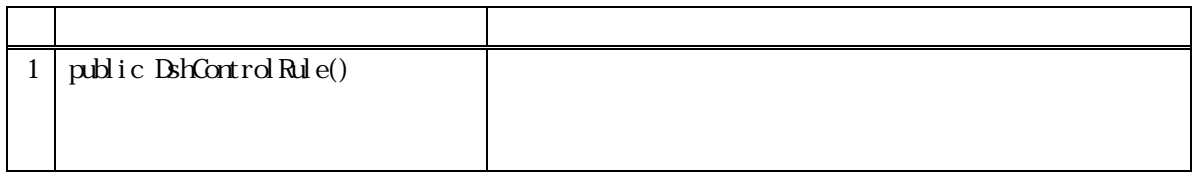

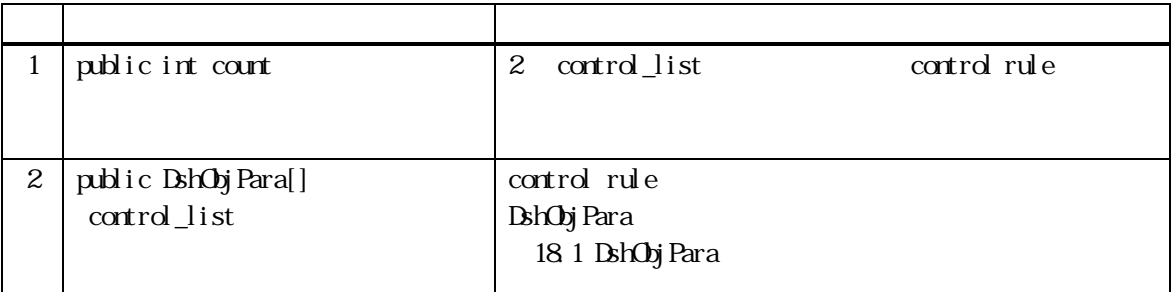

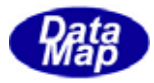

14 11

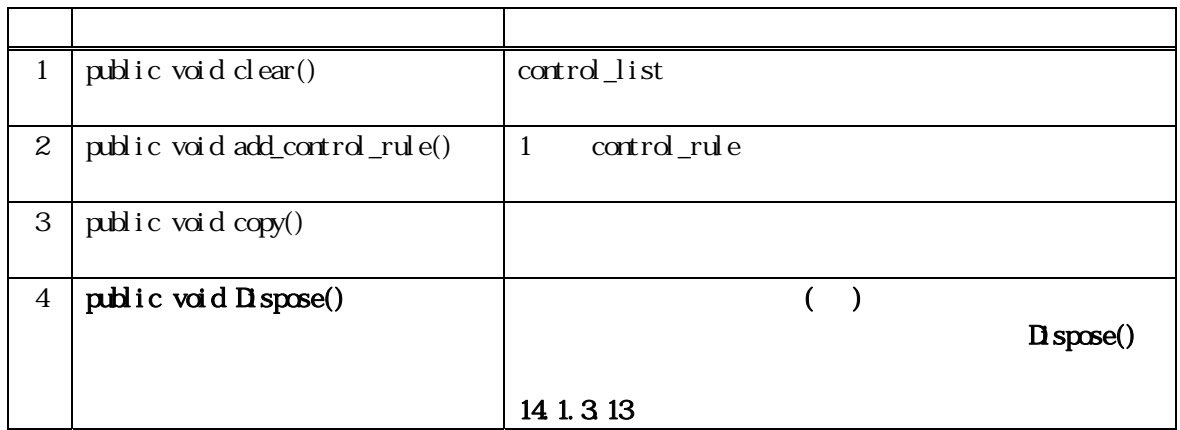

## 14 11 clear()

control\_list

public void clear( )

control\_list DshObj Para  $\text{corr} = 0$ 

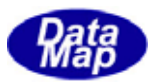

#### 14 11 add\_control\_rule()

control\_list 1

public void add\_control\_rule(string name, int format, int size, IntPtr value)

name

format

size

 $(HS\backslash\mathcal{S}, ICOE_U1)$ 

value

control\_list 1  $\text{cont} + 1$ 

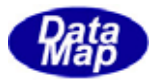

14 11 copy()

public void copy( ref DshControlRule dst )

dst

DshControl Rule

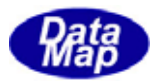

# 14.12 DshOutputRule

ProcessingCtrlSpec

## 14.12

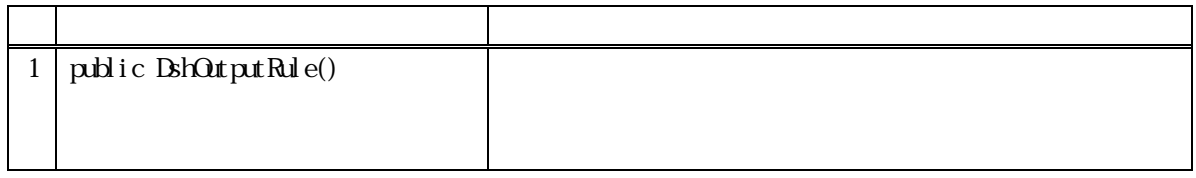

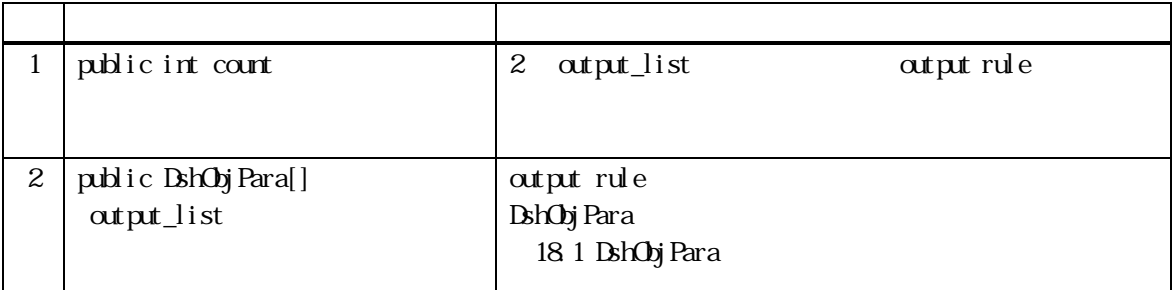

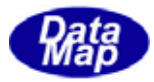

14 12

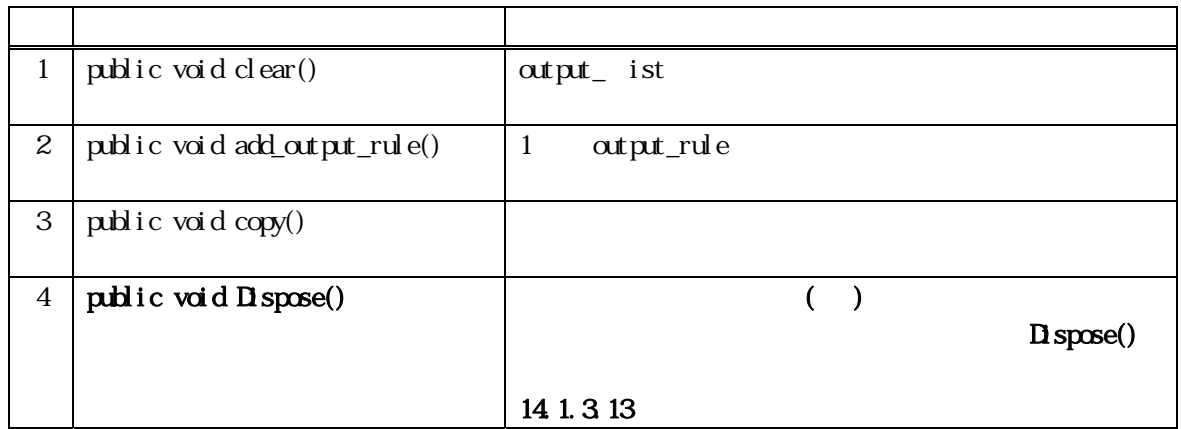

## 14 12 clear()

output\_list

public void clear( )

 $\alpha$ tput\_list DshObj Para  $\text{corr} = 0$ 

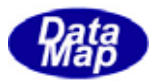

## 14 12 add\_output\_rule()

output\_list 1

public void add\_output\_rule(int status, int format, int size, IntPtr value)

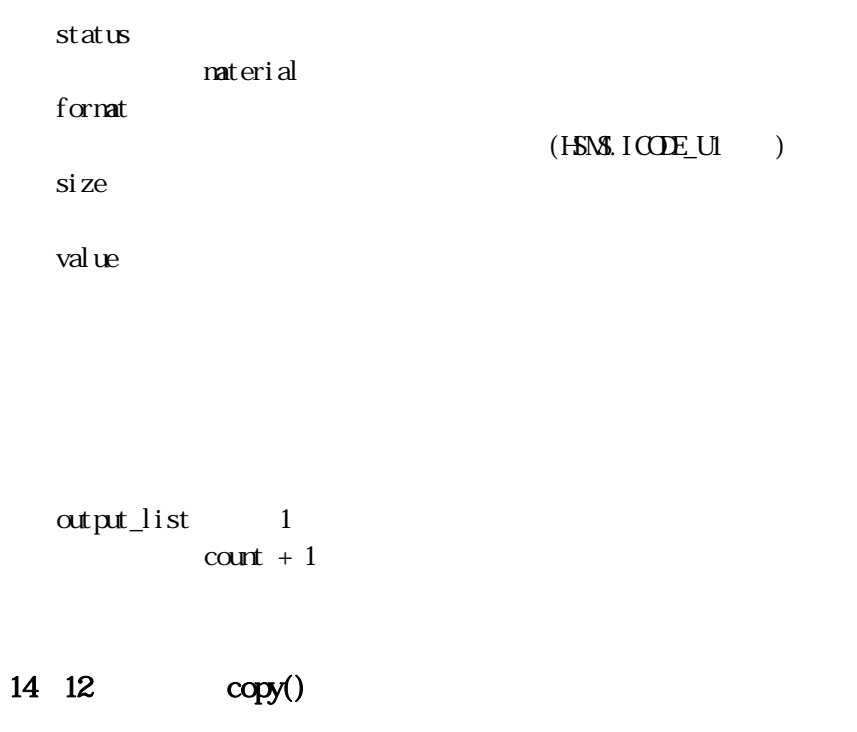

public void copy( ref DshOutputRule dst )

dst

DshOutput Rul e

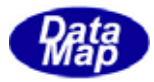

#### 14 13 DshTextList

#### 14 13

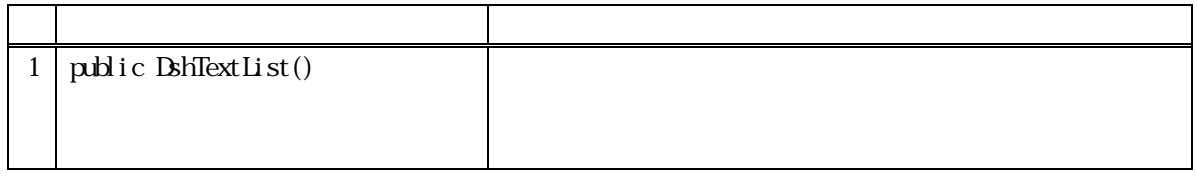

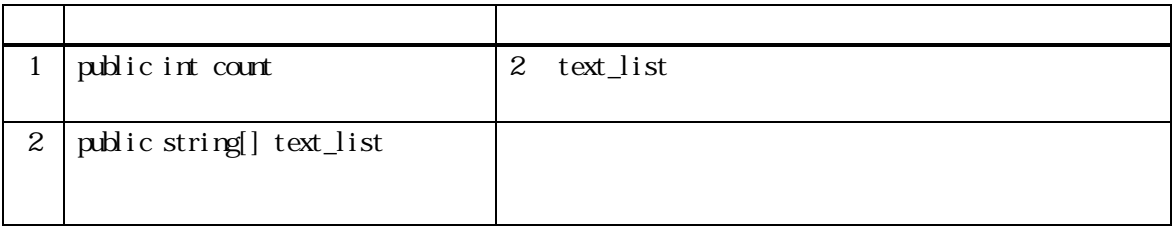

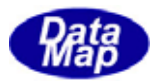

14 13

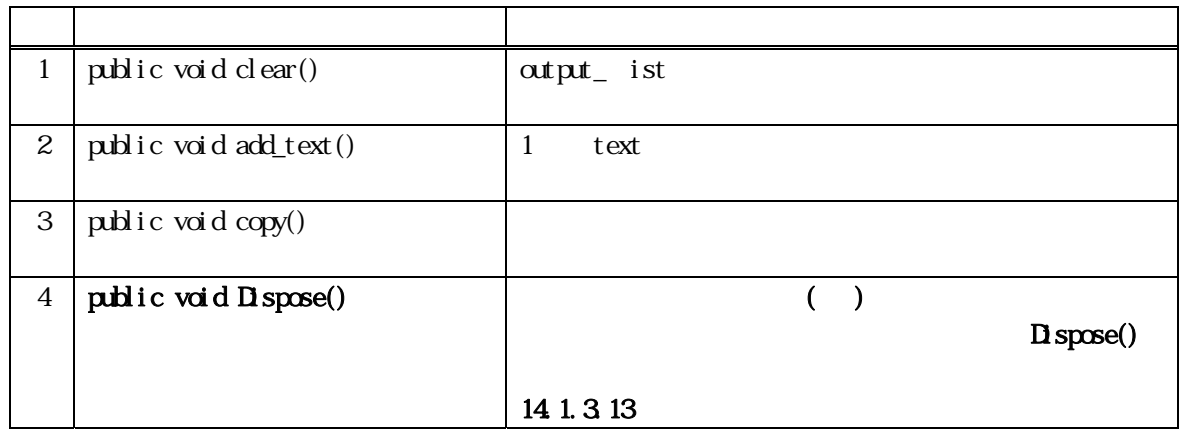

## 14 13 clear()

text\_list

public void clear( )

text\_list  $\text{contr} = 0$ 

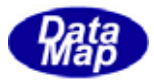

## 14 13 add\_text()

text\_list 1

public void add\_text(string text)

text

text\_list 1  $\text{contr} + 1$ 

14 13 copy()

public void copy( ref DshTextList dst )

dst

DshText List

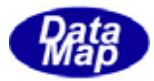

# 14 14 DshS14Rsp

プロセスジョブ関連SECS-Ⅱメッセージの応答情報を保存するためのクラスです。

S14F1Q S14F12

#### 14.14

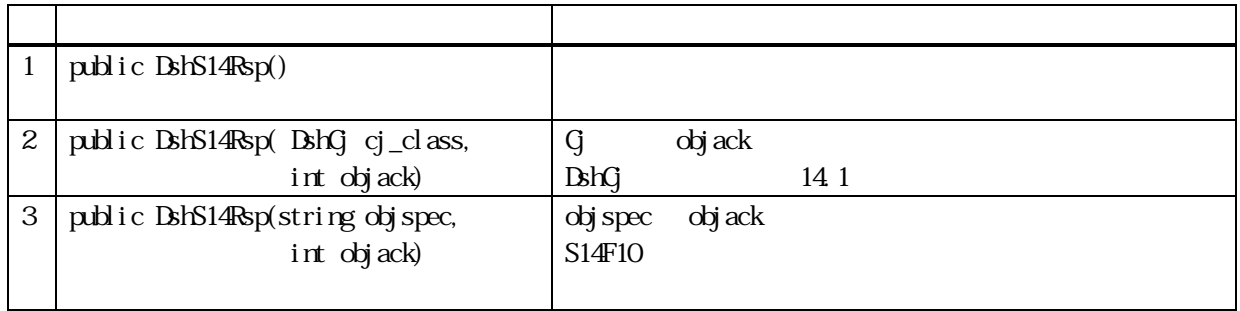

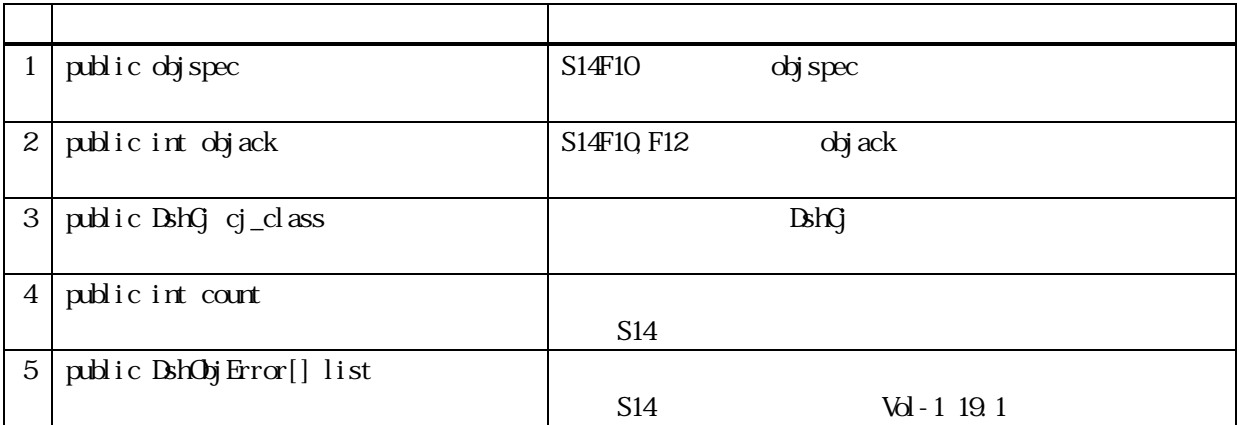

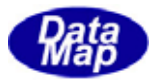

14.14

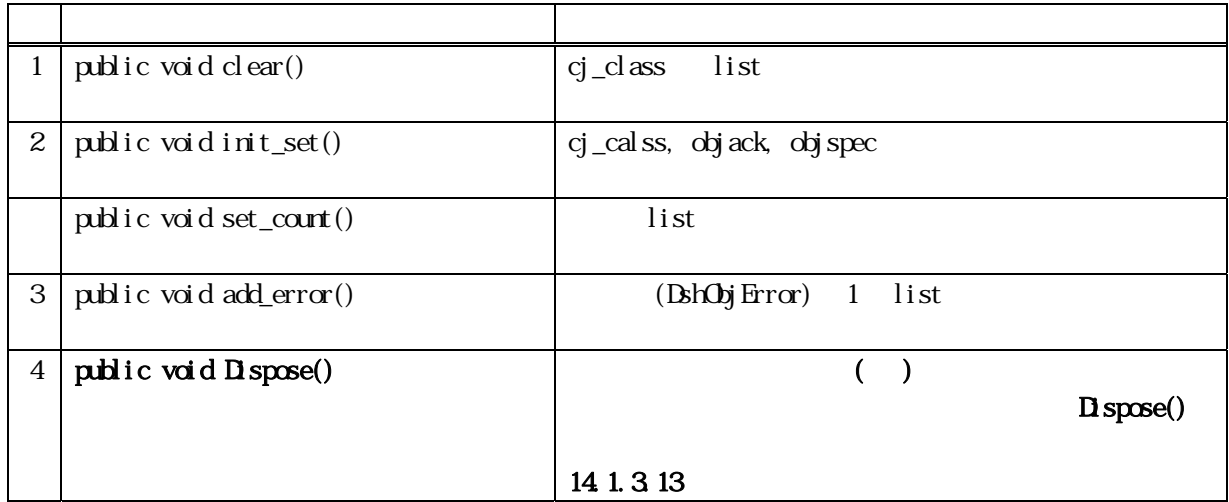

## 14 14 clear()

cj\_class list  $\qquad$  list  $\qquad$   $\qquad$ 

public void clear ()

cj\_class list  $\qquad$  list  $\qquad$   $\qquad$  $\check{c}$   $\check{c}$   $\check{c}$   $\check{c}$  ass  $\text{curl} = 0$ 

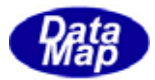

#### $14 \quad 14 \quad \text{void init\_set()}$

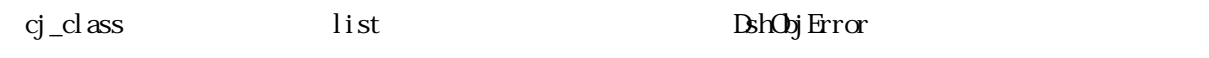

public void init\_set(DshCj cj\_class ) public void init\_set(DshCj cj\_class, int objack) public void init\_set(DshCj cj\_class, string objspec, int objack) public void init\_set(string objspec, int objack)

cj\_class DshCj CJ CJ ウェスタンスです。 objack S14F10, S14F12 ojack objspec S14F10 objspec

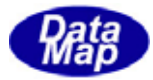

#### 14 14 set\_count()

#### $list$

public void set\_count(int count)

#### count

list count examples are count under the count count count count count count count count count count count count  $\text{Int}$  R  $\text{Int}$   $\text{Int}$   $\text$ 

BshObjError.copy\_err\_list() list add\_err()

#### 14 14 add\_err()

 $\lim_{t \to \infty} 1$ 

#### public void add\_error(int code, string text)

code

text

#### list 1 **DshObjError**  $\text{contr}$  +1
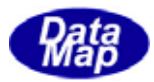

## 14 15 DshS16F27Rsp

プロセスジョブ関連SECS-Ⅱメッセージの応答情報を保存するためのクラスです。

 $S16F27$   $S16F28$ 

## 14.15

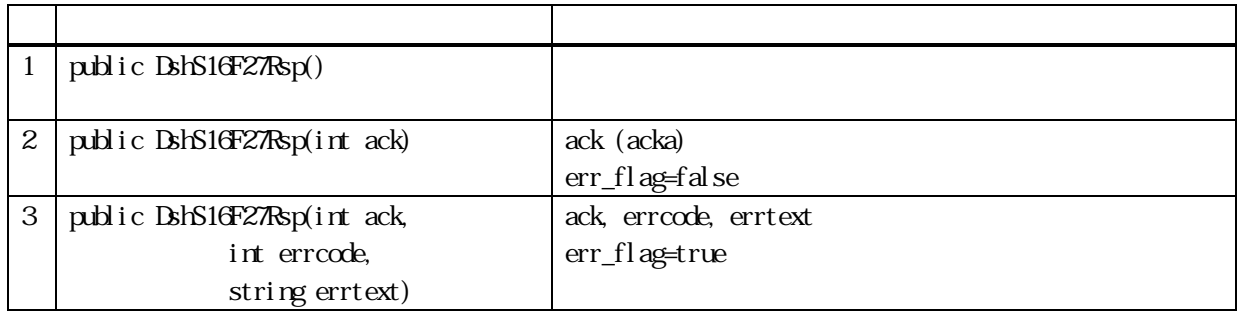

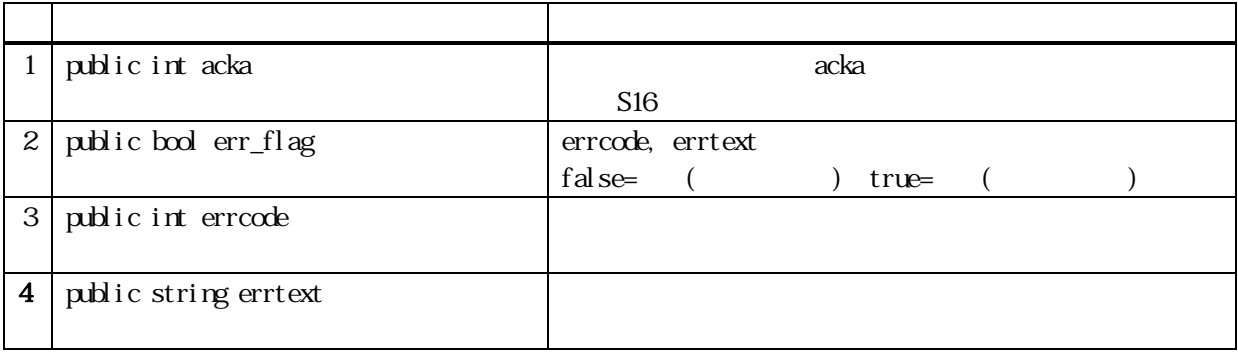

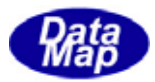

14 15

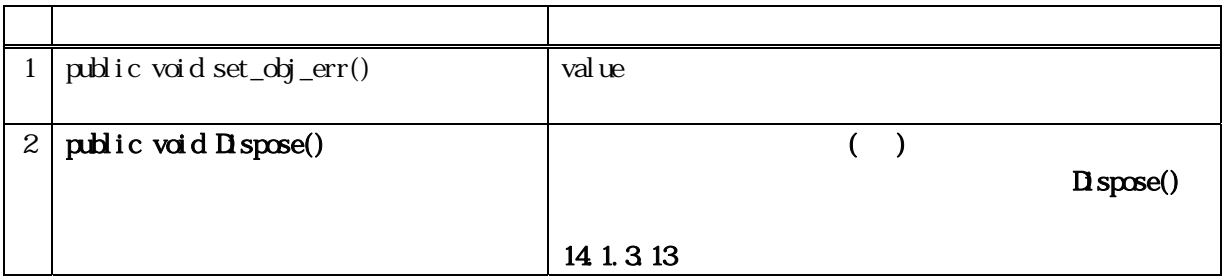

# 14 15 set\_obj\_err ()

public void set\_obj\_err(int code, string text) public void set\_obj\_err(int code, IntPtr text)

code

text

IntPtr text string

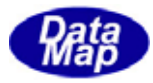

 $(SP00)$ 

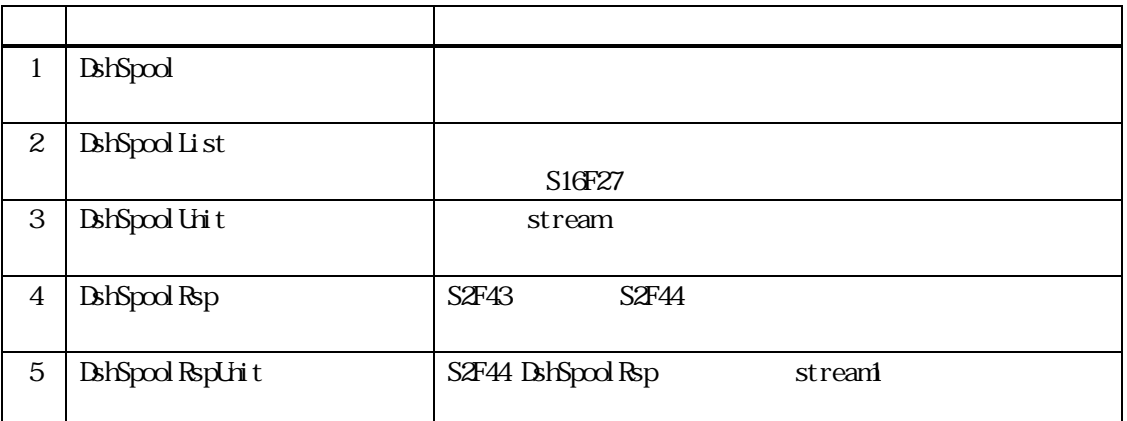

 $\text{Vol-2}$ 

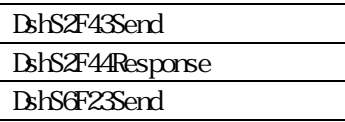

15.スプール関連クラス

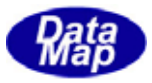

15. DshSpool

15

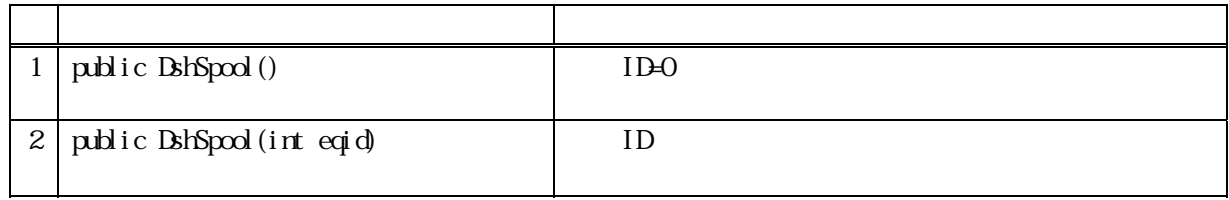

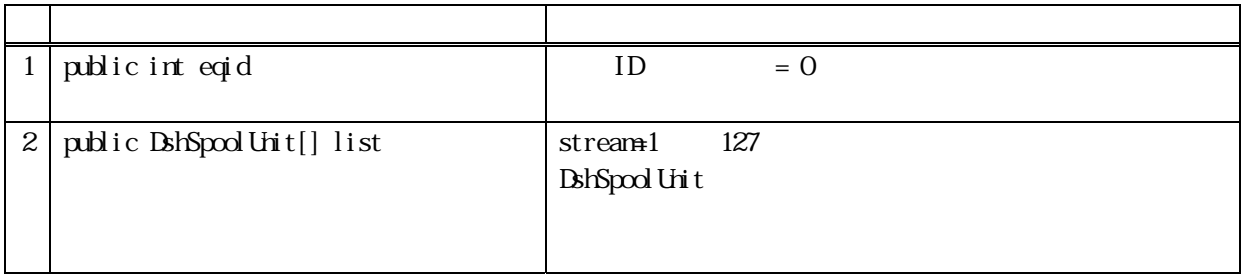

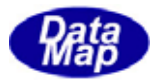

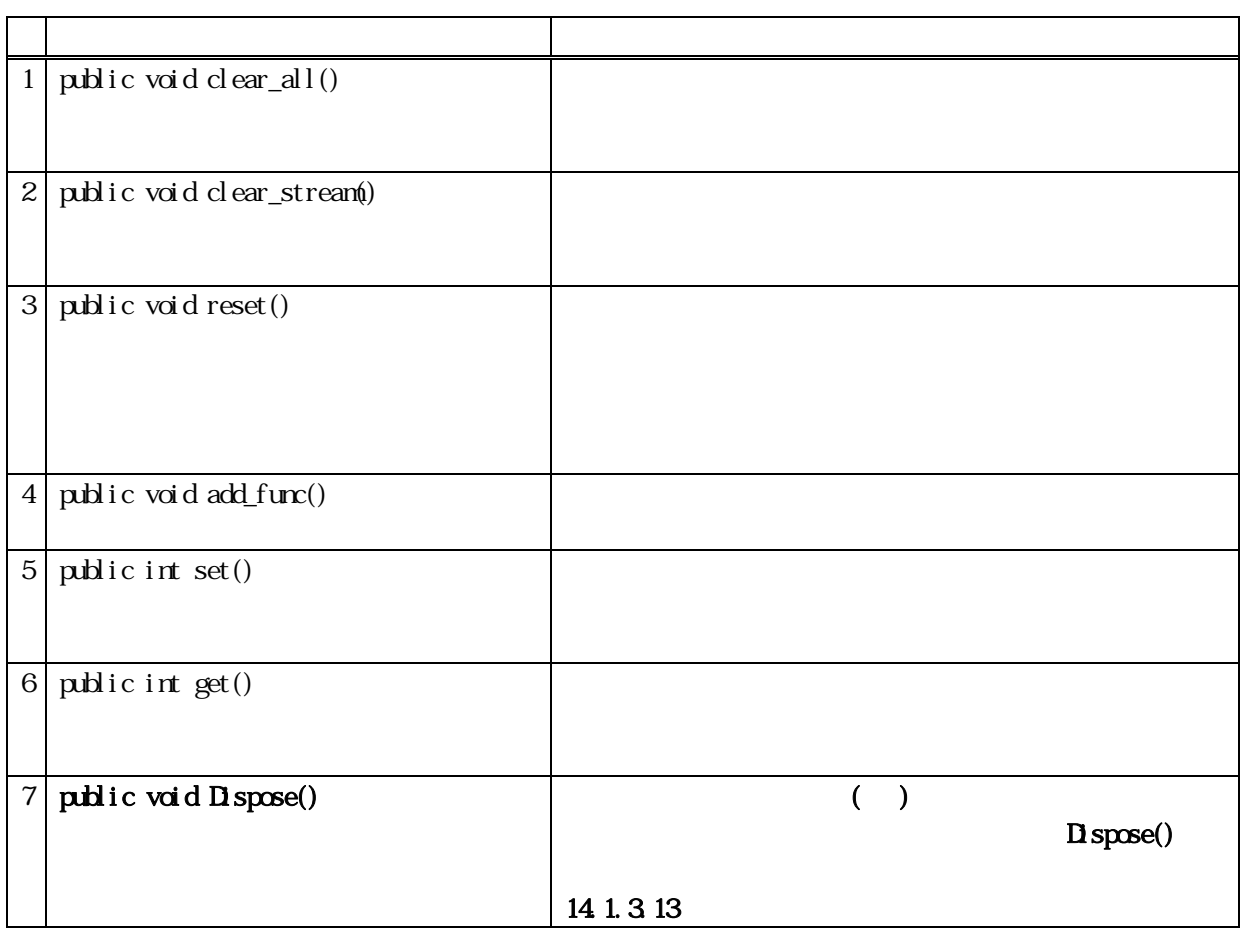

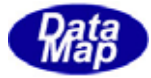

15.1.1.1 clear\_all()

public void clear\_all()

 $B$ hSpoolUnit  $C$ ount = 0 reset()

15 clear ()

public void clear(int s)

s

 $S$ 

 $\text{BbSpool}\,\text{Urit}$  count = 0

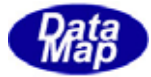

15.1.3.3 reset()

public void reset() public void reset( int s )

s

 $S$  s  $S$  $cl$  ear\_all()  $cl$  ear()

15 add\_func ()

public void add\_func(int s, int f)

s f

 $\,$  s  $\,$  f  $\,$  1  $\,$  $list[s]$  **DshSpool Unit** func\_list 1

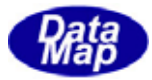

15 set ()

 $S$ 

public int set(int s)

s

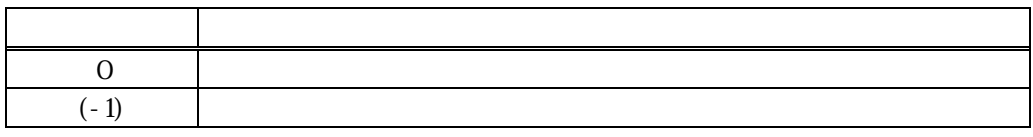

 $\mathbf s$  and  $\mathbf r$  is the set of the set of the set of the set of the set of the set of the set of the set of the set of the set of the set of the set of the set of the set of the set of the set of the set of the set of th list[s] DshSpoolUnit func\_list 1

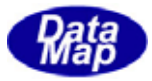

15.1.3.6 get()

 $\mathbf S$ 

public int get(int s, int[] flist )

s

flist

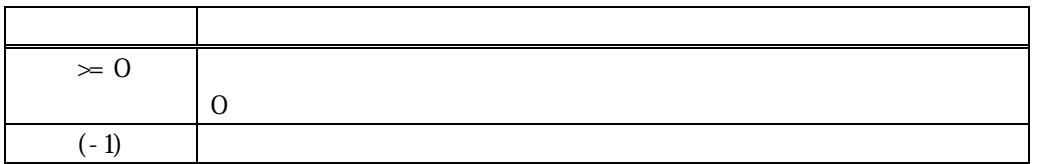

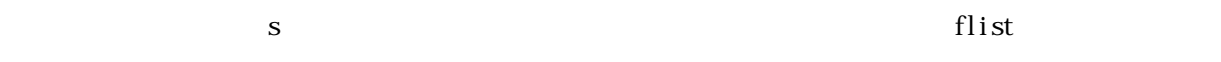

 $(-1)$  s

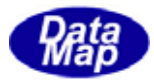

# 15. DshSpoolList

 $S2F43$ 

<u>DshSpool にほんのストリームスプール情報を保存する全てのストリームスプール情報を保</u>存できます。

 $S2FA3$ 

15

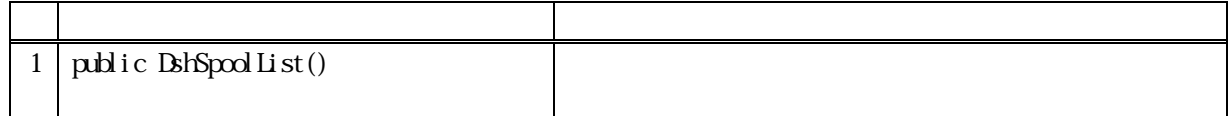

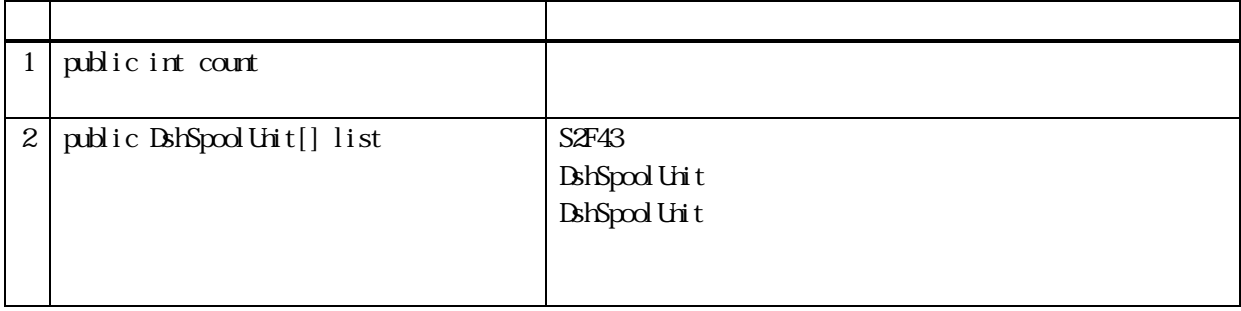

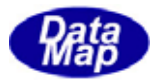

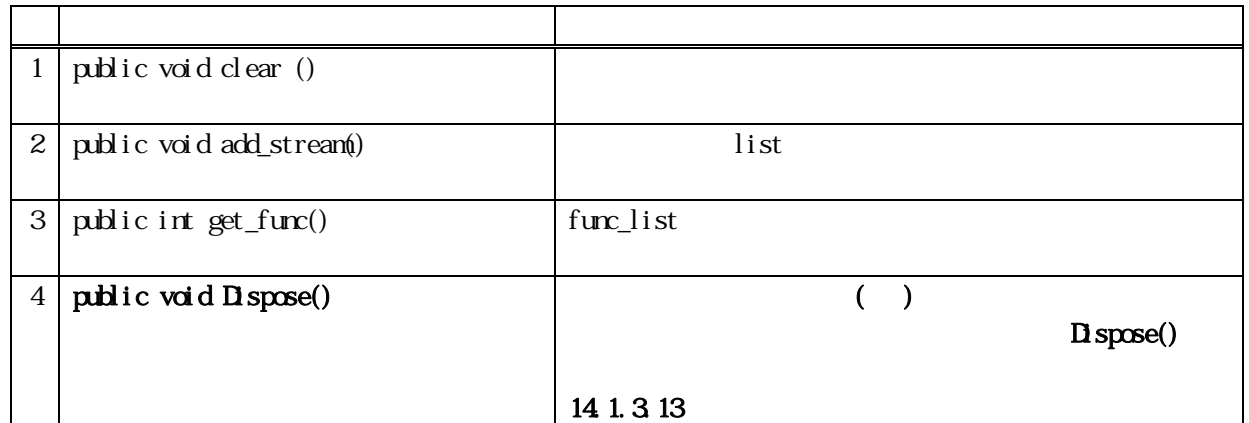

15 clear()

public void clear ()

 $B$ hSpool List Unit  $C$ ount = 0

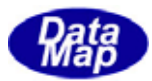

## 14 decode()

S2F43

S2F43 BshSpool List

public int decode(ref DSHMSG smsg)

smsg

 $S2F43$   $DSHMSG$  $\rm{DSHMG}$ 

 $\overline{\text{DSH-MSG}}$ 

**通**  $0$   $\qquad$  $(S2F43$ 

smsg BshSpoolList

smsg S2F43

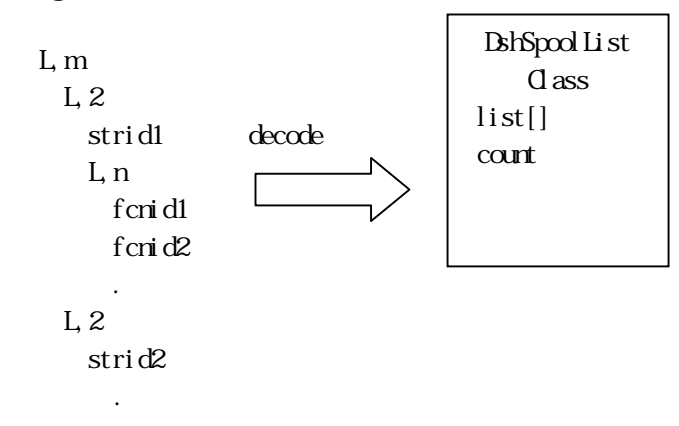

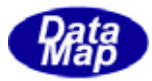

# 15. DshSpool Unit

15

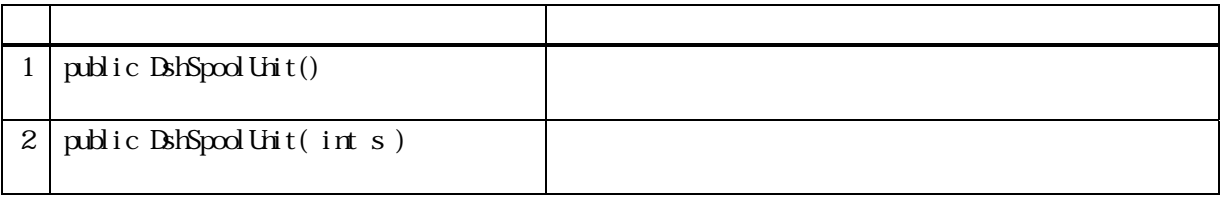

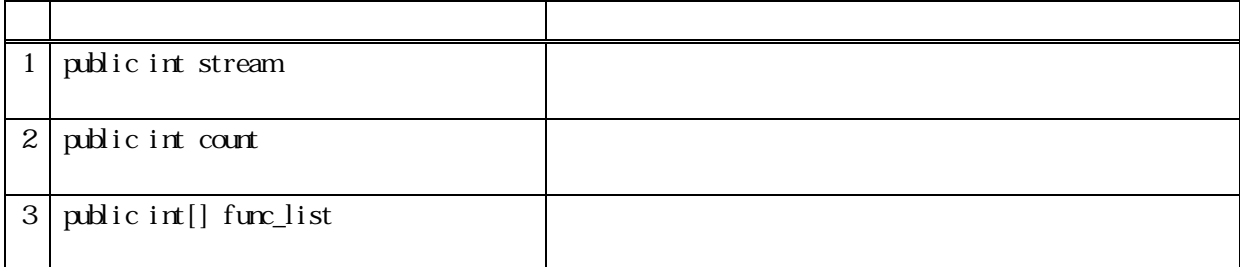

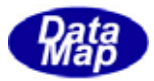

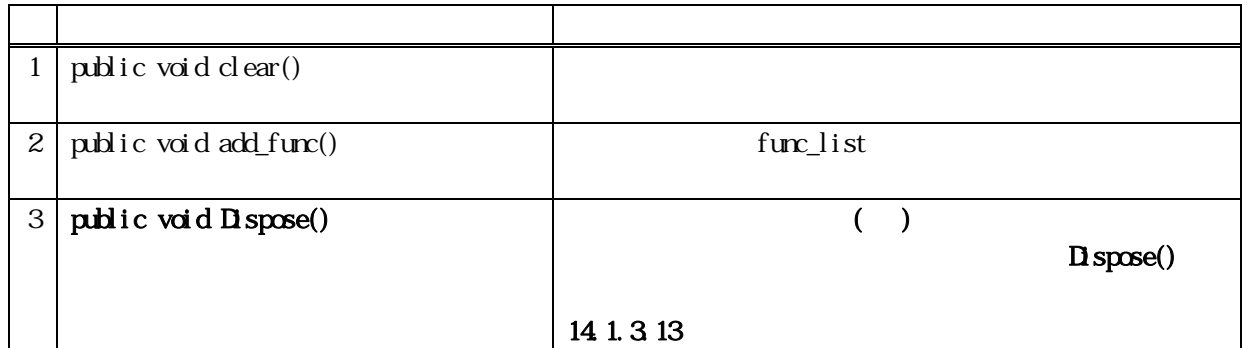

15 clear()

public void clear ()

 $f$ unc\_list  $\text{curl} = 0$ 

15 **add\_func** ()

public void add\_func(int f)

f

 $furc\_list$  f  $1$  count+1

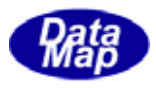

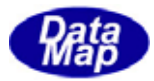

# 15.4 DshSpoolSend

 $S2F43$ 

15

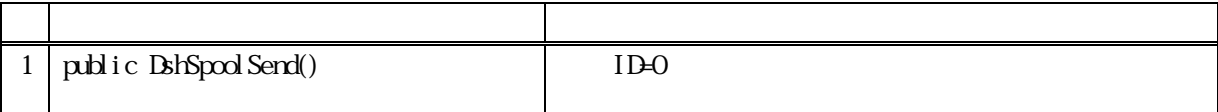

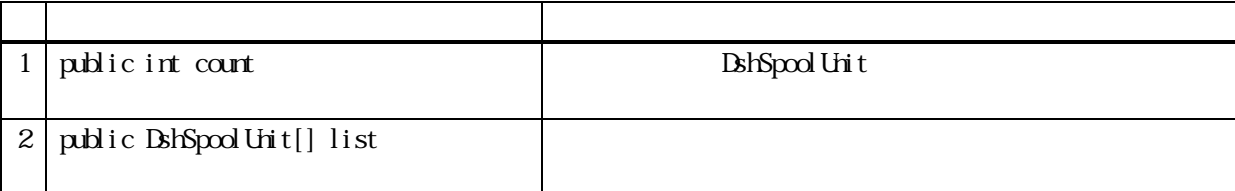

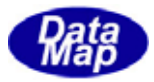

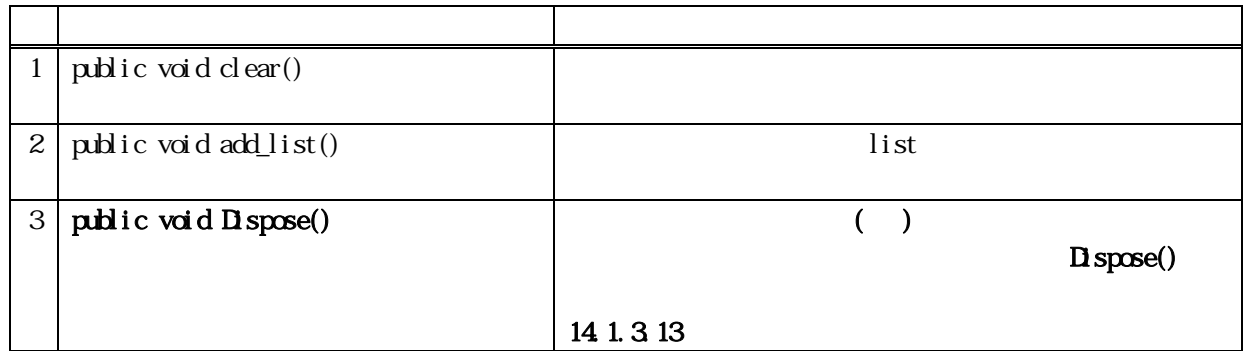

15 clear()

public void clear()

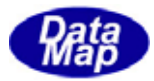

# 15.4.2 add\_list()

1 ist

## public void add\_list(int s, int f\_count, int[] f\_list)

s

f\_count f\_list

s f\_list f\_count  $list$  $\text{contr} + 1$ 

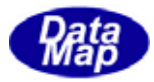

# 15. DshSpoolRsp

 $S2FA3$   $S2FA4$ 

15

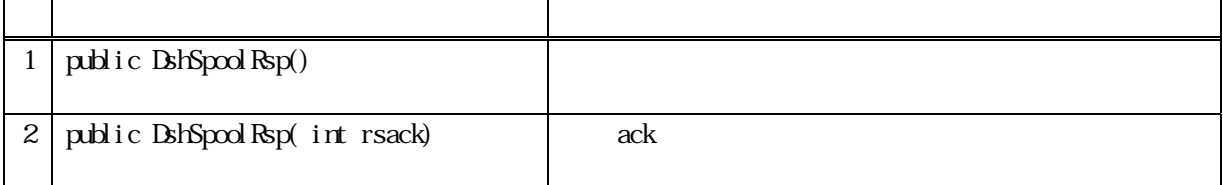

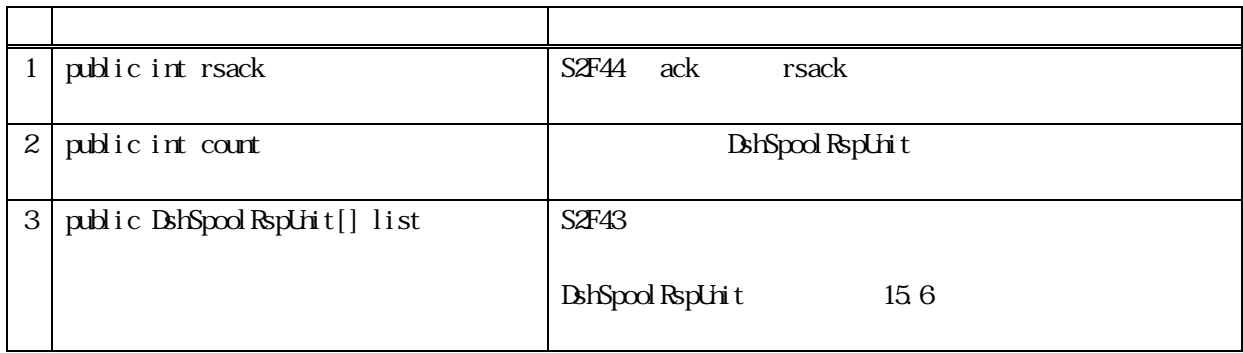

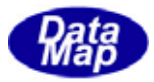

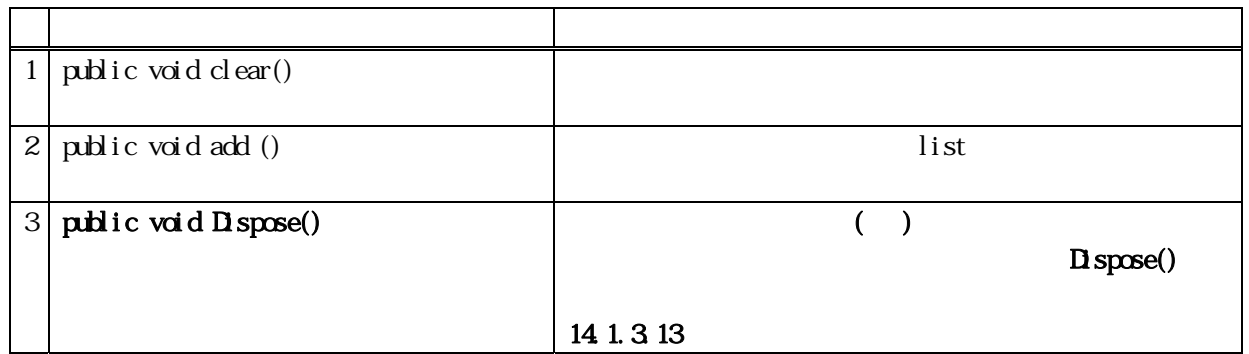

15.5.3.1 clear()

public void clear()

list  $\frac{d}{dt}$  $\text{curl} = 0$ 

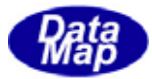

# 15.5.3.2 add()

1 and 1 and 1 and 1 and 1 and 1 and 1 and 1 and 1 and 1 and 1 and 1 and 1 and 1 and 1 and 1 and 1 and 1 and 1 a ack strack  $\sim$ 

## public void add(DshSpoolRspUnit uclass)

uclass  $1$ 

uclass list

 $contr + 1$ 

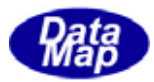

# 15. DshSpoolRspUnit

 $S2FA3$   $S2FA4$ DshSpool Unit

15

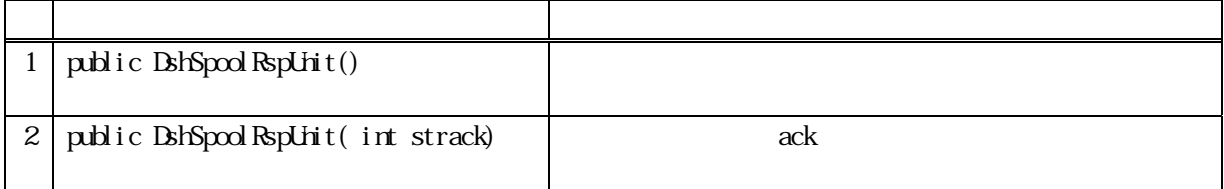

15

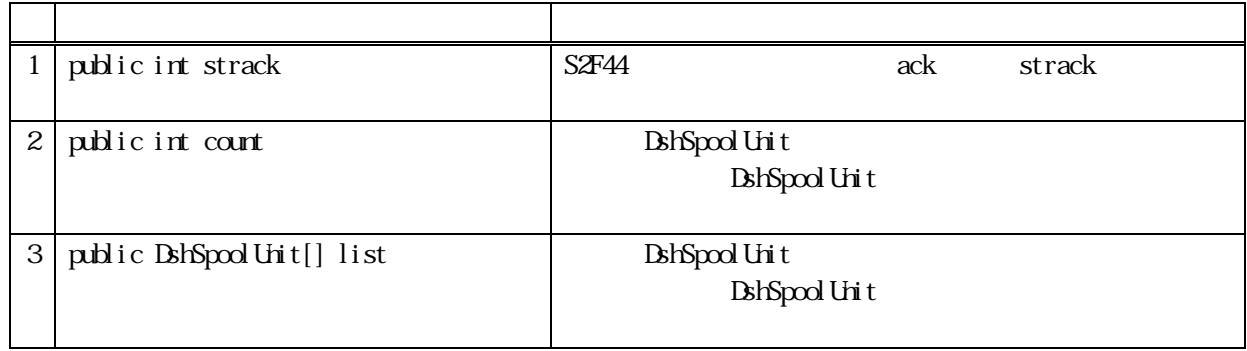

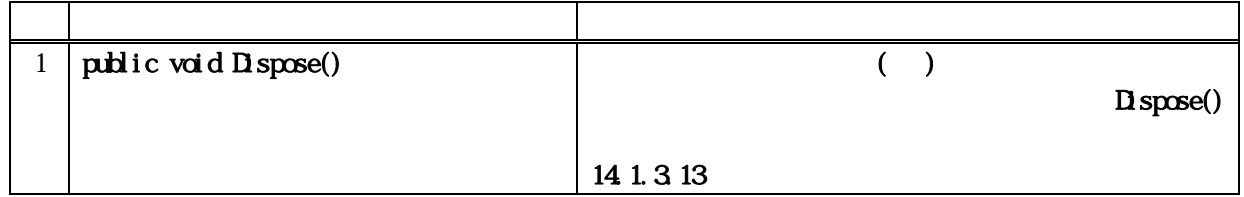

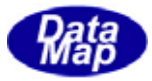

S2F41, S2F49, S3F17, S3F23, S3F25 S3F27

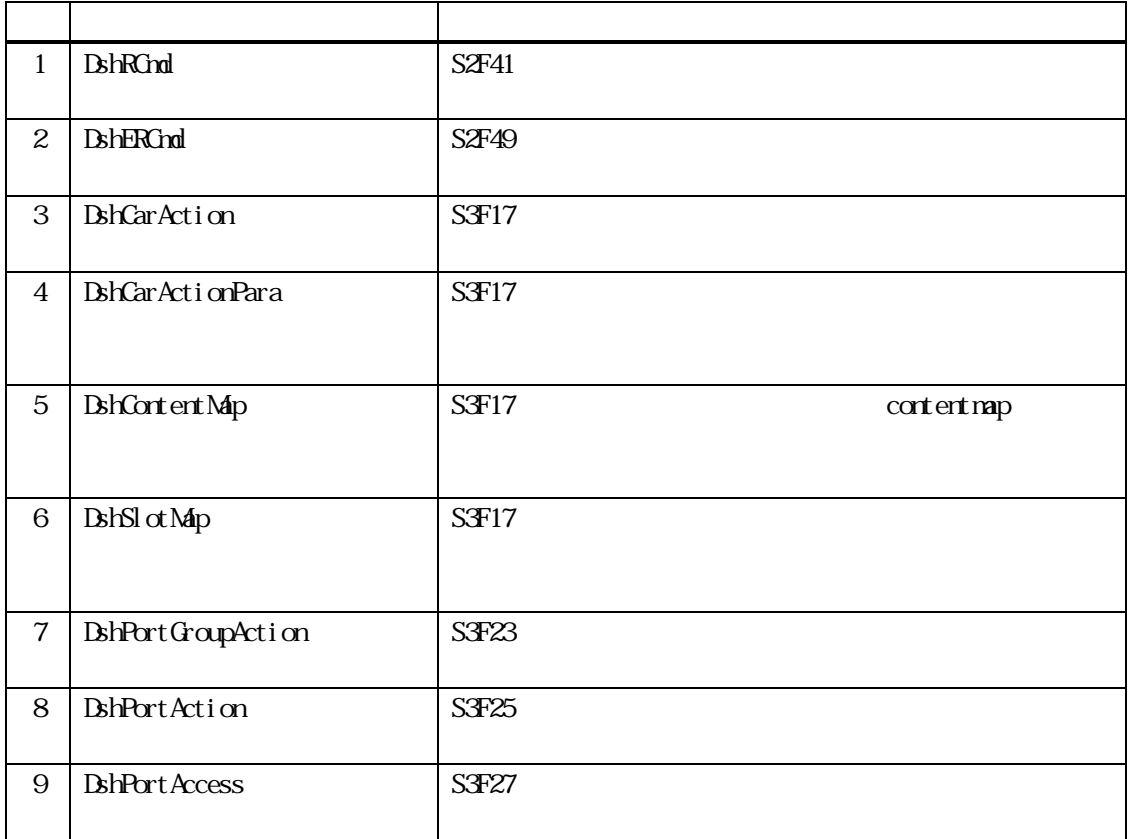

 $\text{Vol-2}$ 

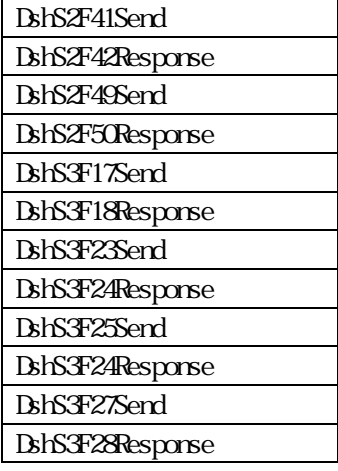

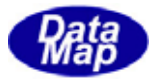

#### 16 DshRCnd

 $S2F41$ 

 $\rm decay$ e $\rm \sim \sim \sim 52$ F41  $\rm \sim \sim \sim 10^{-10}$ 

16

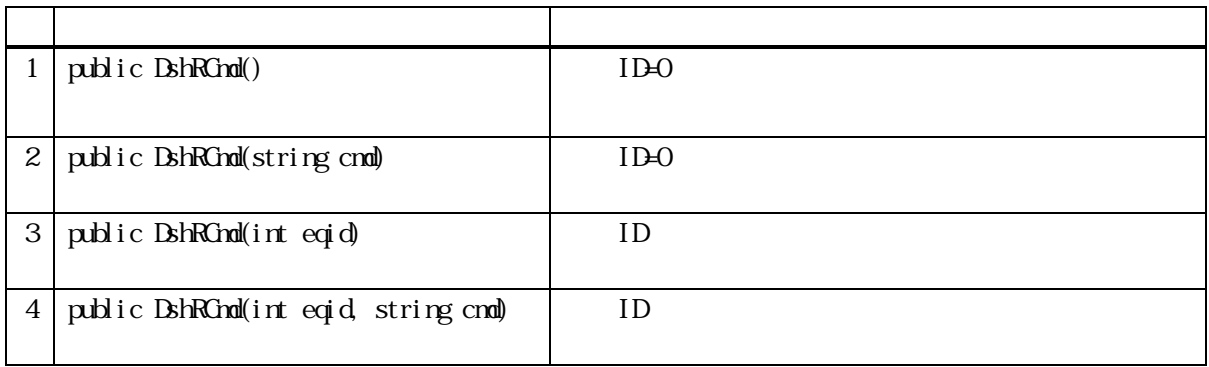

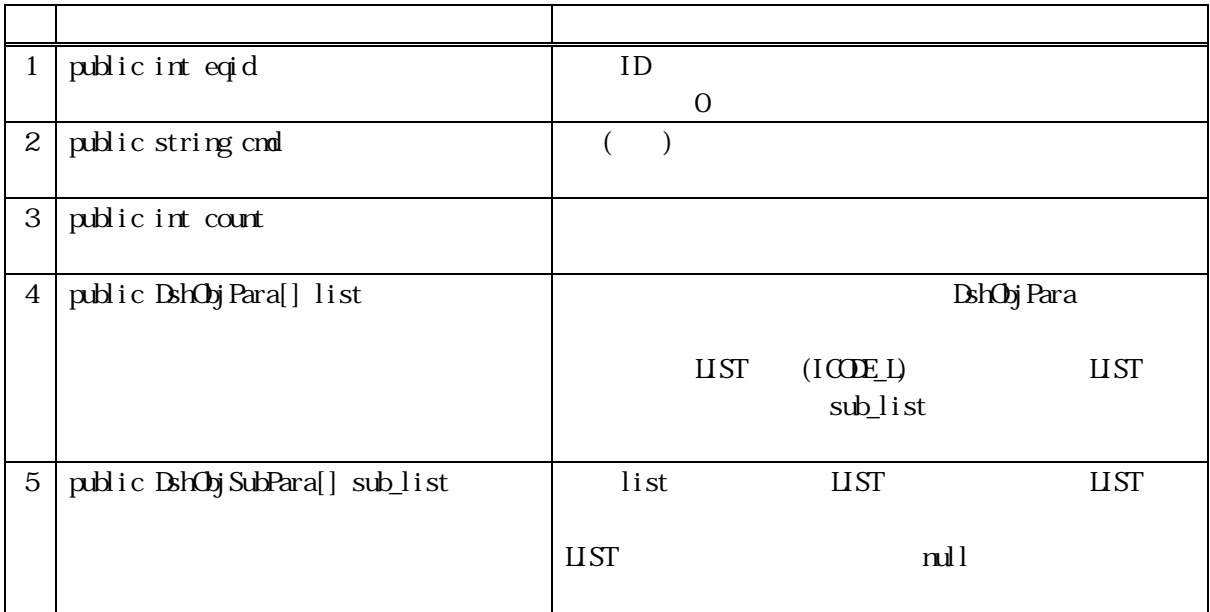

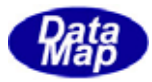

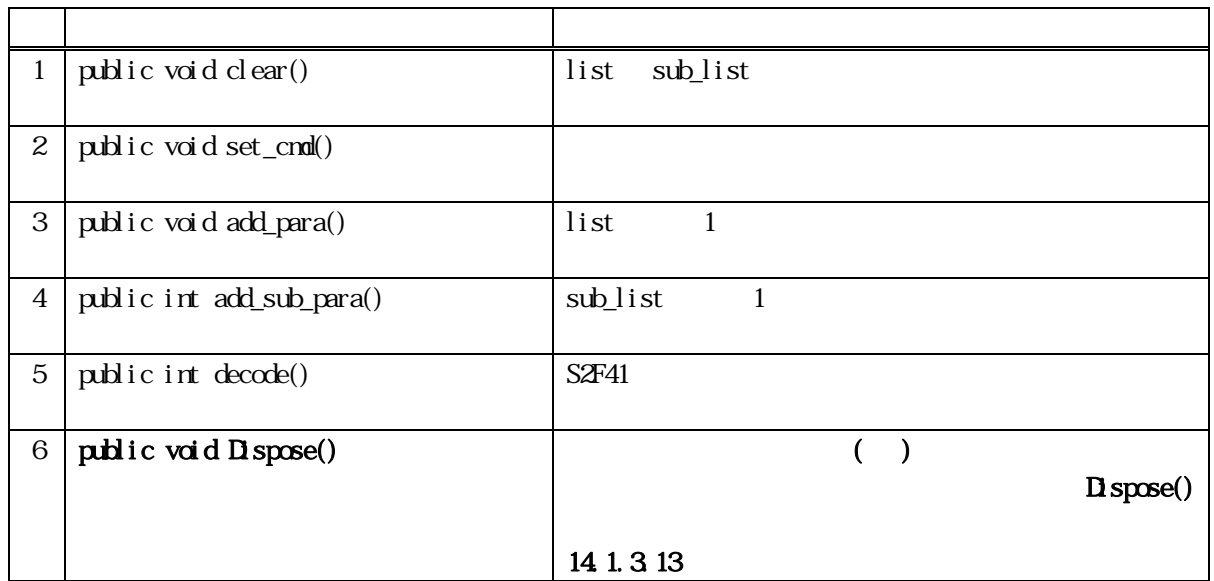

16 clear()

public void clear ()

list, sub\_list

 $\text{curl} = 0$ 

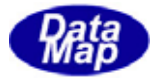

16 set\_cmd()

public void set\_cmd(string cmd)

cmd

 $\text{cmd}$ 

16 add\_para()

 $\lim_{t \to \infty} 1$ 

 $(HS\!N\!S. I CO\!I E_U1)$ 

public void add\_para(string pname, int format, int size, IntPtr value) public void add\_para(string pname, string value)

pname

format

size

value

list 1 **DshObjPara** string value HSMS.ICODE\_A format HSNS.ICODE\_L<sub>sub</sub>\_list EshObjSubPara  $(sublist[contr]$  $\text{count} +1$ 

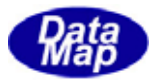

## 16 add\_sub\_para()

 $sub\_list$  1

 public int add\_sub\_para(int pos, int format, int size, IntPtr value) public int add\_sub\_para(int pos, string value)

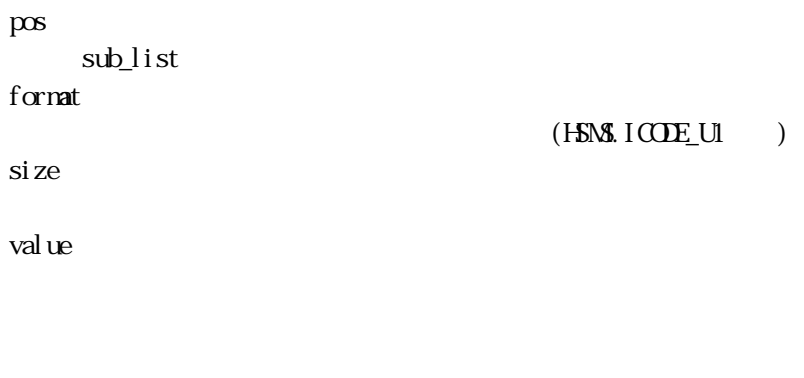

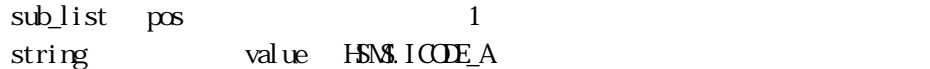

16 copy()

public void copy( ref DshRCmd dst )

dst

DshRCmd

 $\det$ 

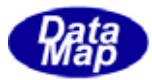

## 16 decode()

 $S2F41$   $DshRCnd$ 

public int decode(ref DSHMSG smsg)

smsg

 $\rm DBHAG$ 

 $\overline{\text{DSH-MSG}}$ 

 $S2F41$  DSHMSG

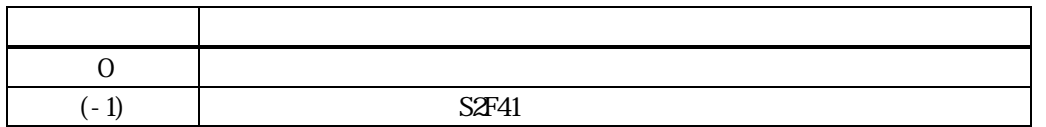

smsg **DshRCmd** 

smsg S2F41

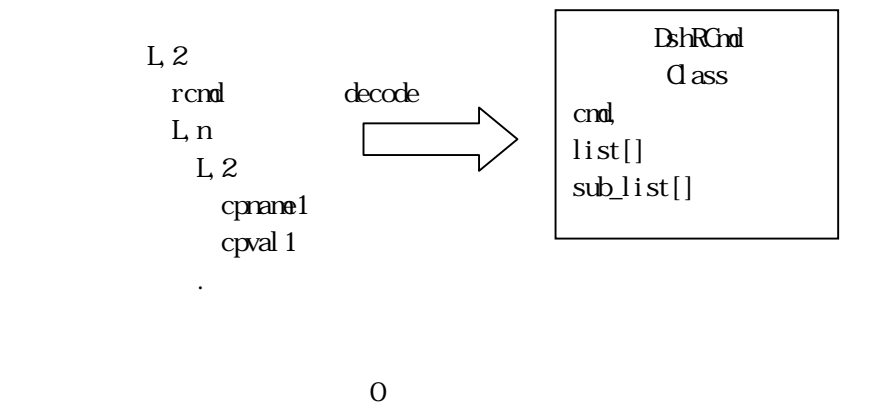

 $S2F41$  (-1)

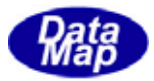

#### 16 DshERChd

 $S2F49$ 

decode S2F49  $\sqrt{52F49}$ 

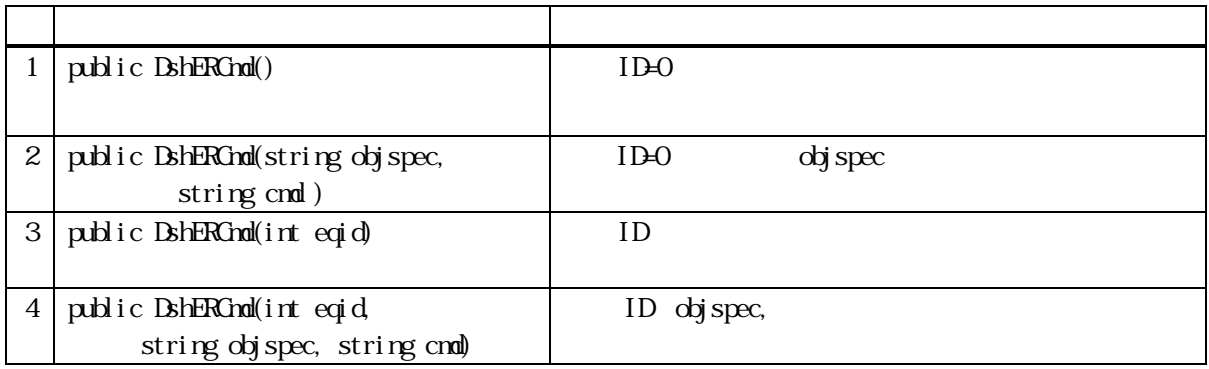

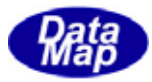

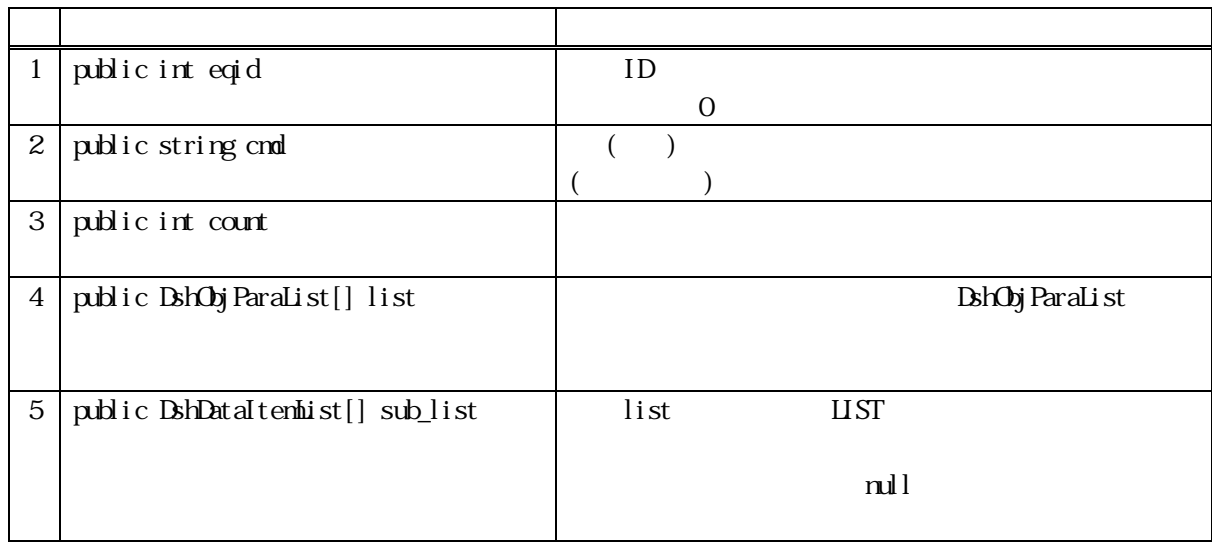

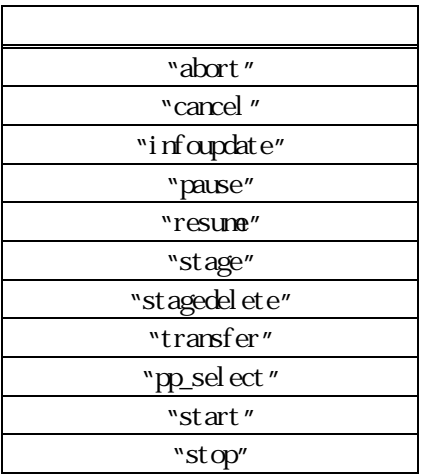

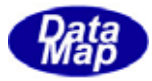

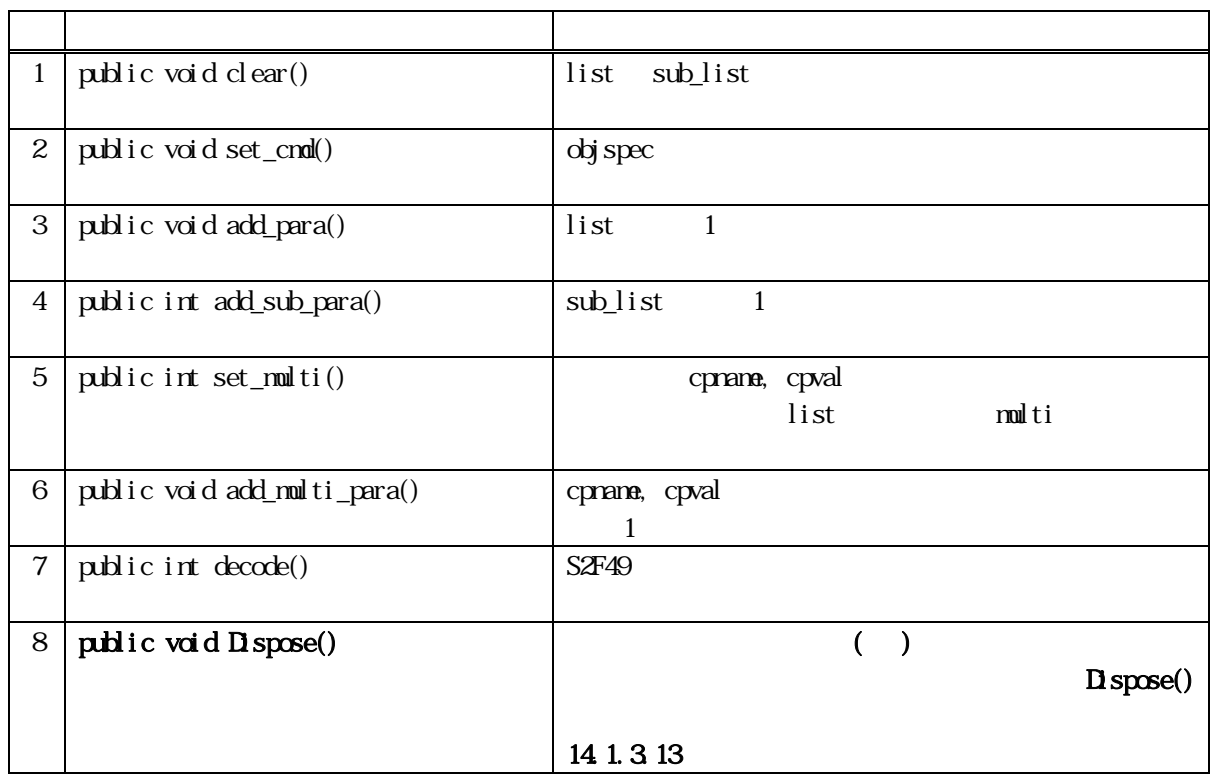

16 clear()

public void clear ()

list, sub\_list

 $\text{contr} = 0$ 

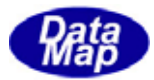

16 set\_cmd()

 $\operatorname{obj}\operatorname{spec}$ 

public void set\_cmd(string objspec, string cmd)

objsepc objspec(  $\qquad \qquad$ ) cmd

objspec dojspec, cmd

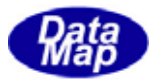

#### 16 add\_para()

 $1$ ist  $1$ 

public void add\_para(string pname, int format, int size, IntPtr value) public void add\_para(string pname, string value)

pname

format

 $(HS\backslash S, ICODE \text{ U1})$ 

size

value

list 1 **DshObjParaList** string value HSMS.ICODE\_A

format HSNS.ICODE\_L sub\_list DshDataItemList  $(sublist[contr]$ 

 $\text{contr}$  +1

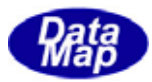

## 16 add\_sub\_para()

 $sub\_list$  1

 public int add\_sub\_para(int pos, int format, int size, IntPtr value) public int add\_sub\_para(int pos, string value)

pos sub\_list format  $(HS\backslash S\cup \{C\cup C\})$ size value

sub\_list pos 1 string value HSMS.ICODE\_A

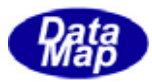

# 16 set\_multi()

list cpname, cpval  $\overline{\mathbf{R}}$ 

public int set\_multi(int index)

index

list

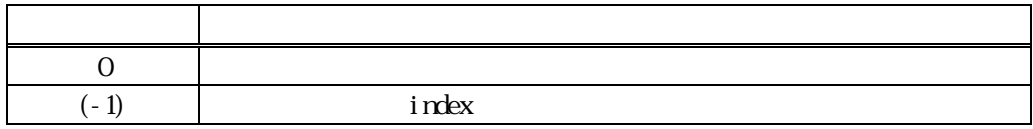

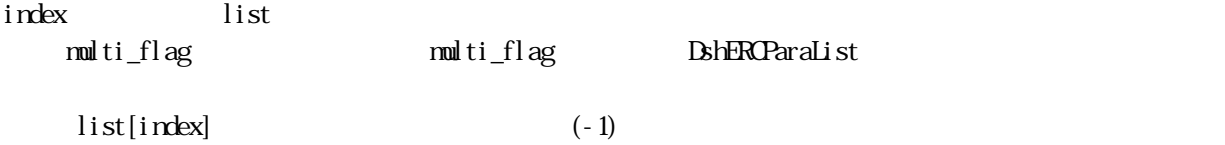

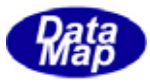

#### 16 add\_multi\_para()

 $1$ ist  $1$ 

public int add\_multi\_para(int index, string pname, int format, int size, IntPtr value) public int add\_multi\_para(int index, string pname, string value)

 $(HS\ NS.ICODE_U1)$ 

https://www.filist.com/dist/

index

pname

format

size

value

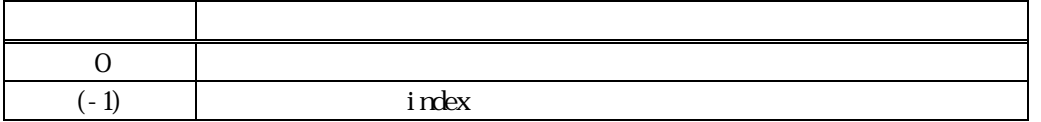

list  $\frac{1}{2}$  index  $\frac{1}{2}$ string value HSMS.ICODE\_A  $\text{contr}$  +1  $list$  index  $null$   $\lceil \log \rfloor =1$   $(-1)$
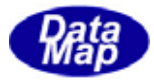

16 copy()

public void copy( ref DshERCmd dst )

dst

DshERChd

 $\det$ 

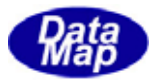

### 16 decode()

S2F49 Exherch in the DishERCmd DshERCmd

public int decode(ref DSHMSG smsg)

smsg

 $S2F49$   $DSHMSG$ 

 $\overline{\text{DSH-MSG}}$ 

 $\rm DBHAG$ 

**通**  $0$   $\qquad$  $(S2F49$ 

smsg **DshERCmd** 

smsg S2F49

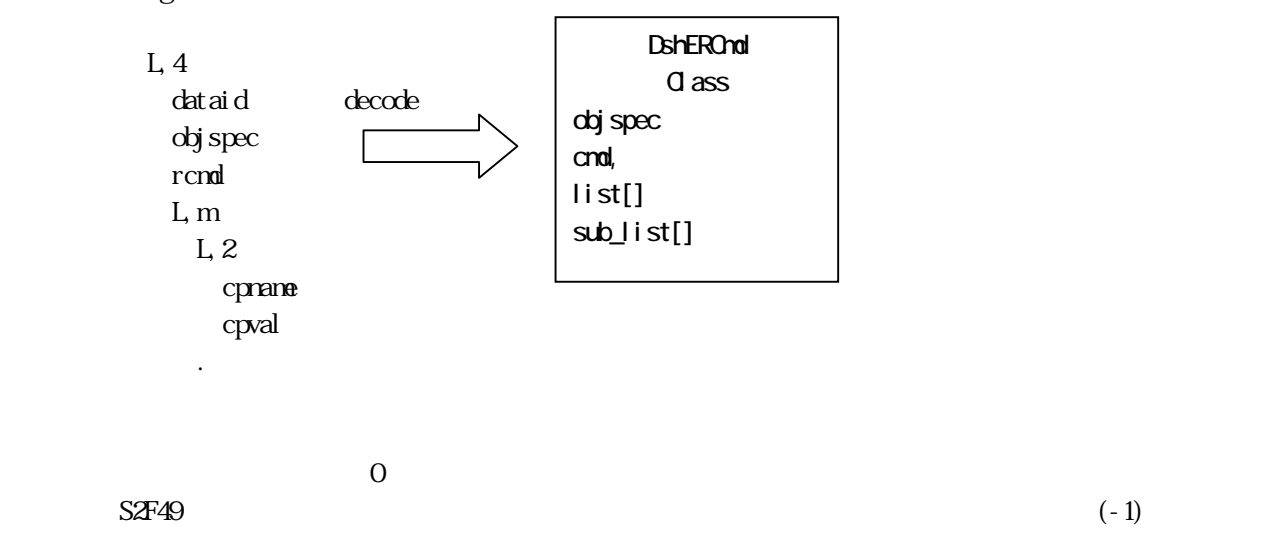

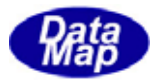

### 16. DshCarAction

 $S3F17$ 

decode S3F17  $S3F17$ 

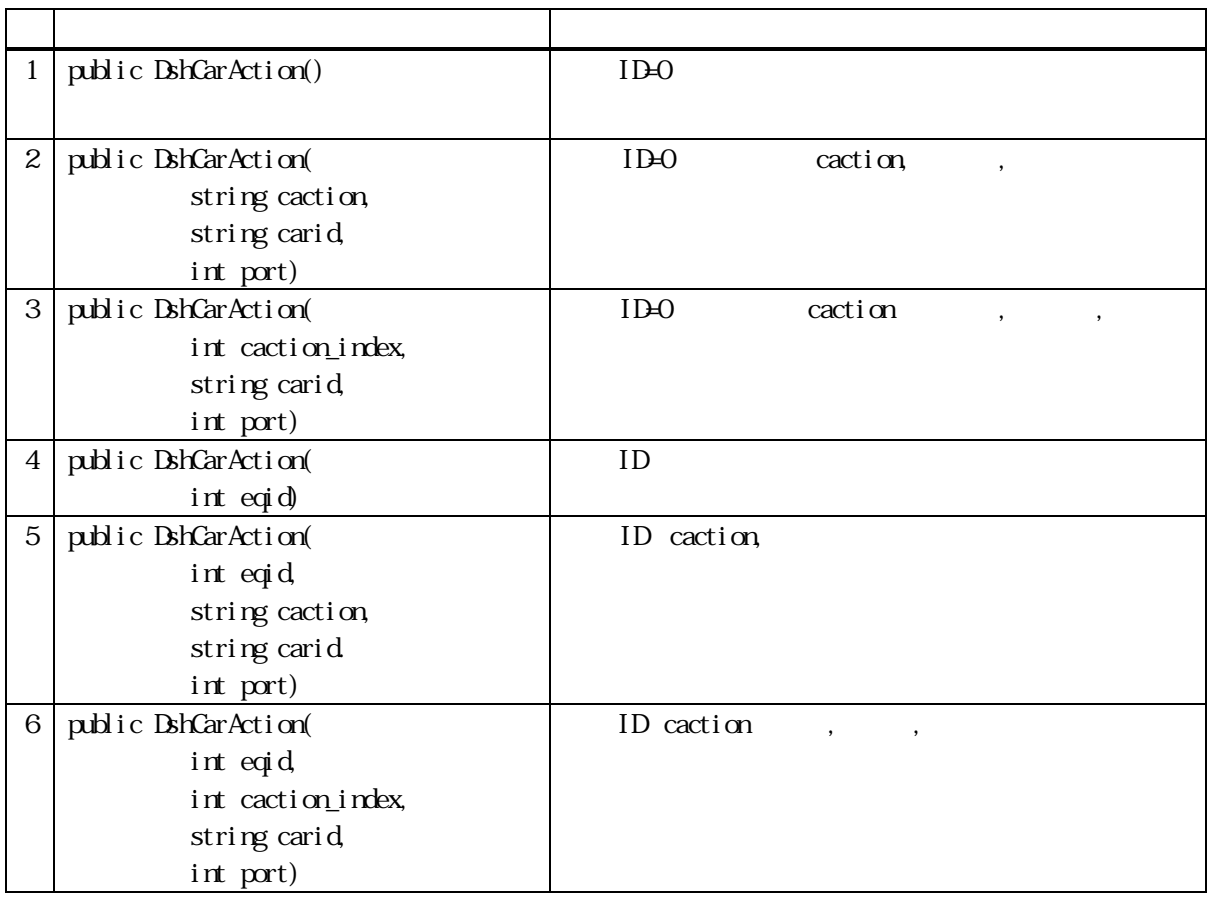

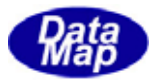

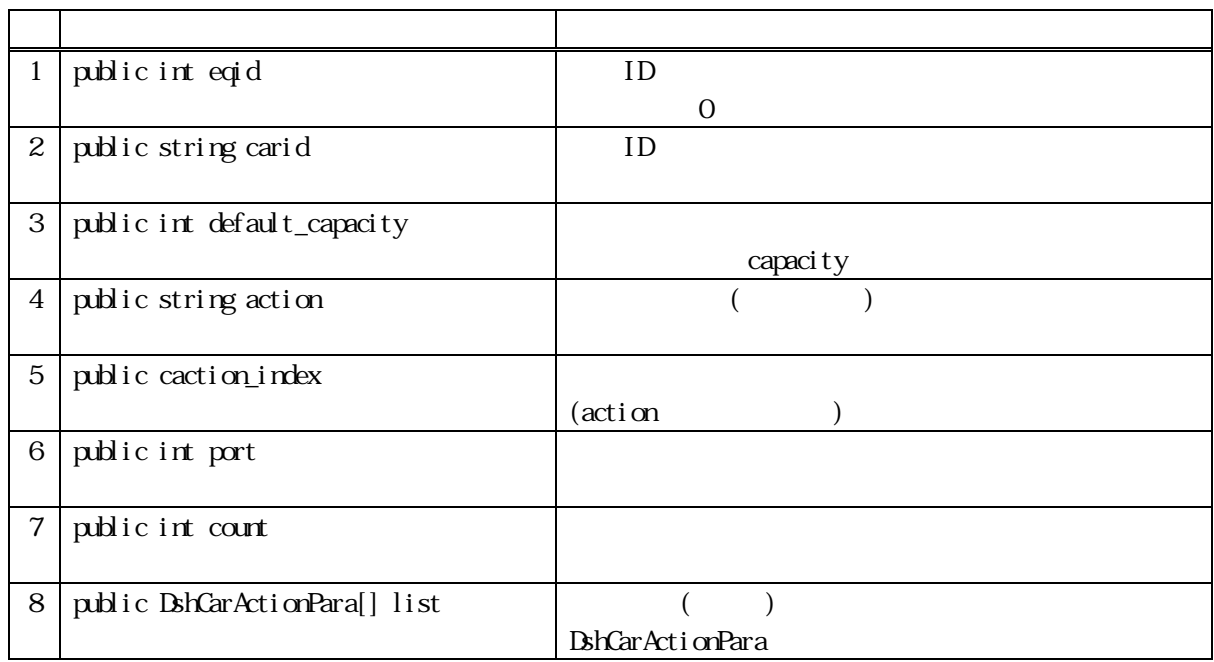

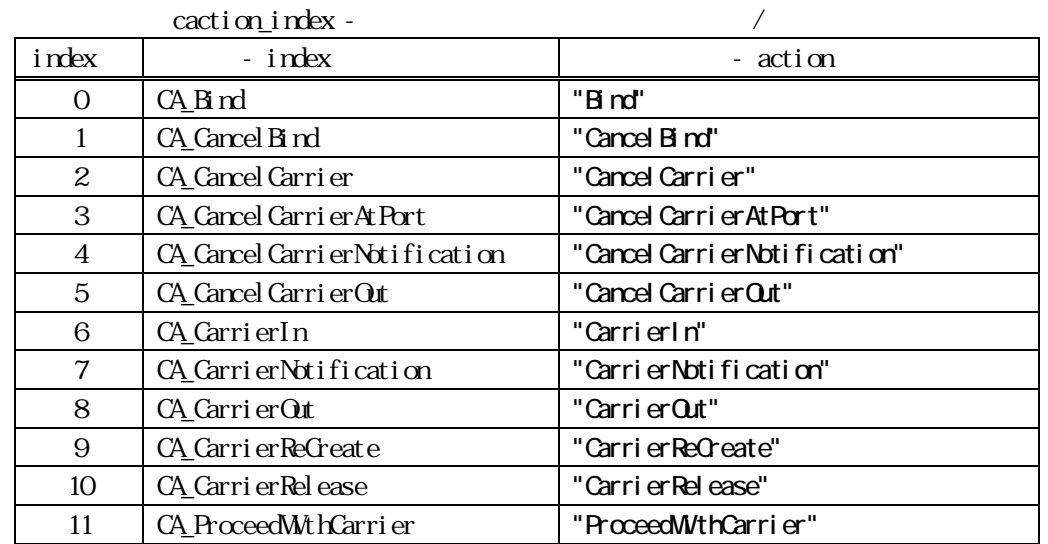

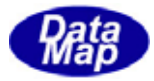

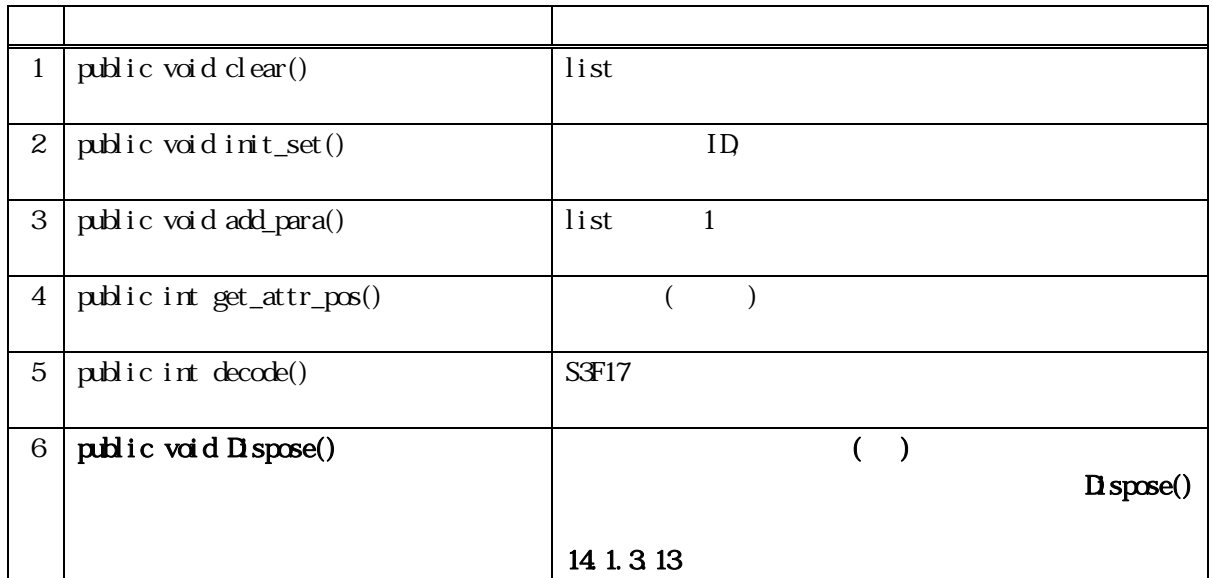

public void clear()

list, sub\_list

 $\text{contr} = 0$ 

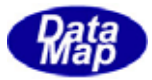

16 **init\_set()** 

アクション名、キャリア ID とポートを設定します。

#### public void init\_set(string caction, string carid, int port) public void init\_set(int caction\_index, string carid, int port)

caction

caction\_index

dsh\_const carid ID port

> caction carid, port list

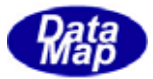

#### 16 add\_para()

 $\lim_{t \to \infty}$  list  $\lim_{t \to \infty}$ 

public void add\_para(string cattrid, int attrdata) public void add\_para(string cattrid, string attrdata) public void add\_para(int cattr\_index, string attrdata) public void add\_para(int cattr\_index, int attrdata)

cattrid ID cattrid\_index ID dsh\_const attrdata  $(\text{string})$   $(\text{int})$ 

list 1 DshObjParaList cattrid attr\_index  $\text{contr}$  +1

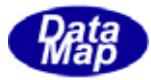

16 get\_attr\_pos ()

public int get\_attr\_pos(int attr\_index)

index

 $(dsh\_const)$ 

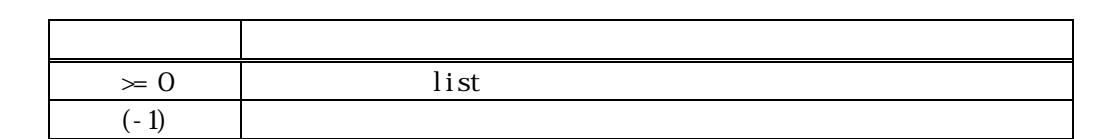

list attr\_index list  $(-1)$ 

16 copy()

public void copy( ref DshCarAction dst )

dst

DshCarAction

 $\det$ 

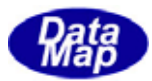

### 16.3.3.6 decode()

S3F17 **DshCarAction** 

public int decode(ref DSHMSG smsg)

smsg

 $\rm DBHAG$ 

 $\overline{\text{DSH-MSG}}$ 

 $S3F17$  DSHMSG

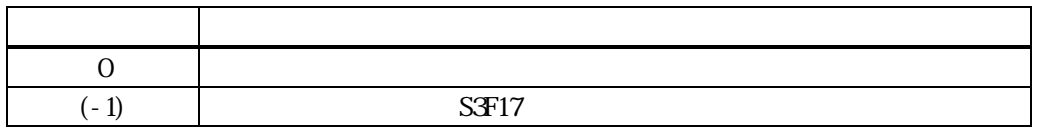

smsg **DshCarAction** 

smsg S3F17

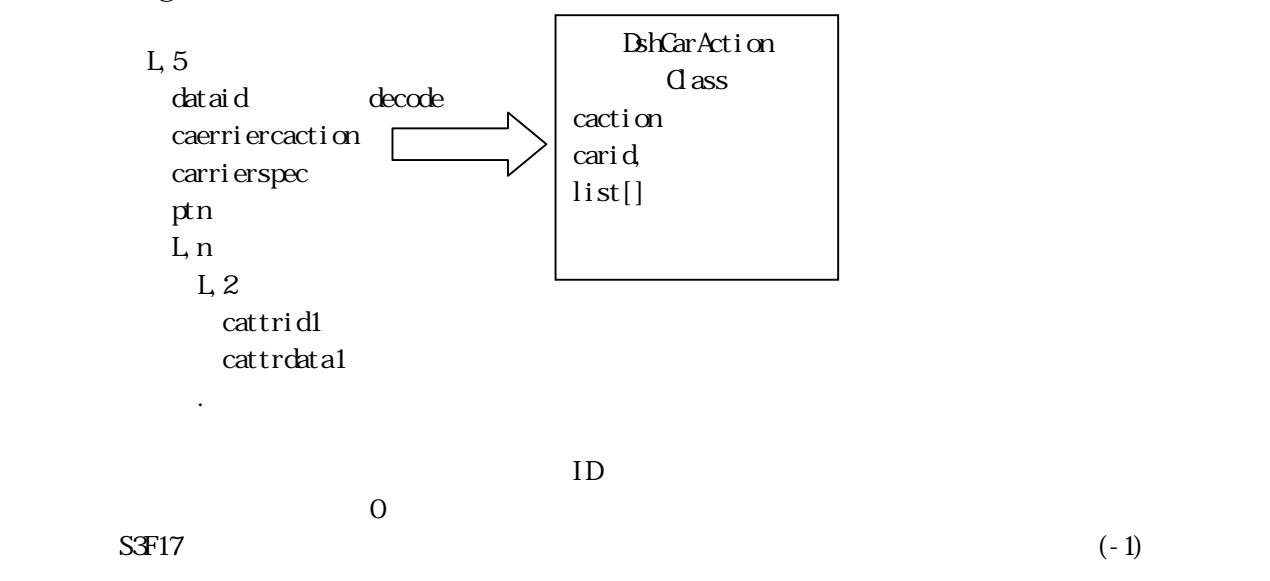

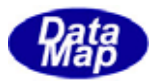

### 16. DshCarActionPara

 $S3F17$   $1$ 

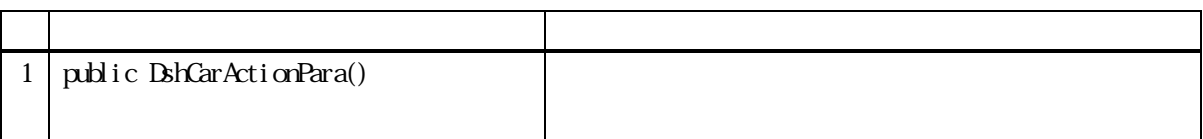

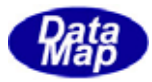

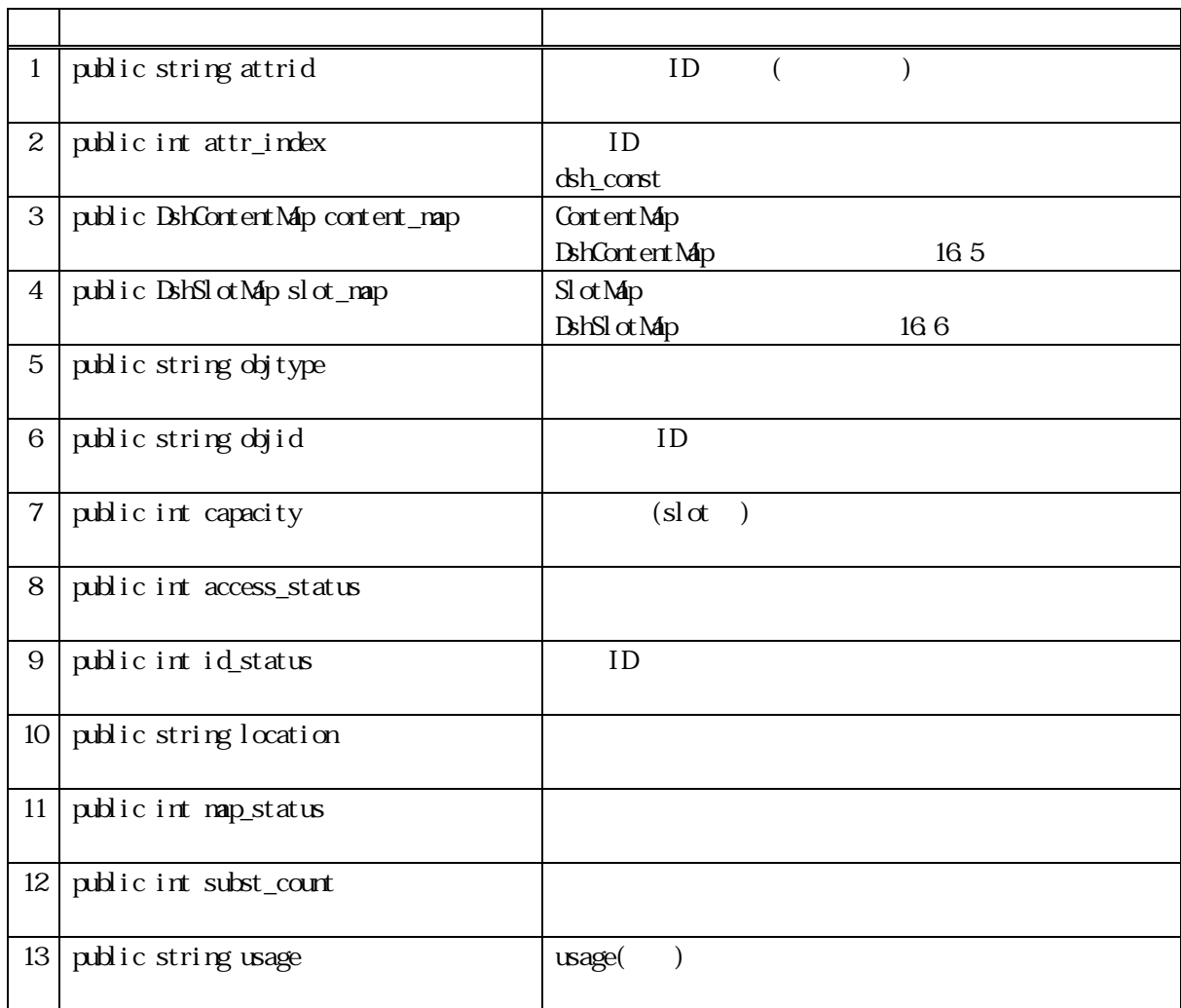

#### $\angle$  ID

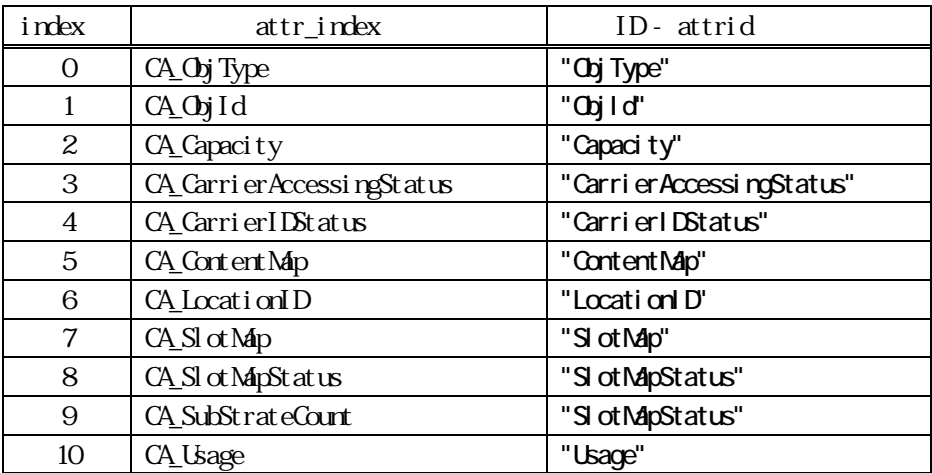

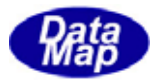

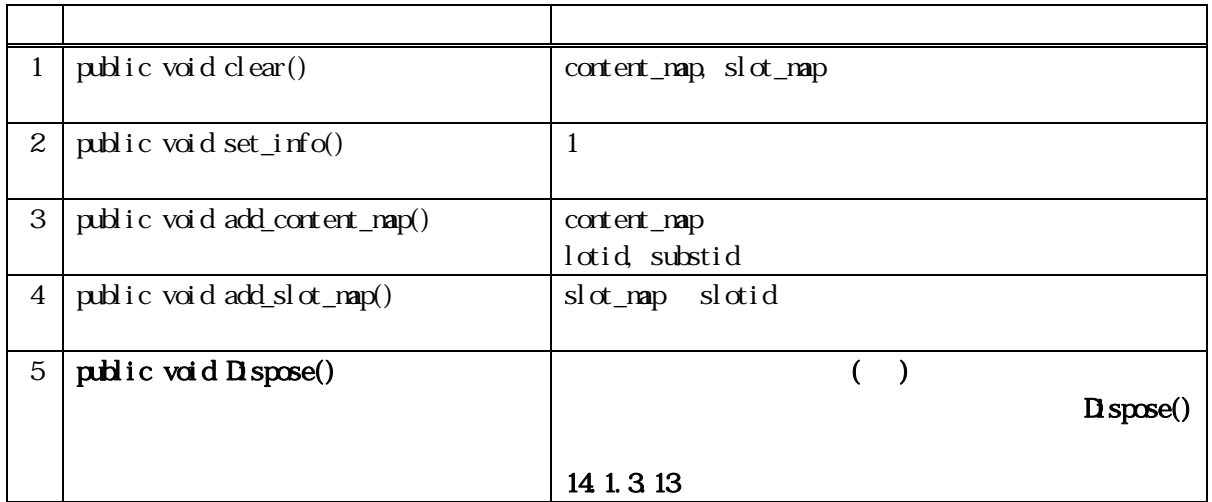

content\_map, slot\_map

public void clear()

 $contert\_map$ , slot\_map

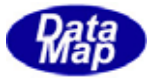

 $16 \quad \text{set\_info}()$ 

 $ID$ 

public void set\_info(string attrid, int attr\_index, string attrdata) public void set\_info(string attrid, int attr\_index, int attrdata) public void set\_info(int attr\_index, int int attr\_data) public void set\_info(int attr\_index, string attr\_data)

attrid  $ID$ attr\_index  ${\rm ID}$ dsh const attr\_data

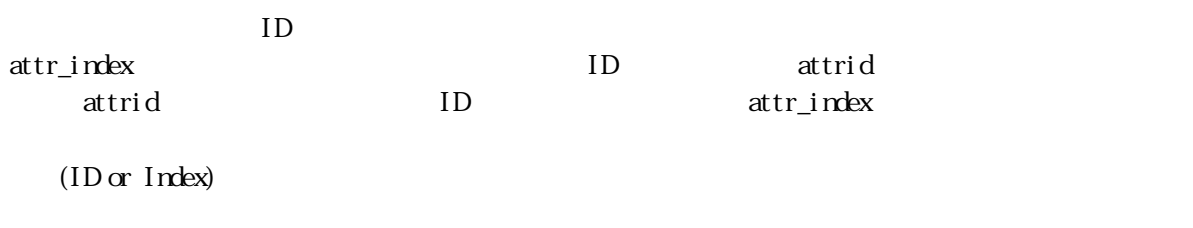

CONTENTMAP, SLOTMAP  $\text{add\_cortert\_map}() \quad \text{add\_slot\_map}()$ 

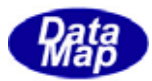

# 16.4.3.3 add\_content\_map()

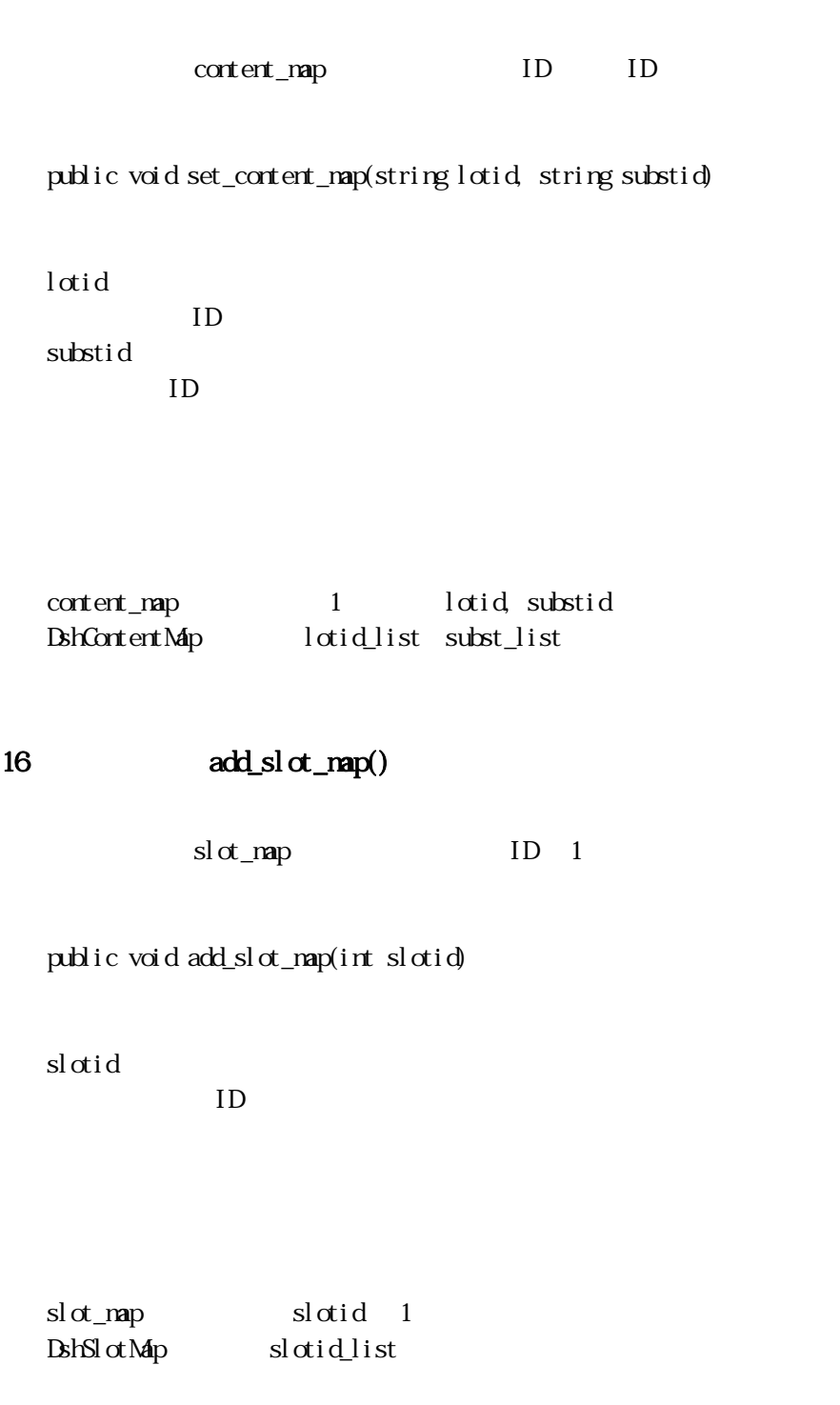

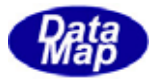

16 copy()

public void copy( ref DshCarActionPara dst )

dst

DshCarActionPara

 $\det$ 

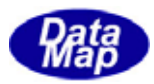

### 16. DshContentMap

 $\begin{array}{lll} \text{S3F17} & \text{CONF} \end{array}$ 

16

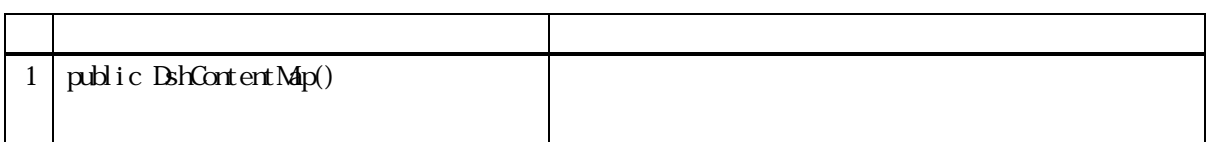

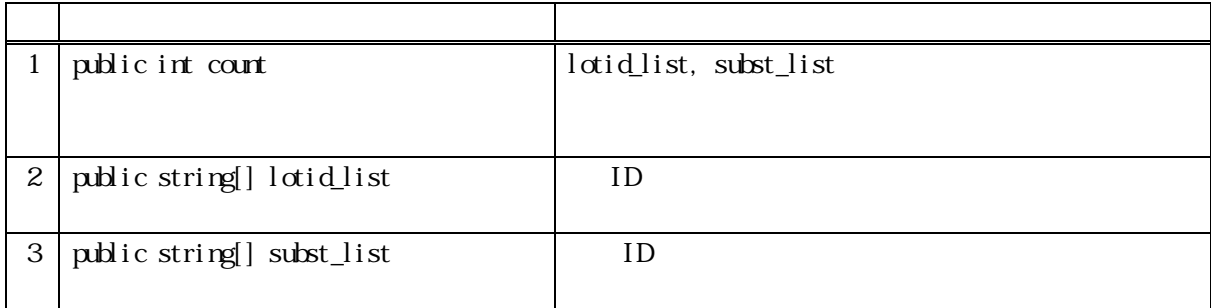

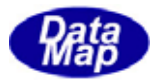

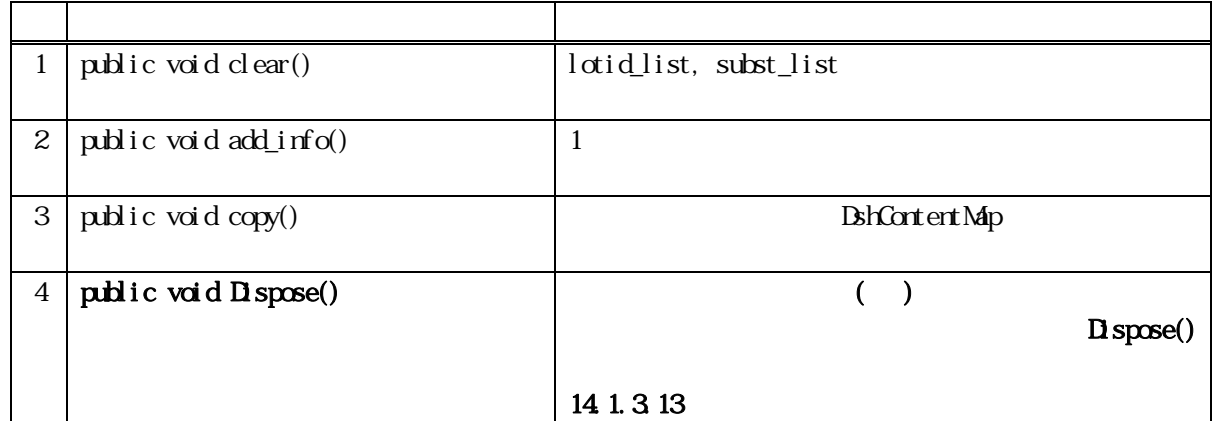

lotid\_list, subst\_list

public void clear()

lotid\_list, subst\_list  $\text{contr} = 0$ 

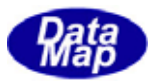

### 16 add\_info()

ID ID lotid\_list, subst\_list

#### public void add\_info(string lotid, string substid)

- substid lotid ID 追加する基板 ID です。
- lotid lotid\_list substid subst\_list  $\text{contr} + 1$
- 16 copy()

DshContent Map

public void copy(ref DshContentMap dst)

dst

count lotid\_list, subst\_list dst

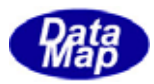

## 16. DshSlotMap

 $S3F17$  SLOTMAP SLOTMAP

16

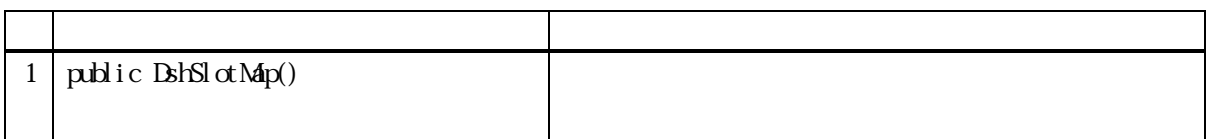

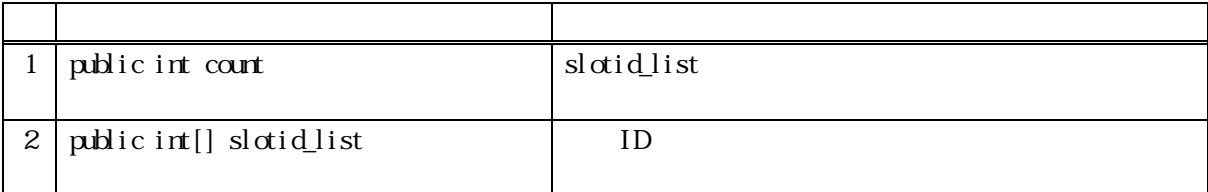

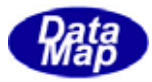

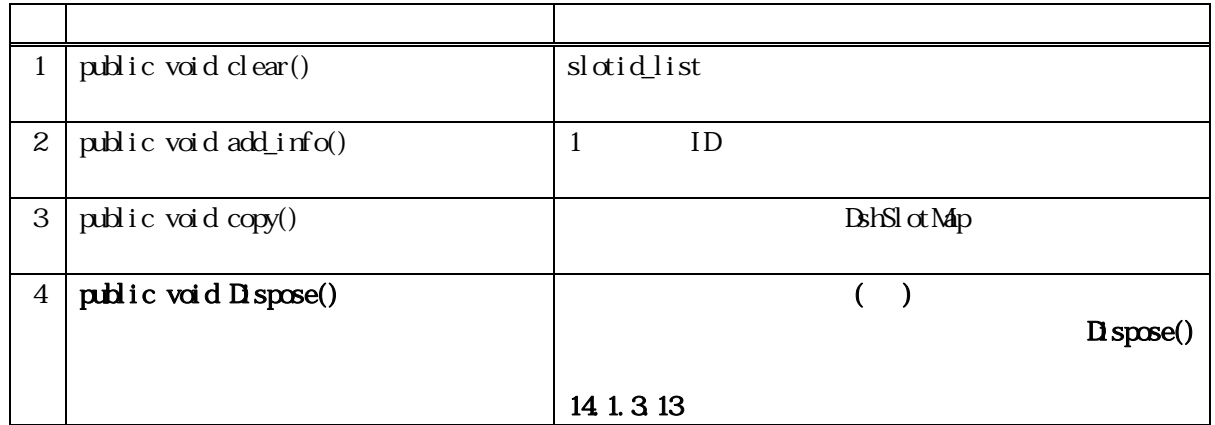

slotid\_list

public void clear()

slotid\_list  $\text{contr} = 0$ 

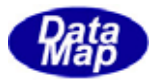

### 16 add\_info()

ID slotid\_list

#### public void add\_info(int slotid)

slotid

追加するスロット ID です。

slotid slotid\_list  $\text{contr} + 1$ 

16 copy()

**DshSlotMap** 

public void copy(ref DshSlotMap dst)

dst

count slotid\_list dst

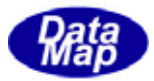

## 16. DshPortGroupAction

 $S3F23$ 

decode S3F23 メッセージによってS3F23 メッセージについています。

16

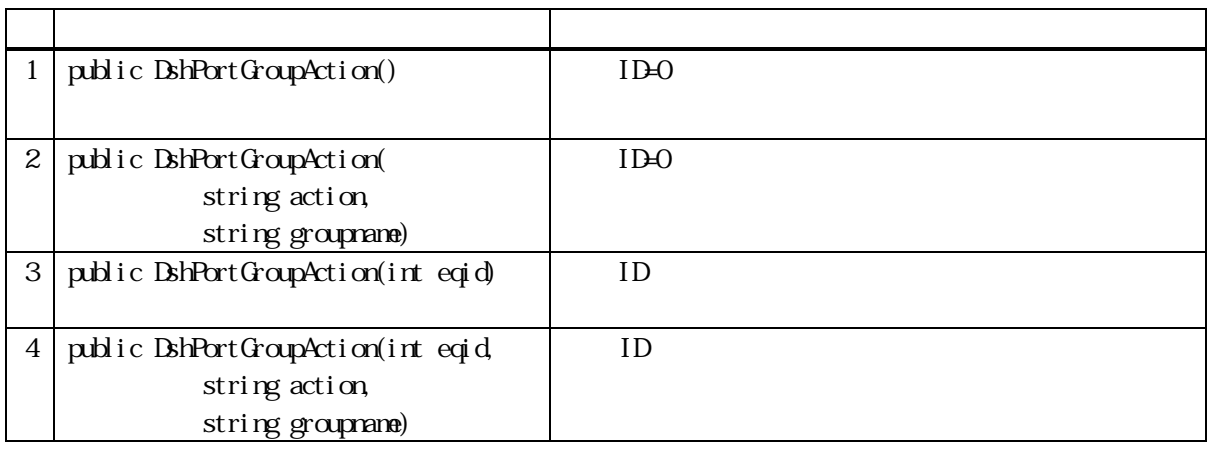

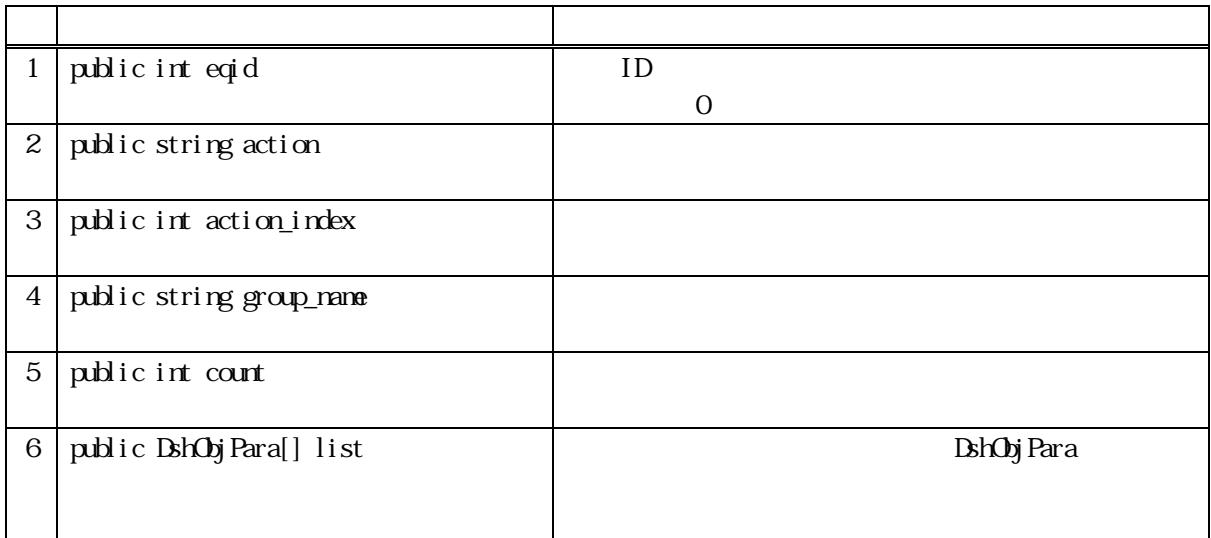

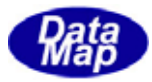

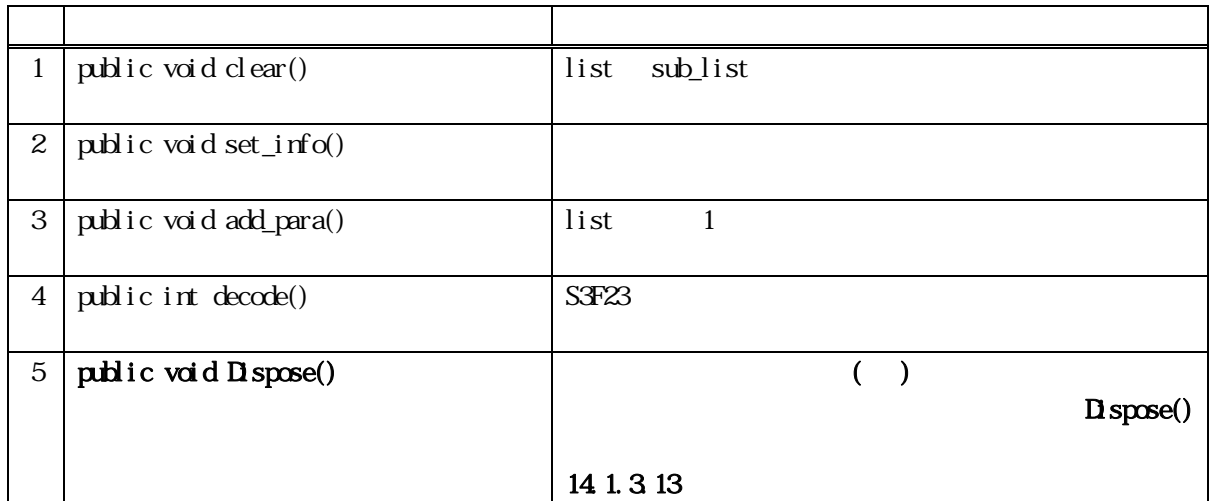

public void clear ()

list 2000 and 2000 and 2000 and 2000 and 2000 and 2000 and 2000 and 2000 and 2000 and 2000 and 2000 and 2000 a

 $\text{contr} = 0$ 

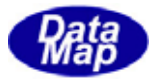

 $16$  set\_info()

public void set\_info(string action , string group\_name)

action

group\_name

action group\_name

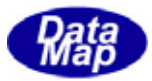

#### 16.7.3.3 add\_para()

 $\lim_{\Delta t \to 0} 1$ 

public void add\_para(string pname, int format, int size, IntPtr value) public void add\_para(string pname, string value)

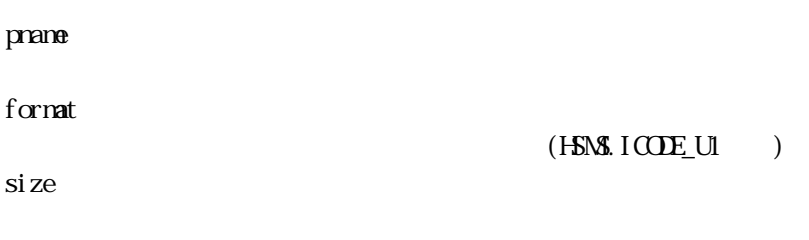

value

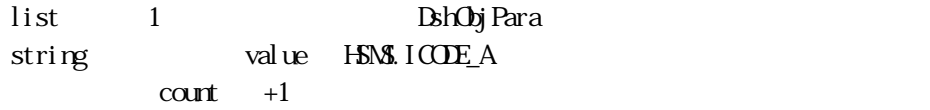

16 copy()

public void copy( ref DshCarPortGroupAction dst )

dst

DshCarPortGroupAction

 $\det$ 

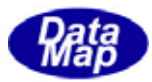

#### 16 decode()

S3F23 BshPortGroupAction

public int decode(ref DSHMSG smsg)

smsg

 $\rm DBHAG$ 

 $\overline{\text{DSH-MSG}}$ 

 $SAF23$  DSHMSG  $SAF23$ 

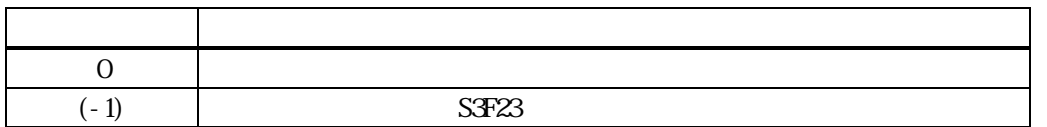

#### smsg **DshPortGroupAction**

smsg S3F23

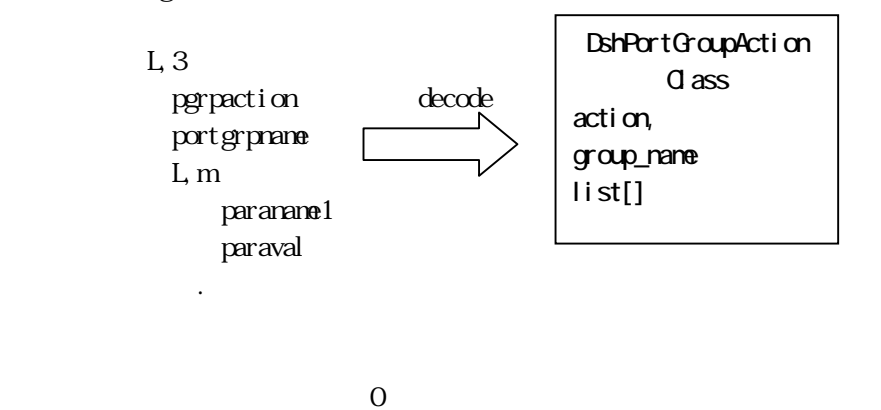

 $S3F23$  (-1)

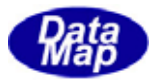

### 16. DshPortAction

 $S3F25$ 

decode S3F25 メッセージによってS3F25 メッセージについています。

16

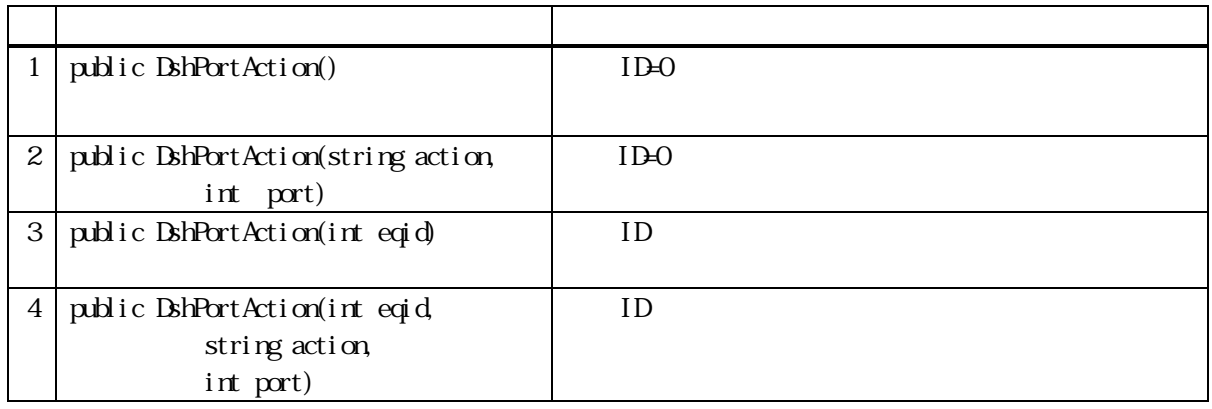

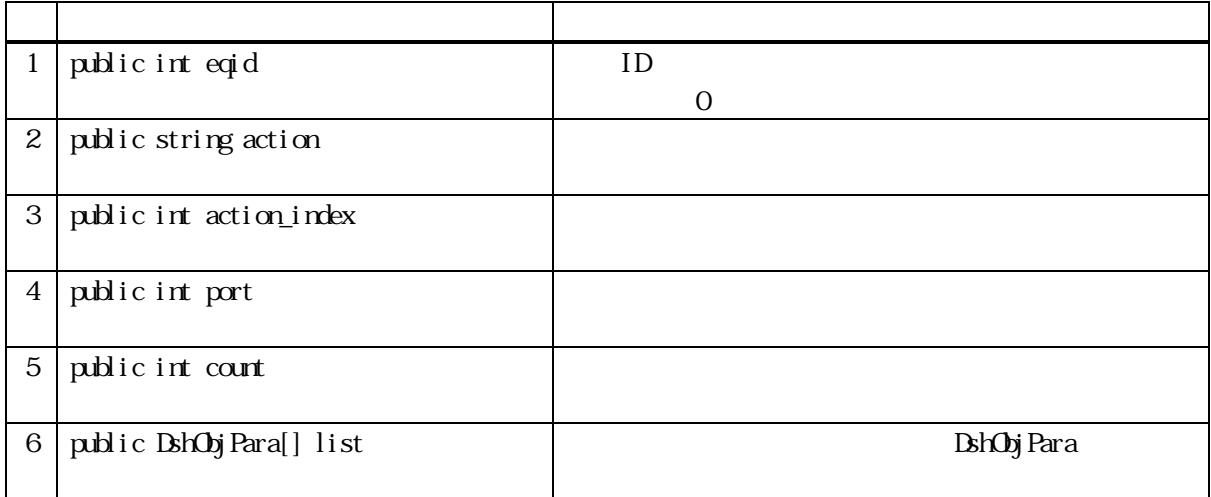

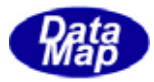

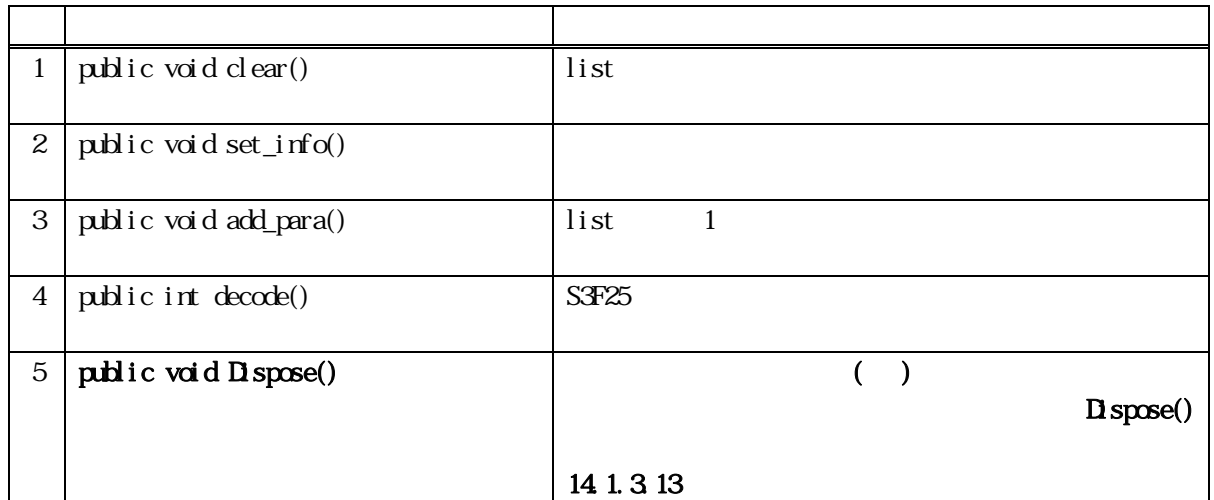

public void clear ()

list 2000 and 2000 and 2000 and 2000 and 2000 and 2000 and 2000 and 2000 and 2000 and 2000 and 2000 and 2000 a

 $\text{contr} = 0$ 

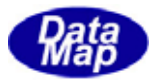

16 set\_info()

public void set\_info(string action, int port)

action

port

port action port

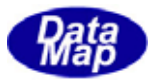

#### 16.8.3.3 add\_para()

 $\lim_{\Delta t \to 0} 1$ 

public void add\_para(string pname, int format, int size, IntPtr value) public void add\_para(string pname, string value)

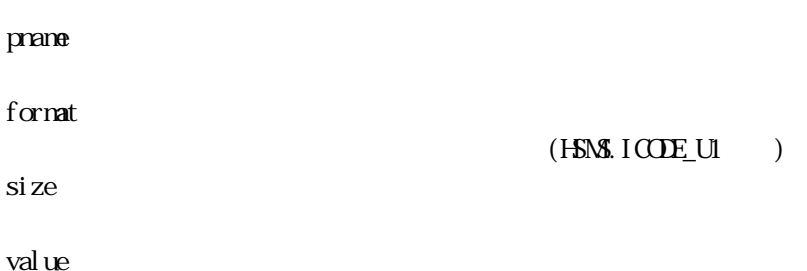

list 1 **DshObjPara** string value HSMS.ICODE\_A  $\text{contr}$  +1

16 copy()

public void copy( ref DshCarPortAction dst )

dst

DshCarPortAction

 $\det$ 

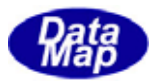

### 16.8.3.5 decode()

S3F25 BhPortAction

public int decode(ref DSHMSG smsg)

smsg

 $\rm DBHAG$  $\overline{\text{DSH-MSG}}$ 

 $SAF25$  DSHMSG  $SAF25$ 

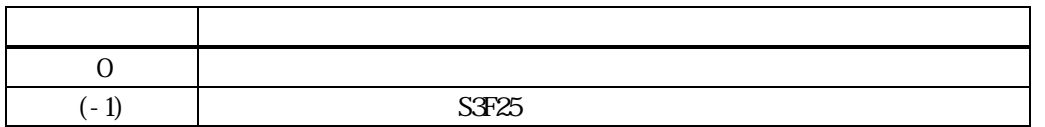

smsg **DshPortAction** 

smsg S3F25

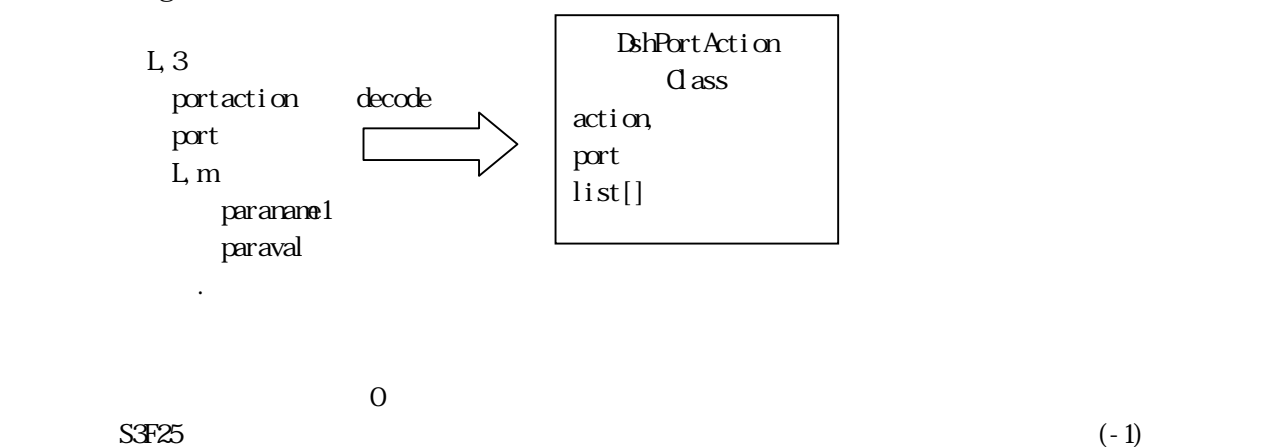

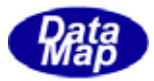

#### 16. DshPortAccess

 $S3F27$ 

decode S3F27  $\sim$ 

16

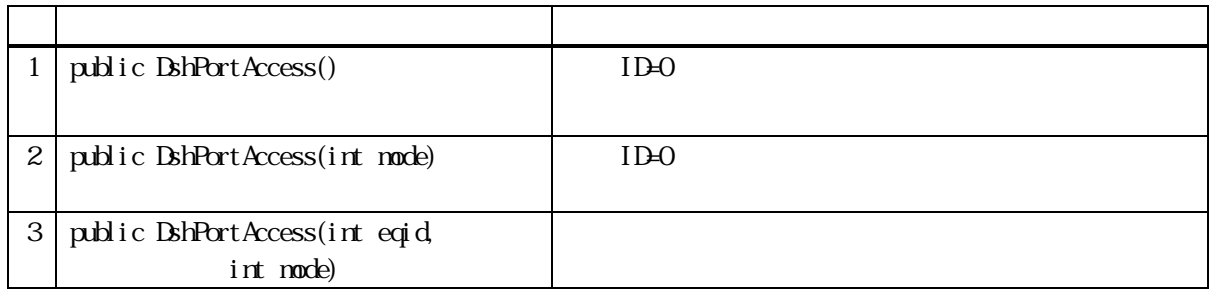

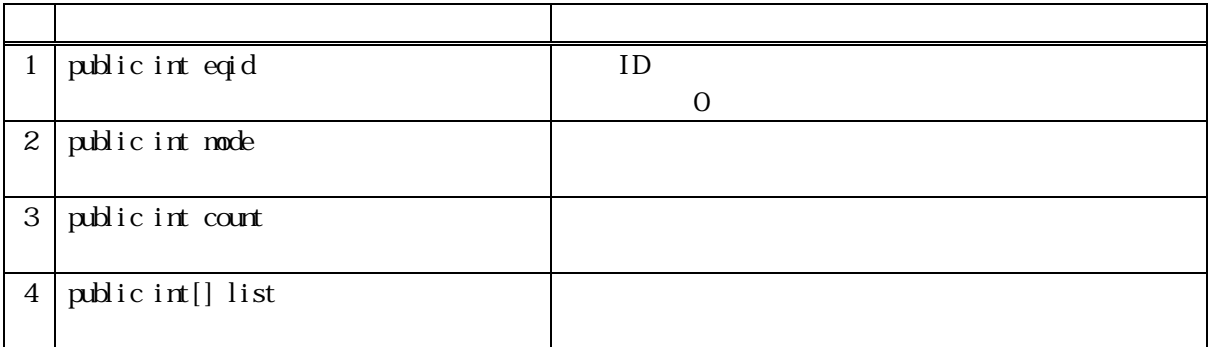

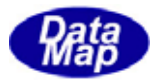

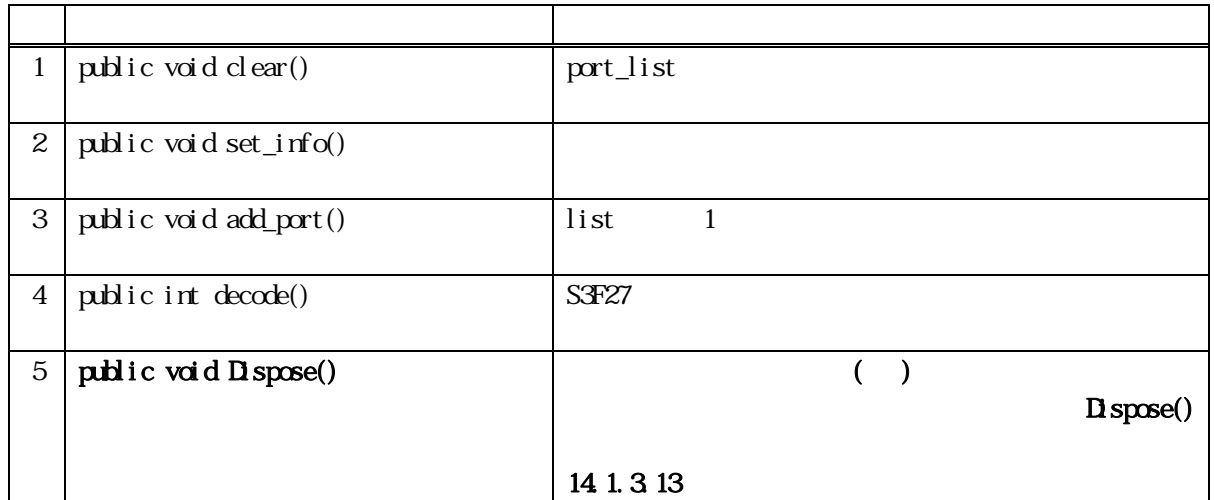

port\_list

public void clear ()

list  $\text{curl} = 0$ 

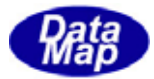

16 set\_info()

public void set\_info(int mode)

mode

16 add\_port()

port\_list 1

public void add\_port(int port)

port

port\_list

list 1  $\text{count}$  +1

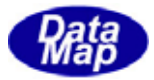

16 copy()

public void copy( ref DshCarPortAccsess dst )

dst

DshCarPortAccsess

 $\det$ 

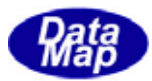

### 16 decode()

S3F27 BshPortAccess

public int decode(ref DSHMSG smsg)

smsg

 $\rm DBHAG$ 

 $\overline{\text{DSH-MSG}}$ 

 $S3F27$  DSHMSG

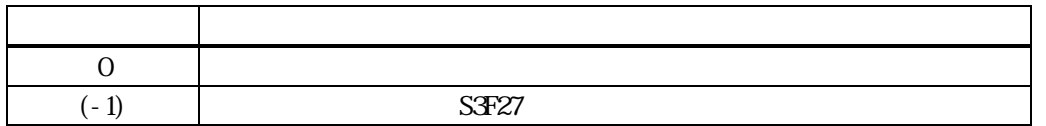

smsg **DshPortAccess** 

smsg S3F27

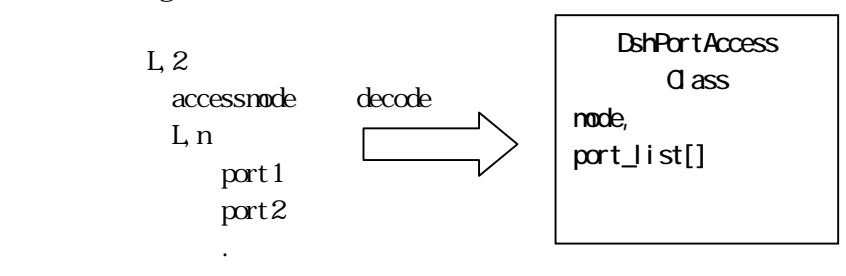

 $S3F27$  (-1)

 $\overline{0}$
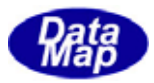

# 16 10 DshRCmdRsp

S2F41, S2F49 S2F42, S2F50

### 16 10

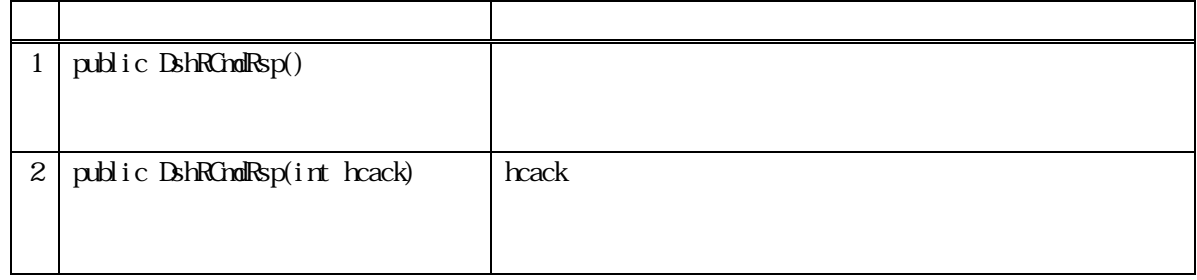

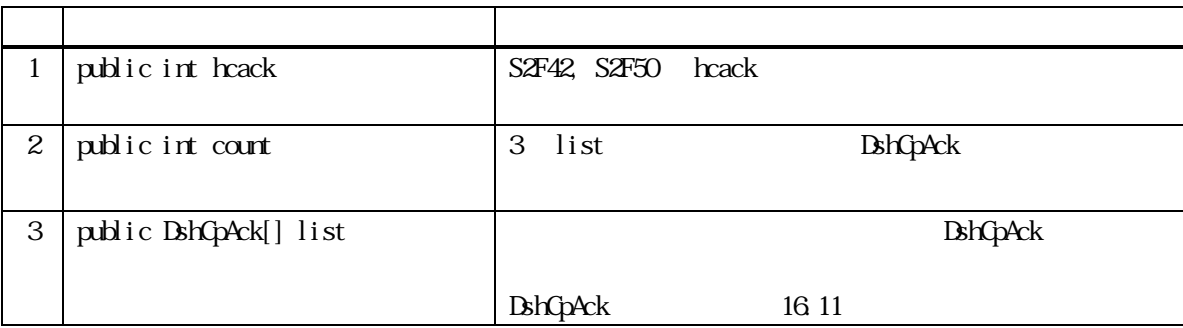

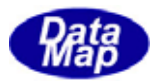

16 10

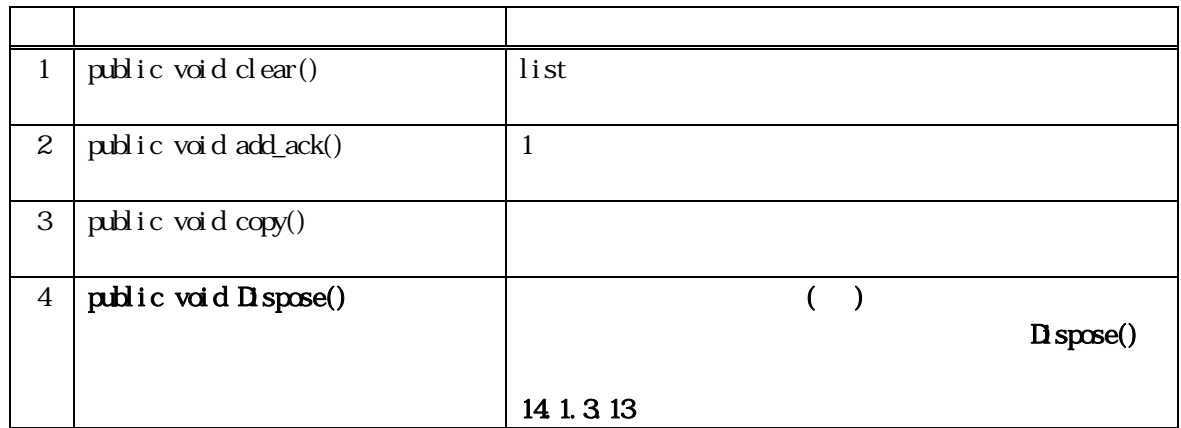

# 16 10 clear()

control\_list

public void clear( )

 $list$  count = 0

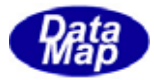

# 16 10 add\_ack()

 $1$ 

ack

public void add\_ack(string cp\_name, int cp\_ack)

cp\_name

cp\_ack

 $list \qquad 1$  $\text{cont} + 1$ 

16 10 copy()

public void copy(ref DshRCmdRsp dst)

dst

DshRCmdRsp

 $\det$ 

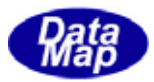

# 16 11 DshCpAck

S2F41, S2F49 S2F42, S2F50

# 16 11

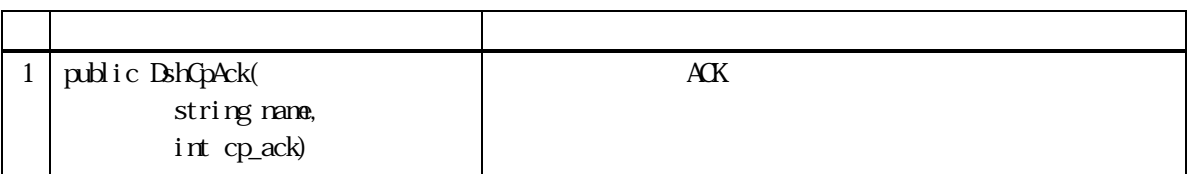

# 16 11

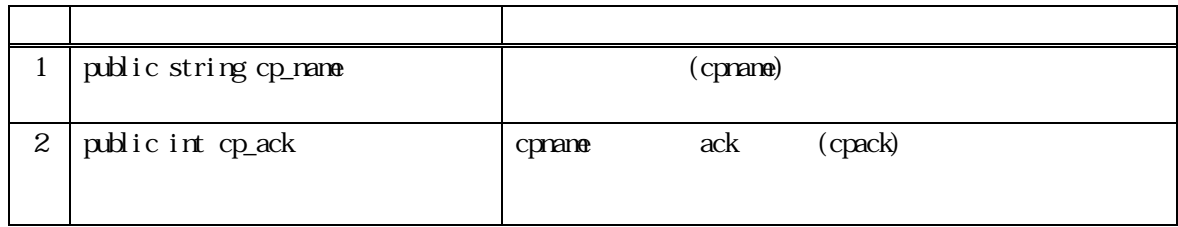

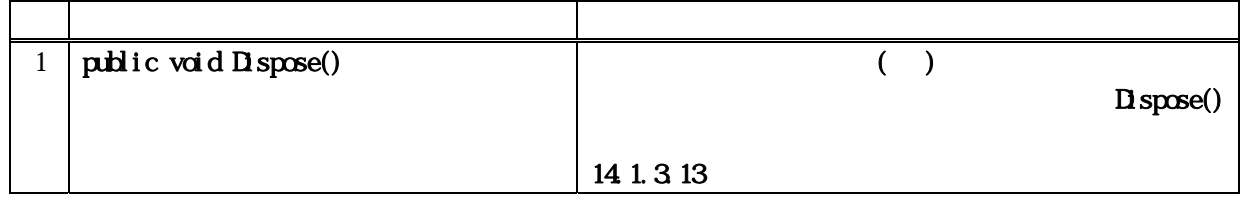

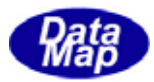

# 16 12 DshCarActionRsp

 $SES-$ 

 $S3F18$ 

#### 16 12

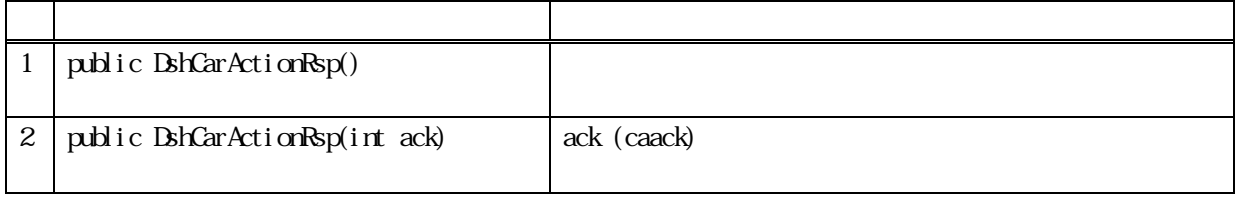

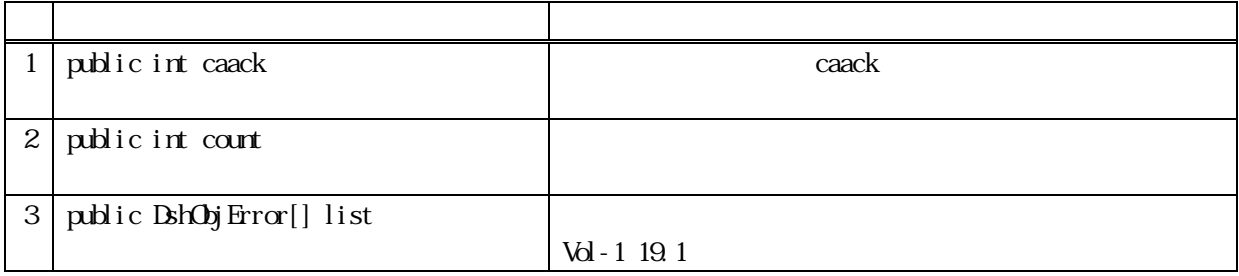

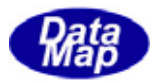

16 12

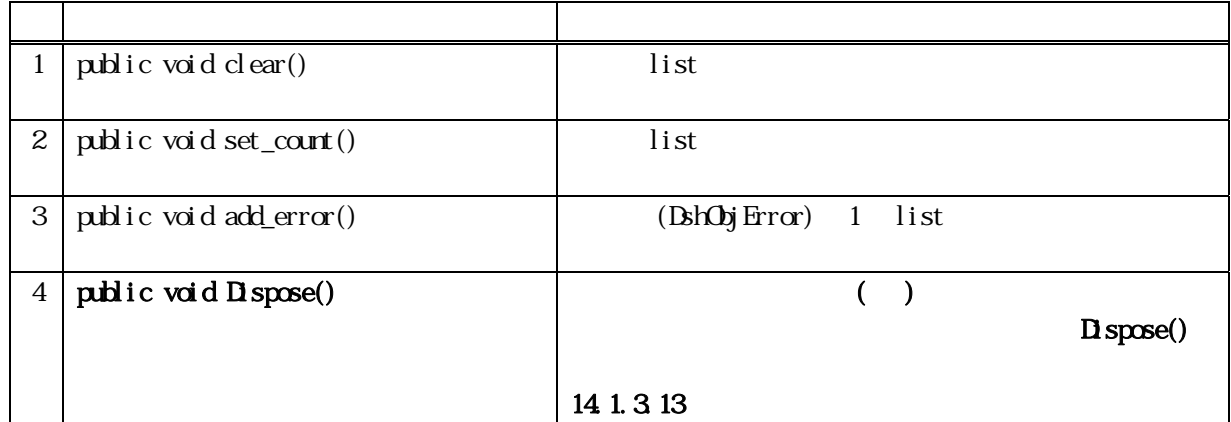

# 16.12.3.1 clear()

list **DshObjError DshObjError** 

public void clear ()

list **ExhObjError I** 

 $\text{contr} = 0$ 

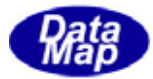

### 16 12 set\_count()

#### $list$

public void set\_count(int count)

#### count

list count examples are count under the count count count count count count count count count count count count  $\text{Int}$  R  $\text{Int}$   $\text{Int}$   $\text$ 

BshObjError.copy\_err\_list() list  $add\_error()$ 

### 16 12 add\_err()

 $\lim_{t \to \infty} 1$ 

### public void add\_error(int code, string text)

code

text

#### list 1 **DshObjError**  $\text{contr}$  +1

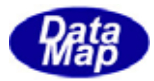

# 16 13 DshPortActionRsp

 $S$ ECS- $\frac{1}{2}$ 

 $S3F18$ 

#### 16 13

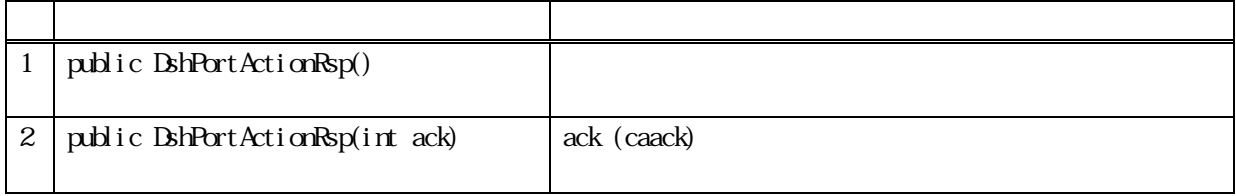

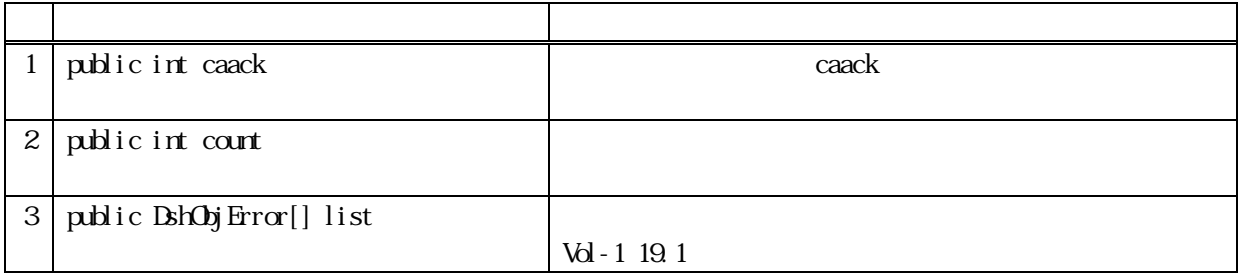

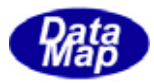

16 13

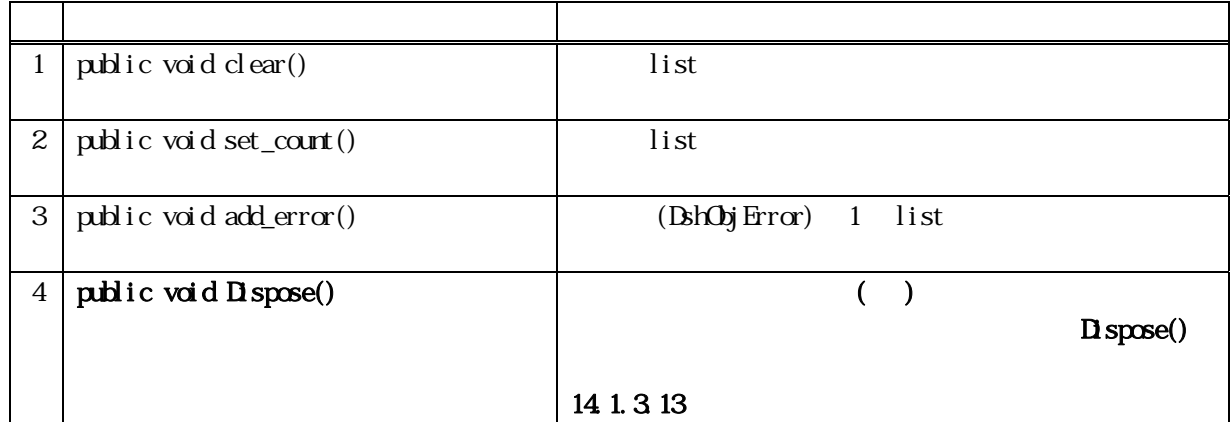

# 16 13 clear()

list **DshObjError DshObjError** 

public void clear ()

list **ExhObjError I**  $\text{contr} = 0$ 

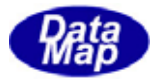

### 16 13 set\_count()

#### $list$

public void set\_count(int count)

#### count

list count examples are count under the count count count count count count count count count count count count  $\text{Int}$  R  $\text{Int}$   $\text{Int}$   $\text$ 

BshObjError.copy\_err\_list() list add\_err()

### 16.13.3.3 add\_err()

 $\lim_{t \to \infty} 1$ 

### public void add\_error(int code, string text)

code

text

#### list 1 **DshObjError**  $\text{contr}$  +1

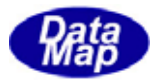

### 16 14 DshAccessError

### 16 14

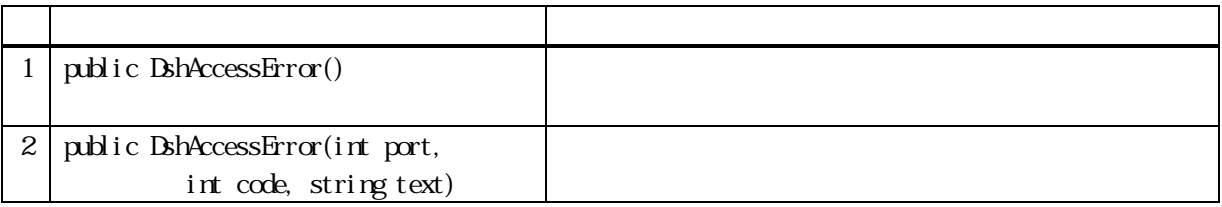

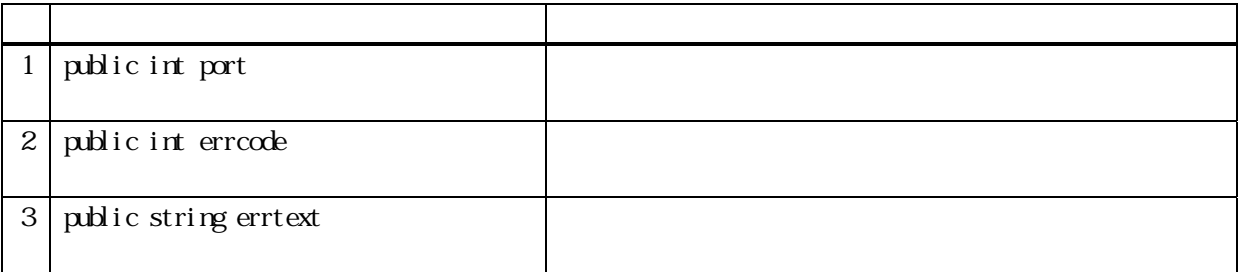

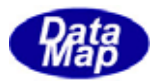

16 14

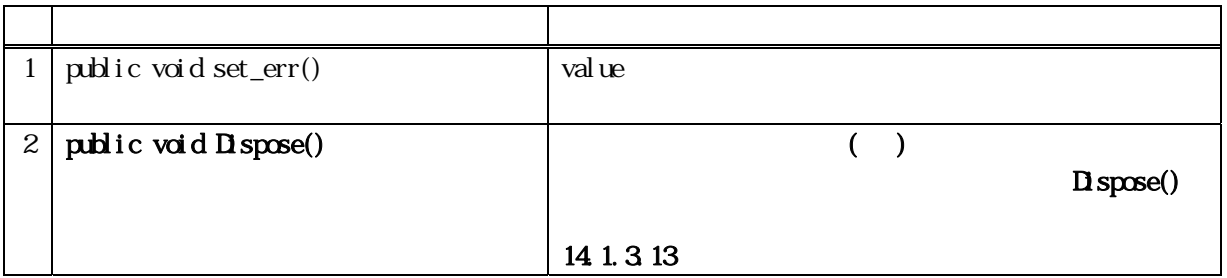

16.14.3.1 set\_err ()

public void set\_obj\_err(int port, int code, string text)

code

text

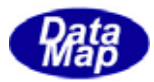

# 16 15 DshPortAccessRsp

 $SES-$ 

 $S3F18$ 

#### 16 15

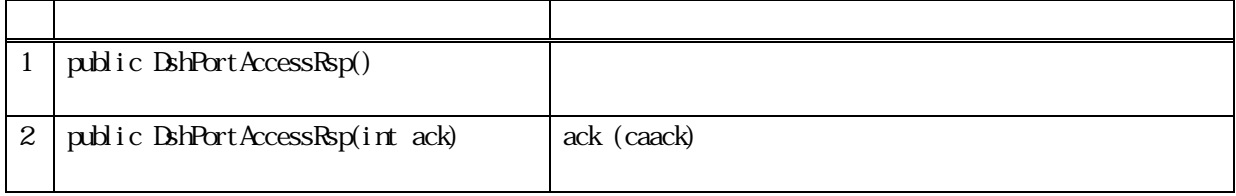

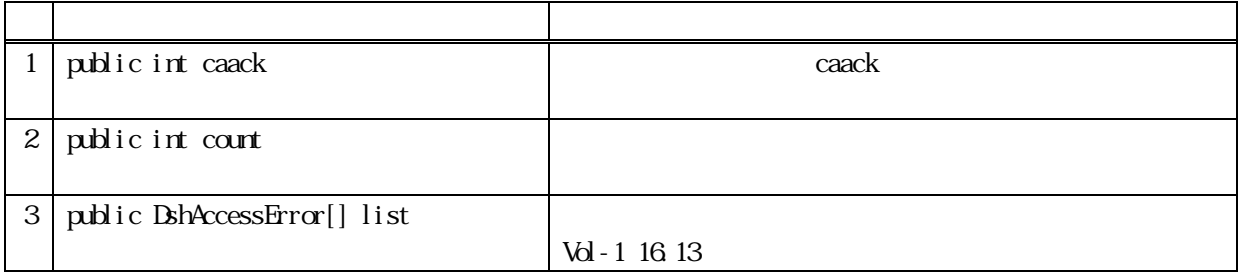

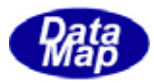

16 15

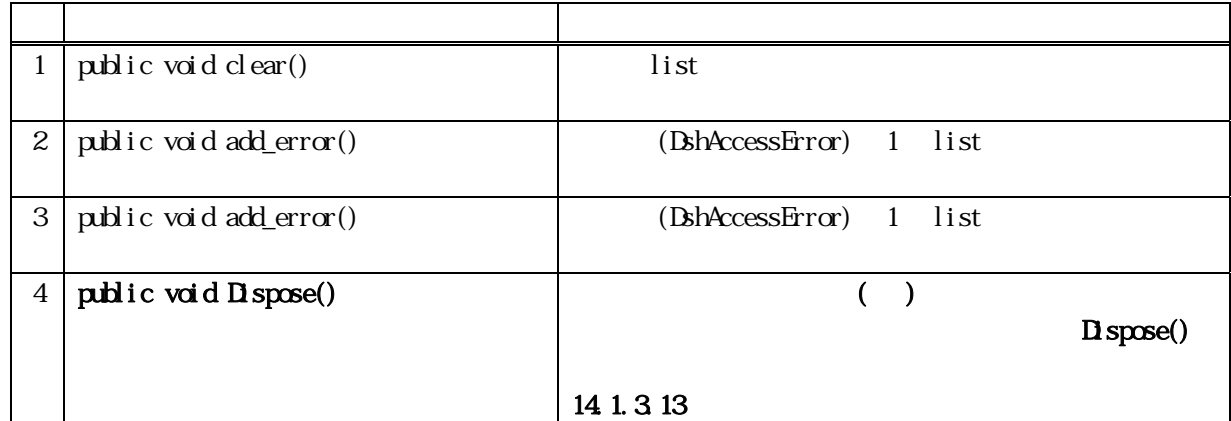

# 16 15 clear()

list **DshAccessError DshAccessError** 

public void clear ()

 $\text{contr} = 0$ 

list **DshAccessError DshAccessError** 

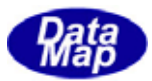

# 16 15 add\_err()

list  $1$ 

# public void add\_error(int port, int code, string text)

port code

text

 $\text{contr}$  +1 list 1 **DshAccessError** 

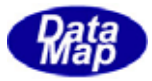

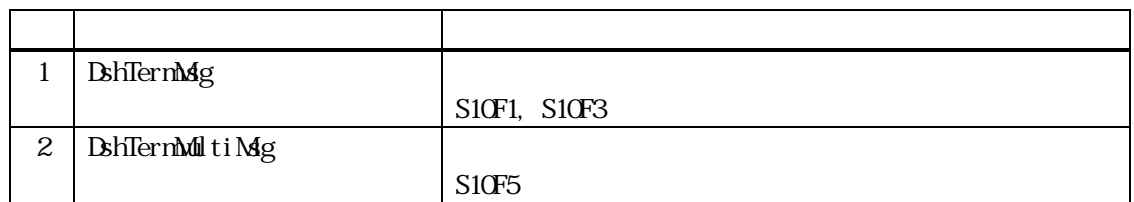

 $\text{Vol-2}$ 

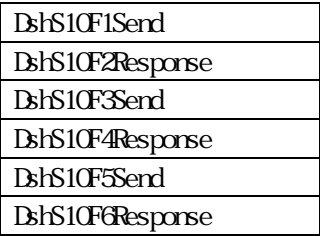

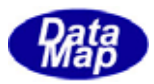

# 17 DshTermMag

S10F1, S10F3

17

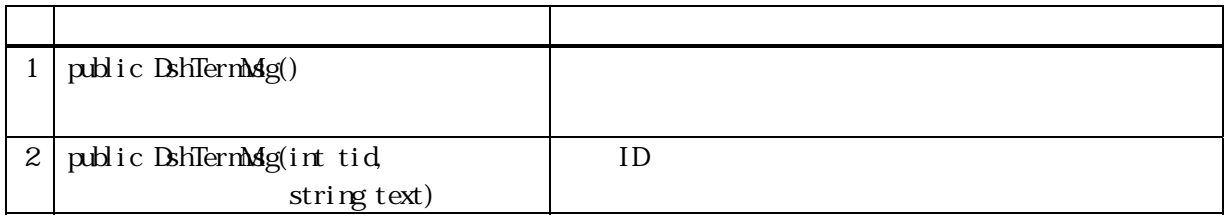

17.1.2 プロパティ

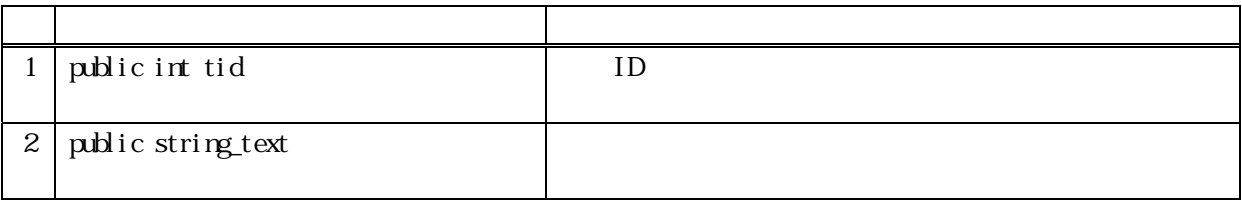

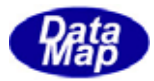

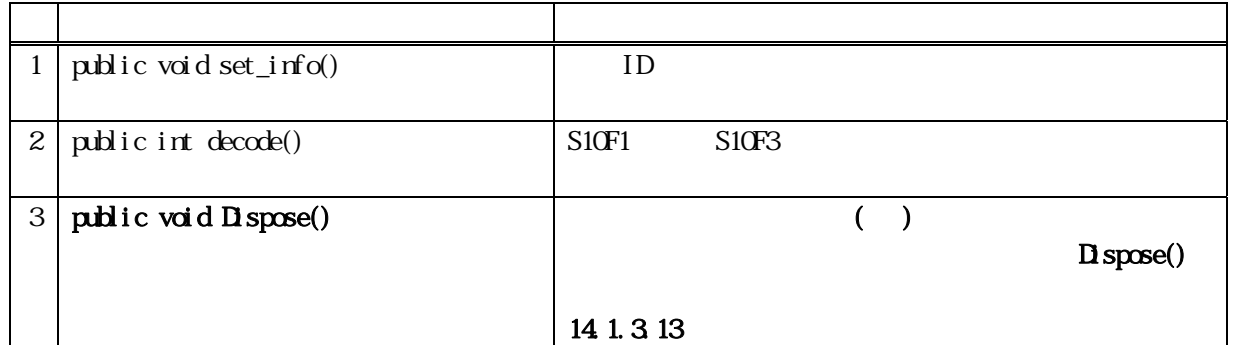

# 17. set\_info()

 ${\rm ID}$ 

 $ID$  1 tid, text

public void set\_info(int tid, string text)

tid text

 $\begin{array}{lll} \text{ID} & \hspace{1.5cm} 1 & \hspace{1.5cm} \text{tid text} \end{array}$ 

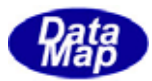

# 17 decode()

S10F1 S10F3 DshTermMsg

public int decode(ref DSHMSG smsg)

smsg

 $S10F1$   $S10F3$   $DSH3G$  $\rm DBHAG$  $\overline{\text{DSH-MSG}}$ 

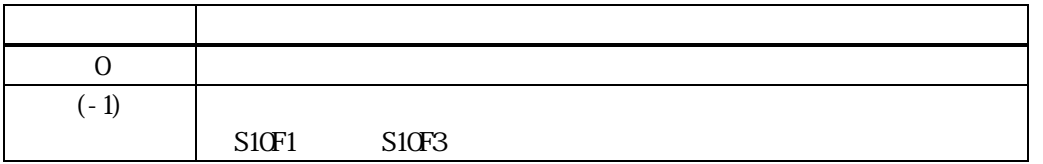

smsg **ExhTermMsg** 2014 smsg S10F1 S10F3 DshTermMsg Class tid, text L,2 tid decode text

 $\overline{0}$ 

 $S10F1$   $S10F3$  (-1)

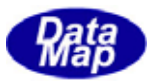

# 17 DshTermMultiMag

17

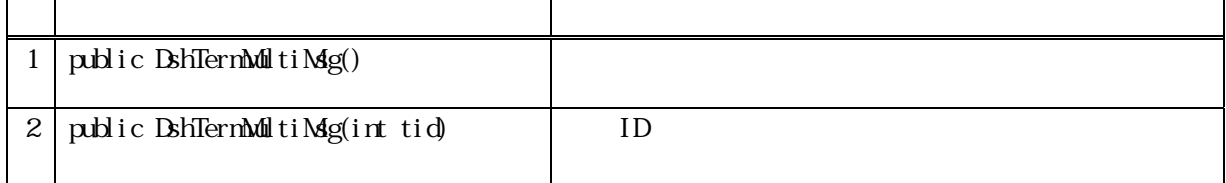

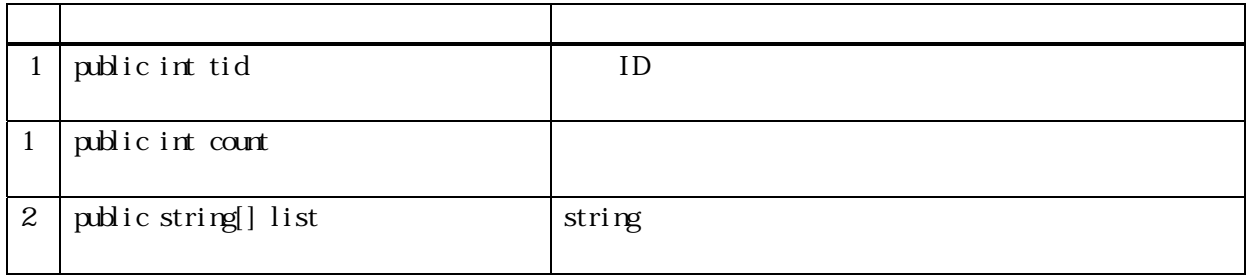

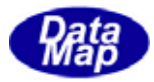

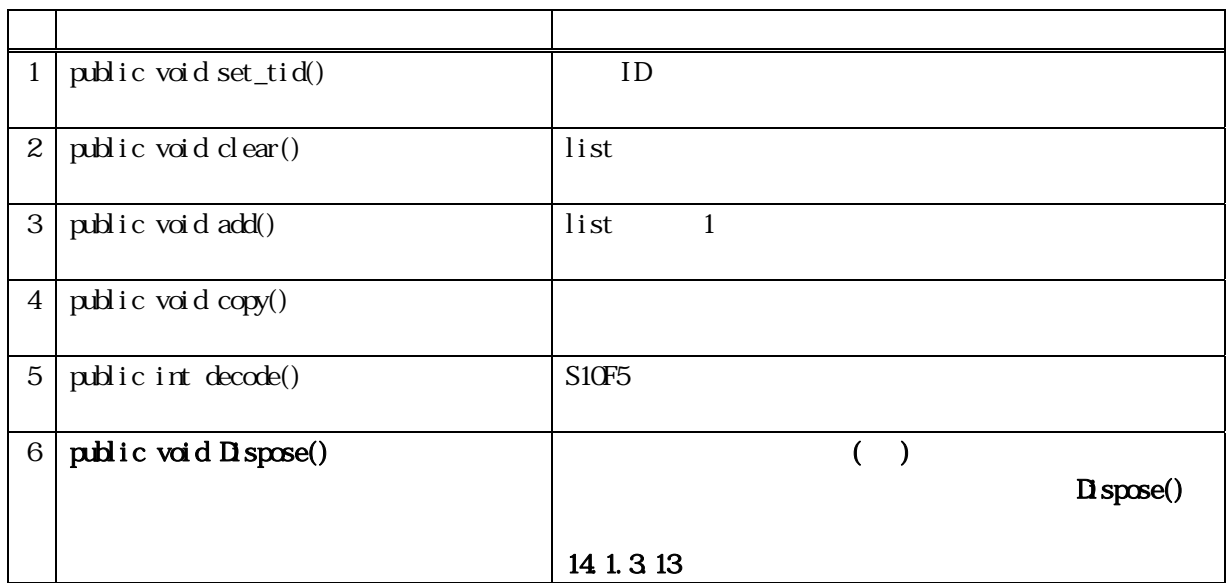

17 set\_tid()

ID tid

public void set\_tid(int tid)

tid

 $ID$ 

 $\begin{array}{lll} \text{ID} & \text{tid} \end{array}$ 

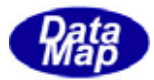

17 clear()

list

public void clear( )

 $list$  count = 0

# 17 add()

 $list$  1

public void add(string data)

data

list  $1$  $\text{contr} + 1$ 

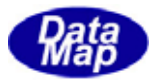

17 copy()

public void copy( ref DshStrList dst )

dst

DshStrList

 $\det$ 

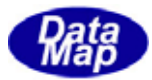

# 17 decode()

S10F5 DshTermMultiMsg

public int decode(ref DSHMSG smsg)

smsg  $\rm DBHAG$ 

 $\overline{\text{DSH-MSG}}$ 

 $S10F5$   $DSHMSG$ 

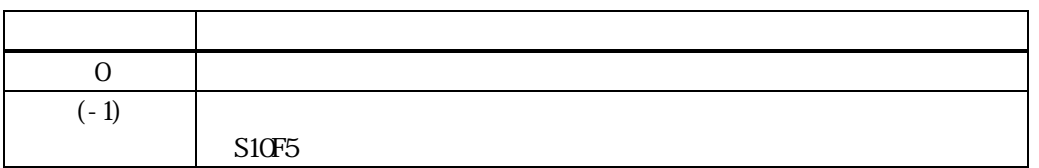

smsg **ExhTermMultiMsg** 

smsg S10F5

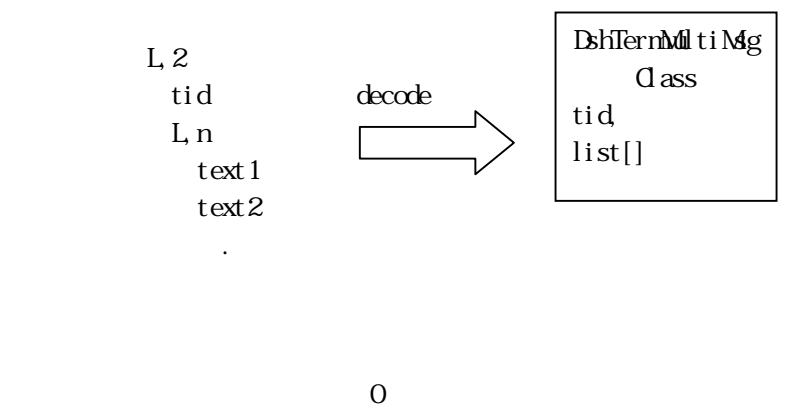

 $S10F5$  (-1)

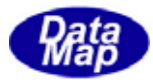

#### (attribute)

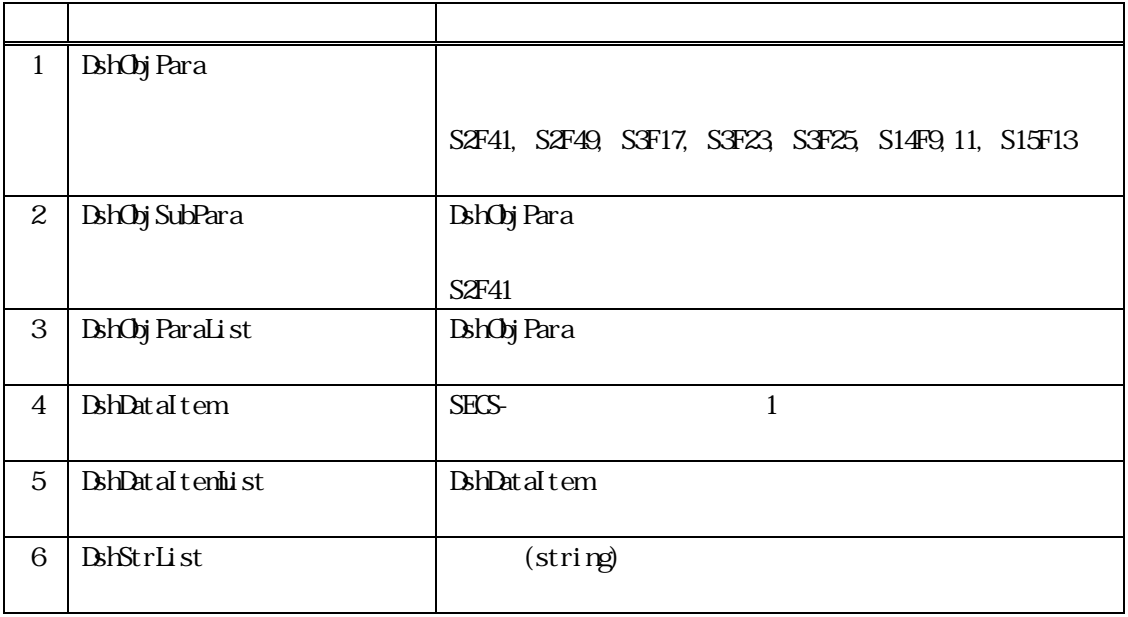

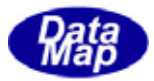

# 18.1 DshObjPara

( )  $BhGAtr$ 

18

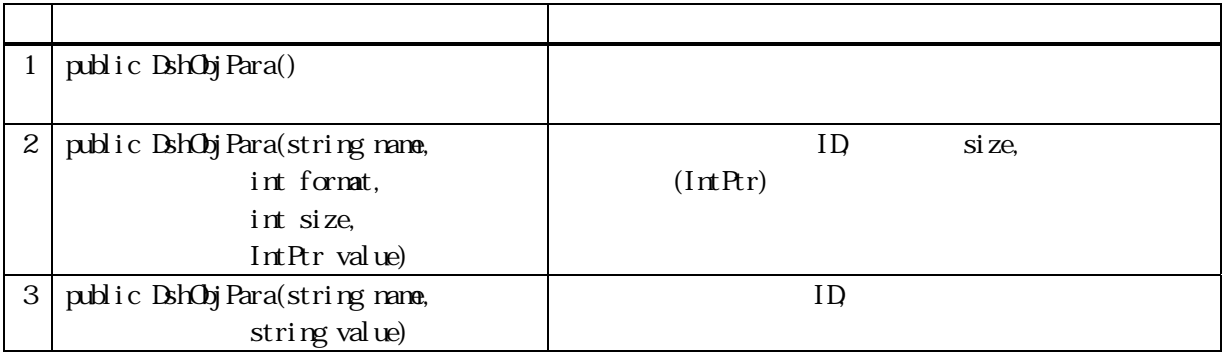

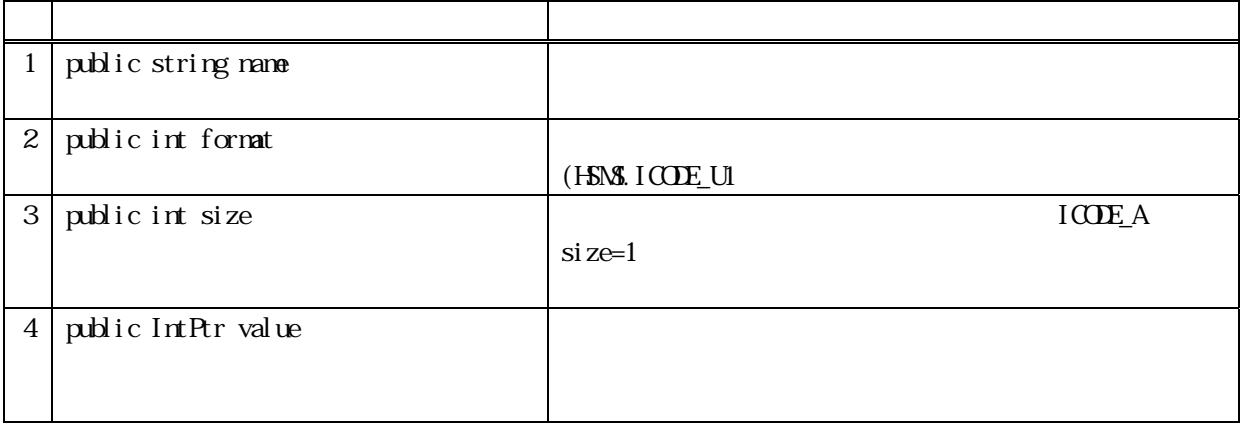

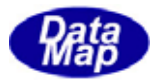

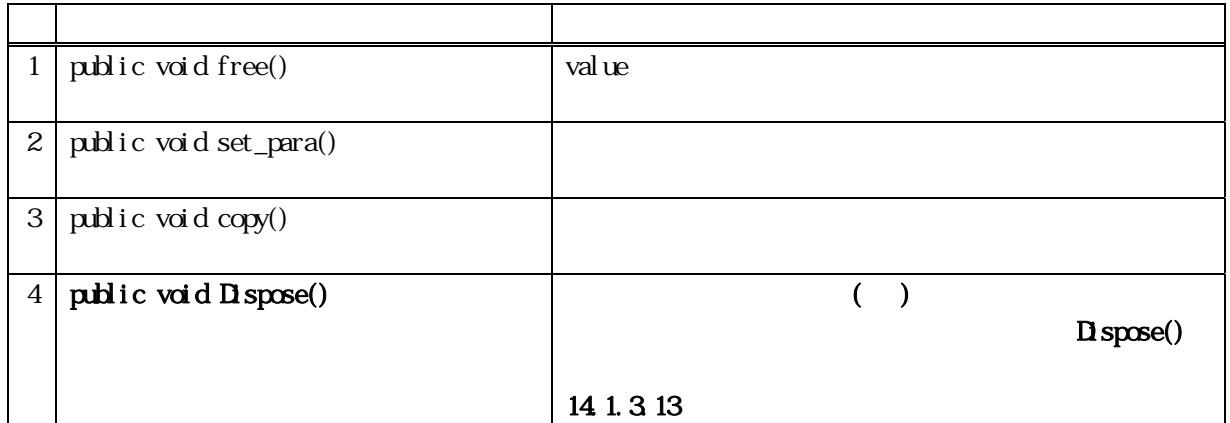

# 18 free()

value use

public void free( )

value

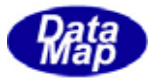

18 set\_para ()

#### public void set\_para(string name, int format, int size, IntPtr value) public void set\_para(string name, string value)

name format  $(HS\ NS \ ICOE U1)$ size value

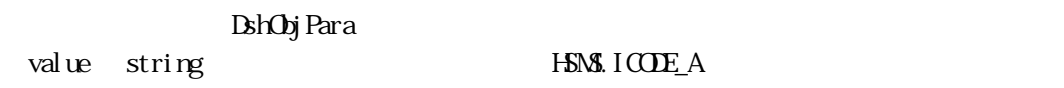

18 copy()

public void copy( ref DshObjPara dst )

dst

DshObj Para

 $\det$ 

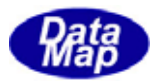

# 18. DshObj SubPara

DshObjPara ICODE\_L(
)

18

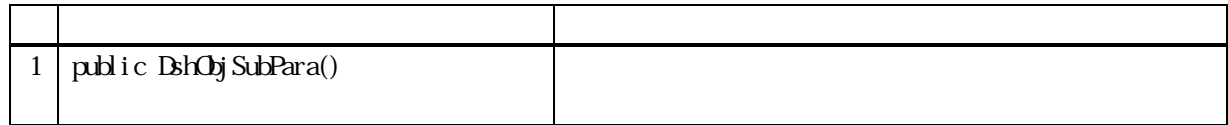

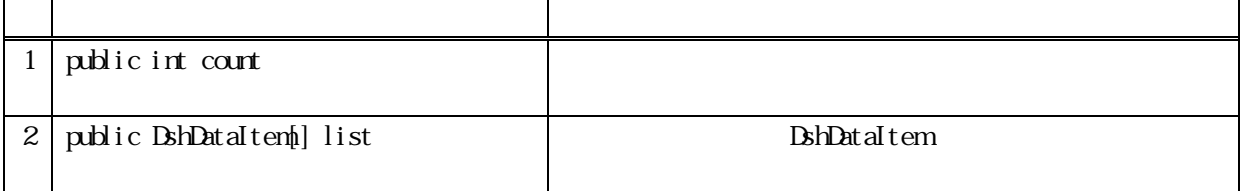

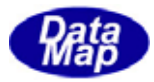

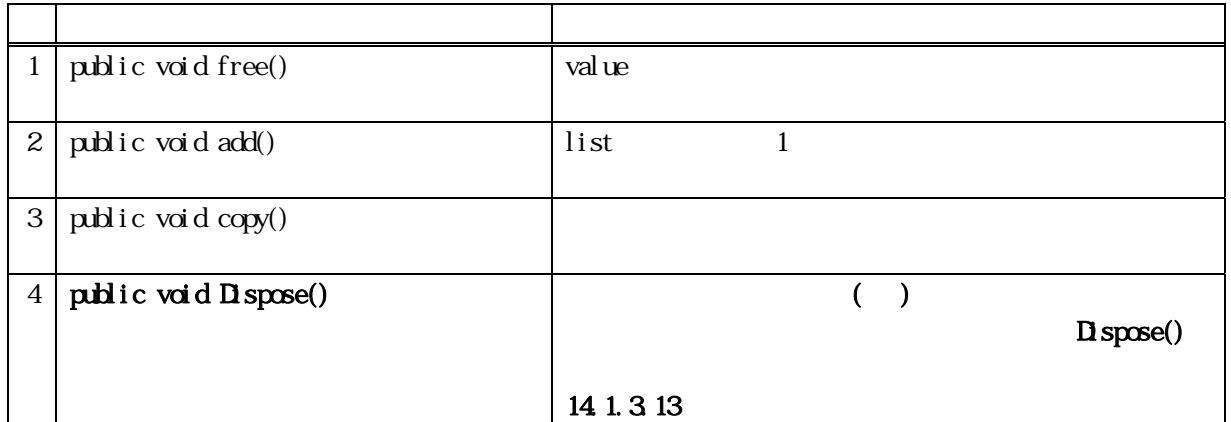

18 clear()

list 2008 and 2008 and 2008 and 2008 and 2008 and 2008 and 2008 and 2008 and 2008 and 2008 and 2008 and 2008 a

public void clear ()

list 2000 and 2000 and 2000 and 2000 and 2000 and 2000 and 2000 and 2000 and 2000 and 2000 and 2000 and 2000 a

 $\text{contr} = 0$ 

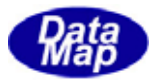

18 add()

 $\mathbf 1$ 

public void add(int format, int size, IntPtr value) public void add(string value) public void add(DshDataItem data)

format

size

value

data

**DshDataItem** 

 $(HS\backslash\mathcal{S}, ICOE_U1)$ 

DshObj SubPara list value string FSMS.ICODE\_A

18 copy()

public void copy( ref DshObjSubPara dst )

dst

DshObj SubPara

 $\det$ 

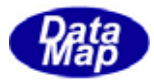

### 18. DshDataItem

1 SECS  $\blacksquare$ 

18

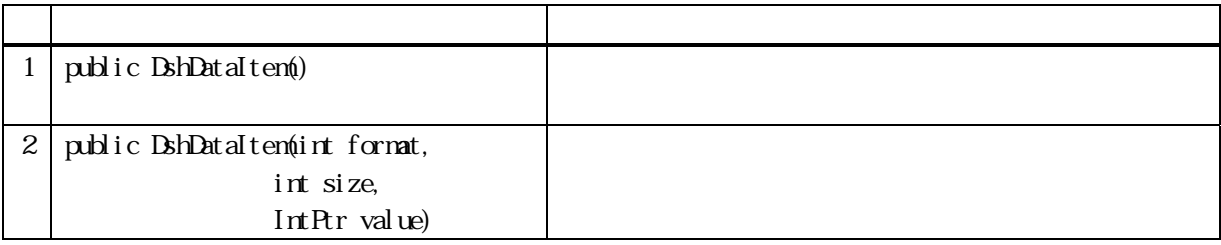

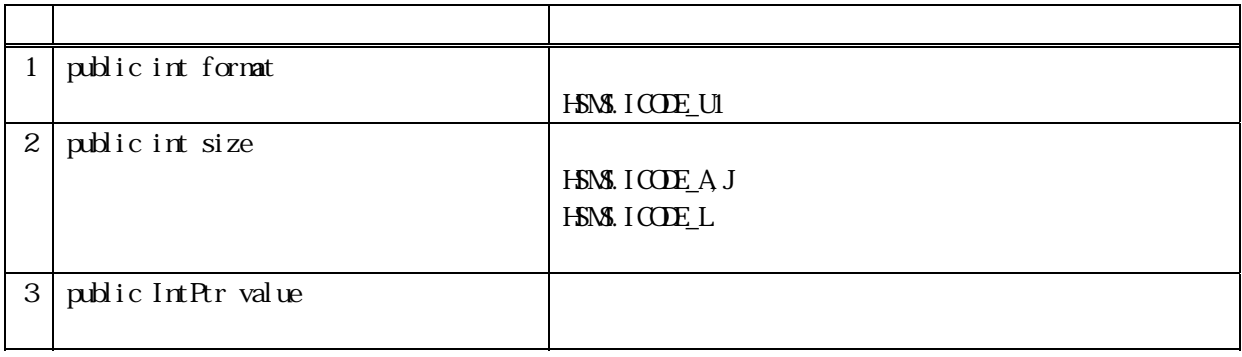

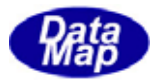

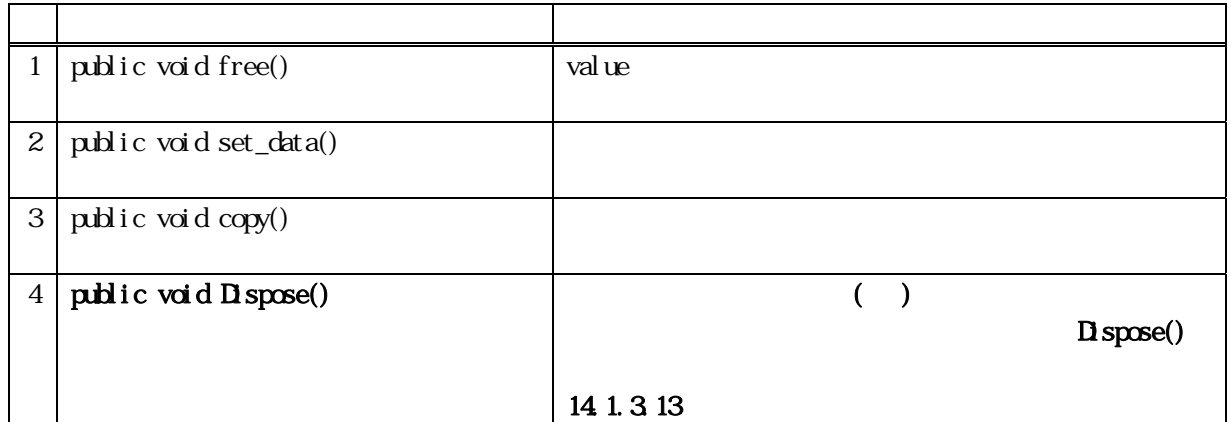

18 free()

value

public void free()

value value IntPtr.Zero

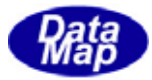

#### 18.3.3.3.3.3.3.2 set\_data()

 $\mathbf 1$ 

public void set\_data(int format, int size, IntPtr value) public void set\_data( string value)

format

 $(HS\backslash\mathcal{S}.\ ICO\backslash\mathcal{D}.\mathcal{D}$ size value

string

value string HSMS.ICODE\_A

18 copy()

public void copy( ref DshDataItem dst)

dst

DshDataItem

 $\det$ 

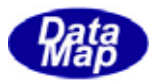

### 18. DshDataItemList

#### **DshDataItem**

18

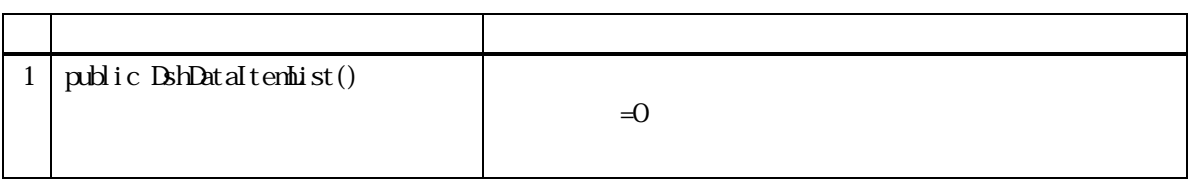

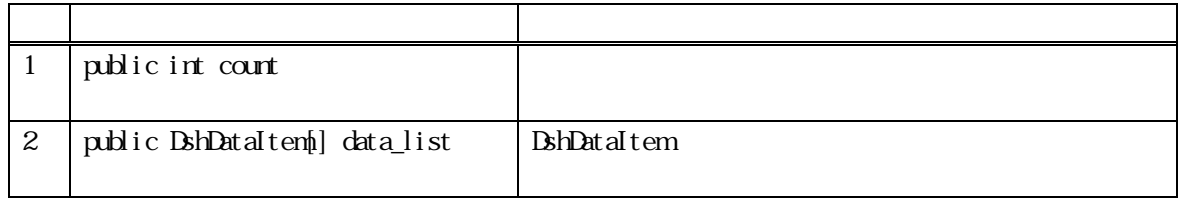

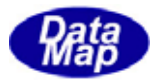

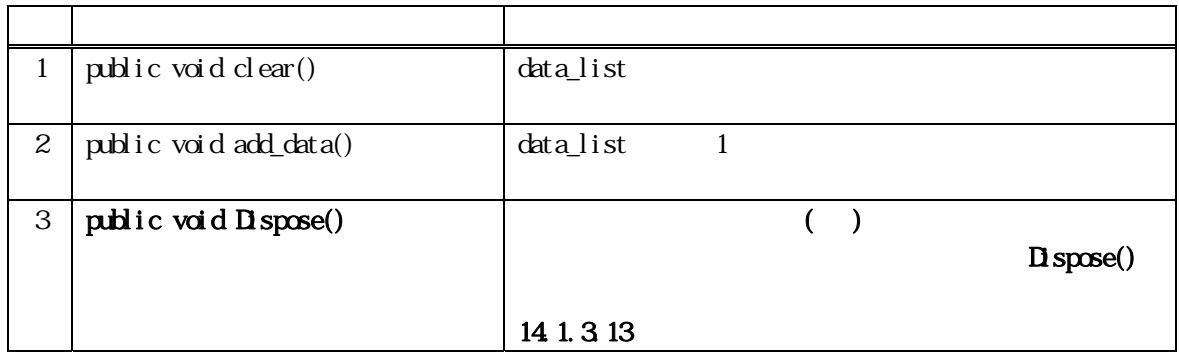

18 clear()

data\_list

data\_list 2000 Produce 2000 Produce 2000 Produce 2000 Produce 2000 Produce 2000 Produce 2000 Produce 2000 Pro

public void clear( )

data\_list called a lower value when the research was responsible to the set of the set of the set of the set o  $\text{contr} = 0$
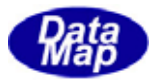

### 18 add\_data()

data\_list 1

 $(HS\backslash\mathcal{S},ICOE_U1)$ 

public void add\_data(int format, int size, IntPtr value) public void add\_data(ref DshDataItem data)

format

size

value

data

**DshDataItem** 

 $\text{contr} + 1$ data\_list 1 value, data IntPtr

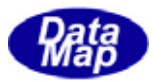

## 18. DshStrList

string

18

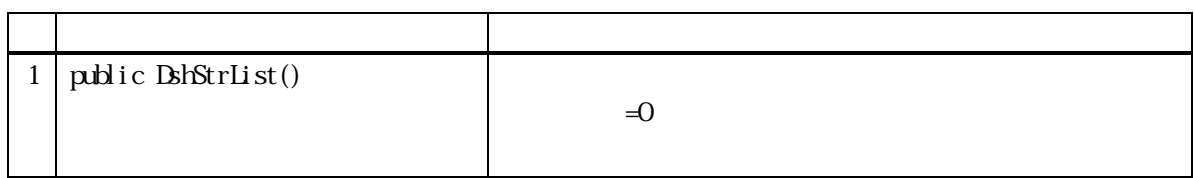

18

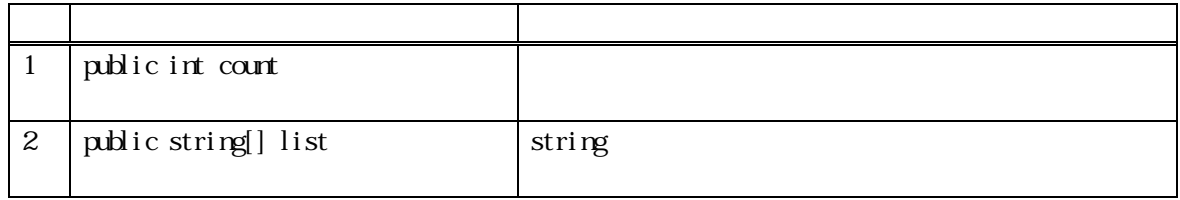

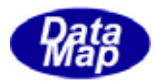

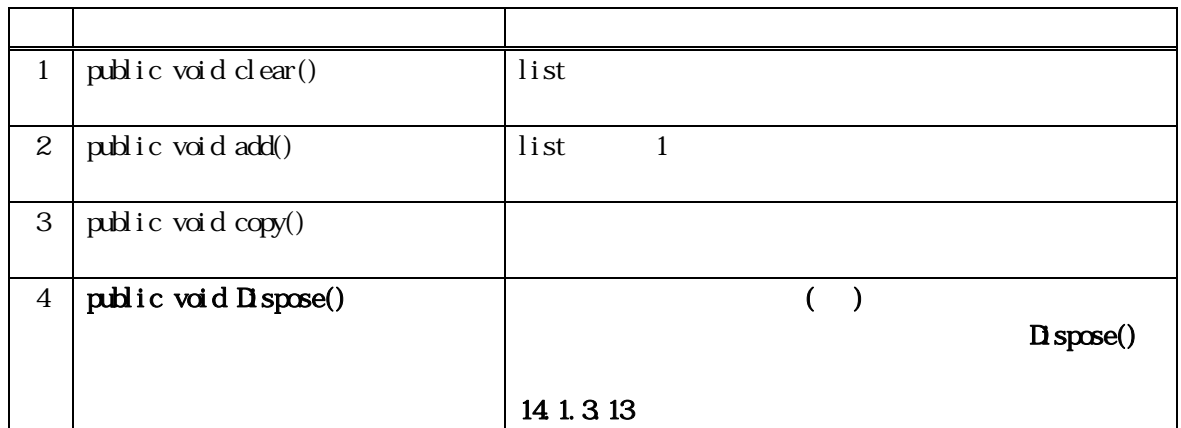

18 clear()

 $list$ 

public void clear( )

 $list$  count = 0

18

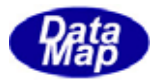

# 18 add()

list 1

### public void add(string data)

data

list 1  $\text{contr} + 1$ 

18 copy()

public void copy( ref DshStrList dst )

dst

DshStrList

 $\det$ 

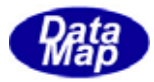

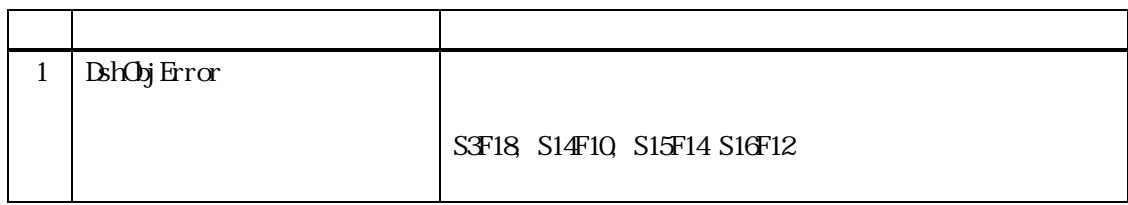

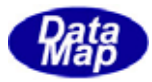

# 19. DshObjError

19

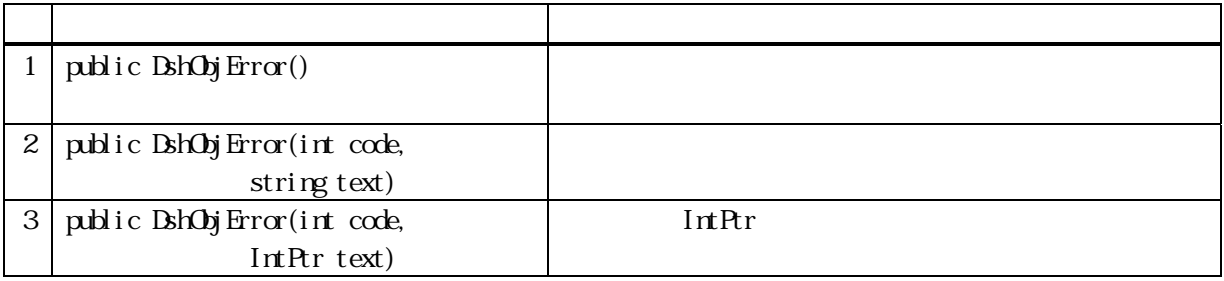

19

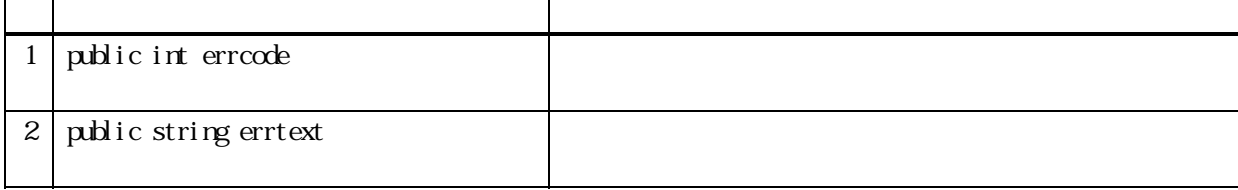

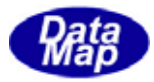

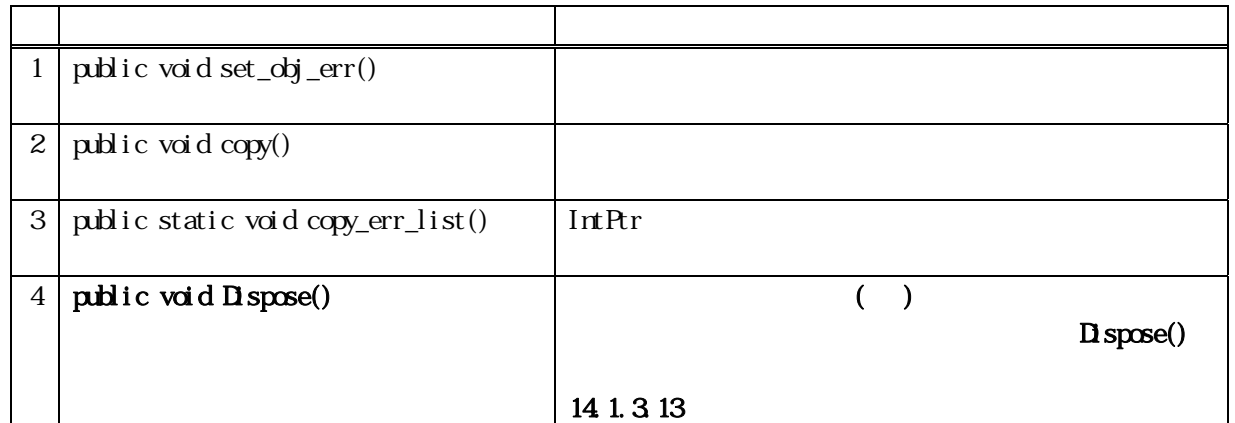

## 19. set\_obj\_err ()

### ${\bf public}$ void ${\bf set\_obj\_err}( {\bf int} ~\mathbf{code}, ~\mathbf{string}~\mathbf{text})$ public void set\_obj\_err(int code, IntPtr text)

code

text

IntPtr text string

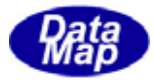

19. copy()

public void copy( ref DshObjError dst )

dst DshObj Error

 $\det$ 

19. copy\_err\_list()

IntPtr 1 BhObjError

public static void copy\_err\_list(IntPtr err\_ptr\_list, ref DshObjError[] list, int count)

 $1$ err\_ptr\_list TERR\_INFO

IntPtr 1 DshObjError

static **DshObjError**  $(BhObjError.copy_error_list(...)$  )

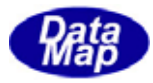

### $20$

 $S_{\rm ECS}$ 

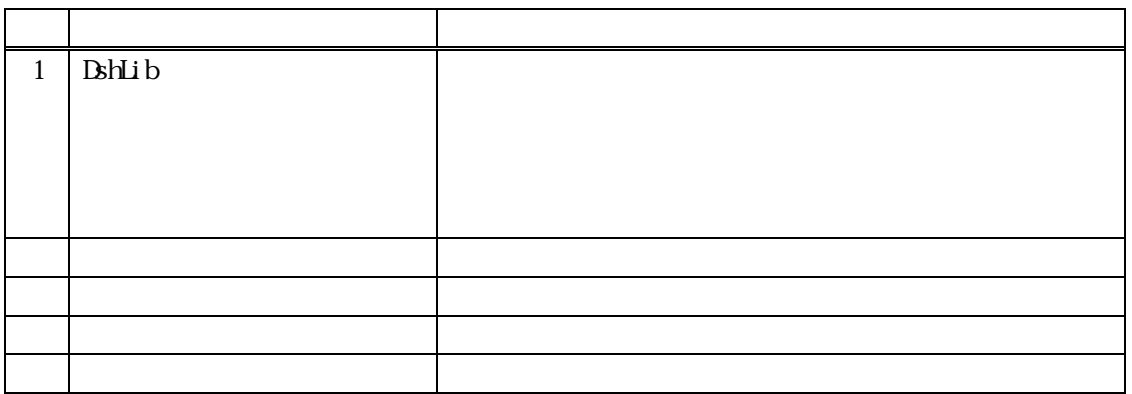

### 20. DshLib

<u>static</u> static static static  $\mathbf{R}$ 

 $static$  and  $s$  and  $s$  and  $s$  and  $s$  and  $s$  and  $s$  and  $s$  and  $s$  and  $s$  and  $s$  and  $s$  and  $s$  and  $s$  and  $s$  and  $s$  and  $s$  and  $s$  and  $s$  and  $s$  and  $s$  and  $s$  and  $s$  and  $s$  and  $s$  and  $s$  and  $s$  and  $s$ 

 $20$ 

**20.1** 

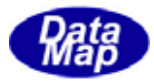

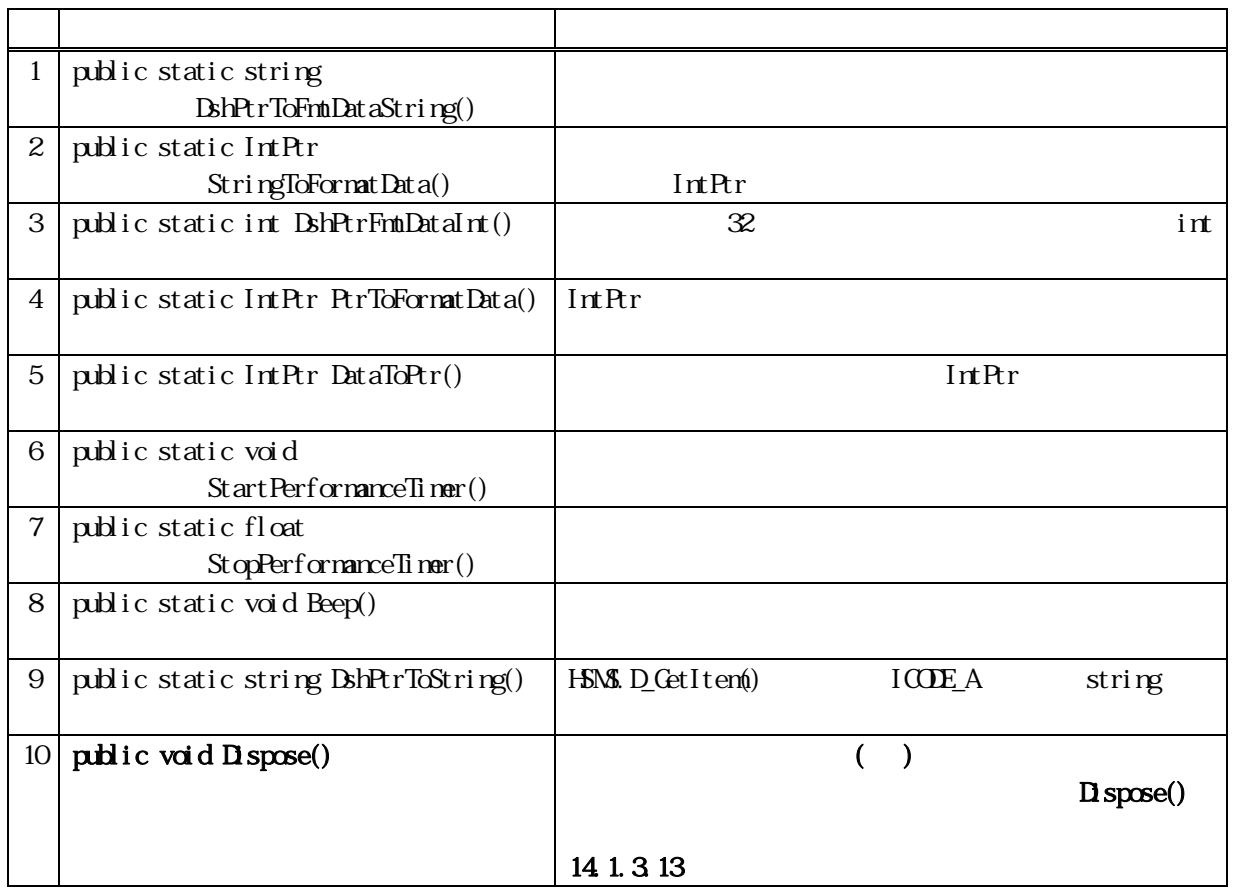

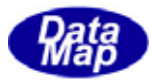

# 20.1.3.1 DshPtrToFmtDataString()

IntPtr

public static string DshPtrToFmtDataString(IntPtr ptr, int fmt, int size)

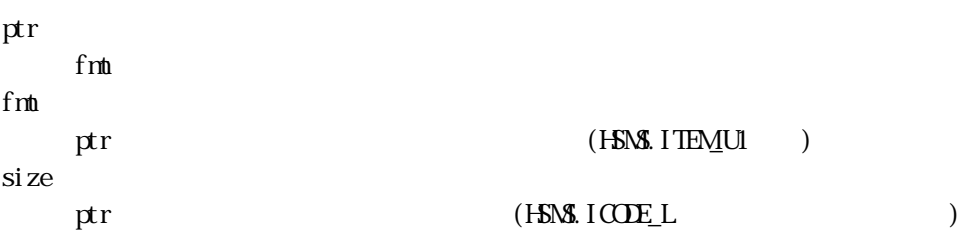

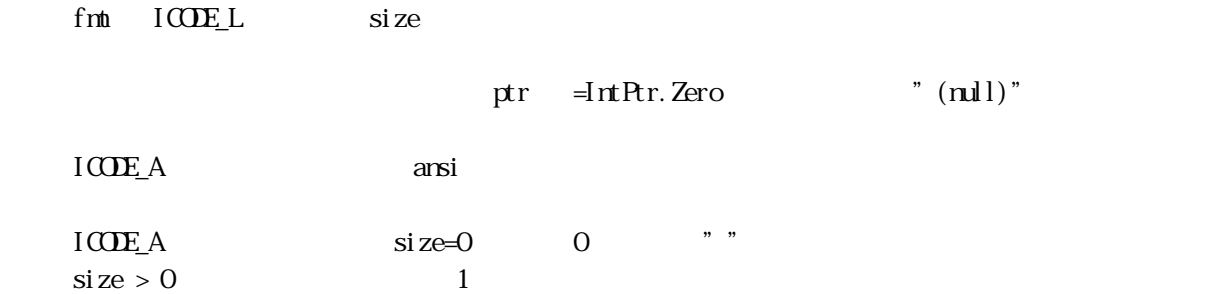

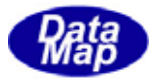

# 20.1.3.2 StringToFormatData()

#### IntPtr

public static IntPtr StringToFormatData(string str, int fmt)

str

fmt

 $(HSMI.IFMUI)$ 

 $str = "''(nul])$  ICODE\_A, ICODE\_J  $str = "0"$ 

 $(2)$  IntPtr

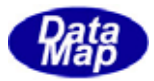

20. **DshPtrFmtDataInt** ()

### IntPtr

public static int DshPtrFmtDataInt(int fmt, IntPtr ptr)

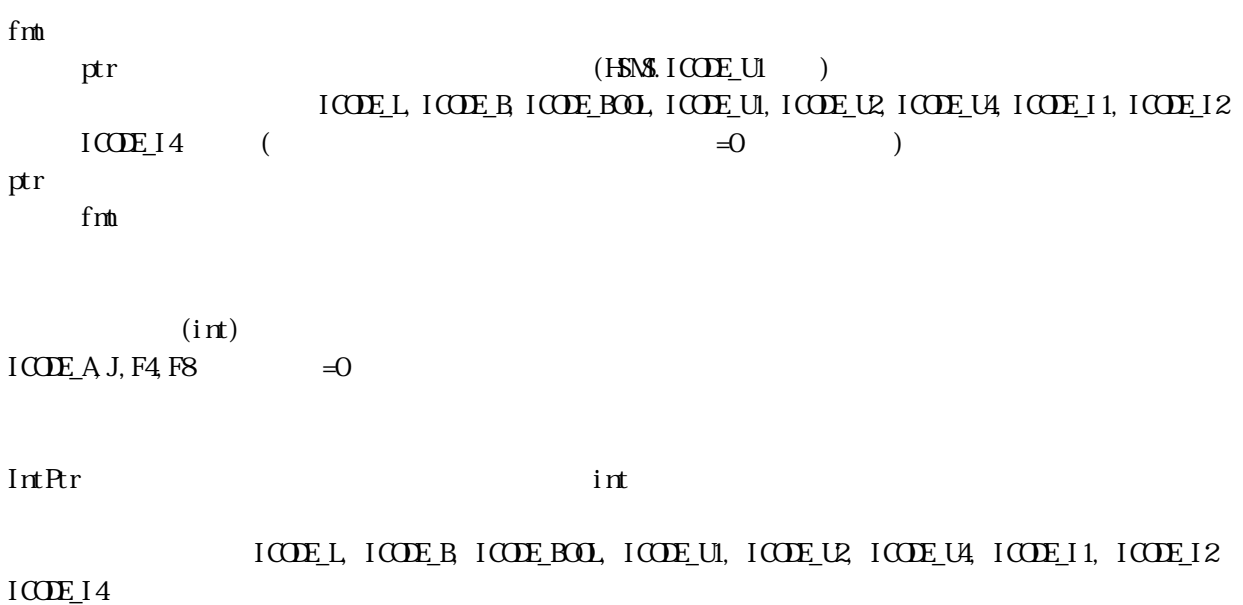

 $\overline{0}$ 

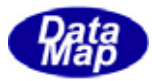

# 20.1.1.1.1.2.4 PtrToFormatData()

#### $\text{Int} \text{Err}$

public static IntPtr PtrToFormatData(IntPtr ptr, int fmt, int size)

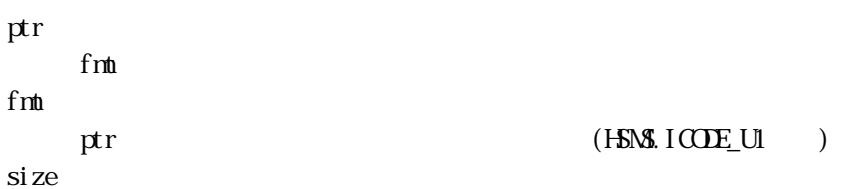

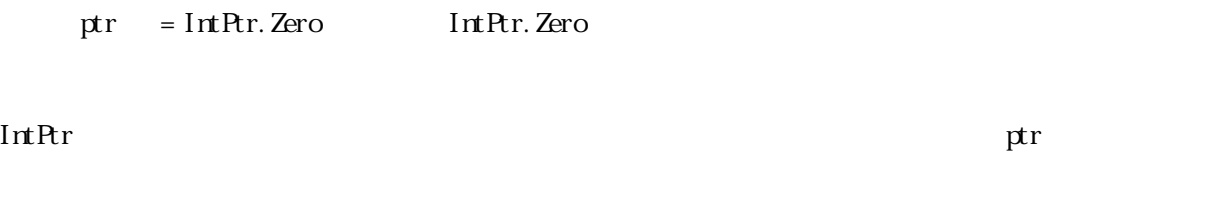

ptr IntPtr.Zero IntPtr.Zero

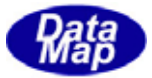

### 20. DataToPtr()

public static IntPtr DataToPtr(byte val) public static IntPtr DataToPtr(byte val) public static IntPtr DataToPtr(short val) public static IntPtr DataToPtr(int val) public static IntPtr DataToPtr(long val) public static IntPtr DataToPtr(float val) public static IntPtr DataToPtr(double val)

val

val  $v$ 

 $\nu$ al contracts to the extension to the extension  $\nu$  and  $\nu$  is the extension of the extension of the extension of the extension of the extension of the extension of the extension of the extension of the extension of

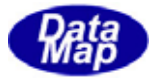

## 20.1.3.6 StartPerformanceTimer()

 $fl$  oat

public static void StartPerformanceTimer(int index)

index

0 7

index

StopPerformanceTimer()

## 20.1.3.7 StopPerformanceTimer()

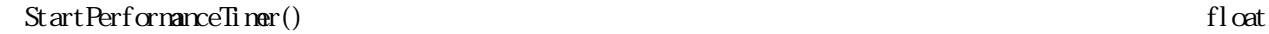

public static float StopPerformanceTimer(int index)

index

0 7

 $fl$  cat float

StartPerformanceTimer() float

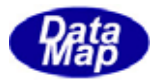

20.1.3.8 beep()

public static void Beep(int a, int b)

a b  $\overline{m}$ 

 $2000H$   $600m$  b a

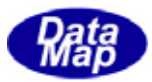

# 20.1.3.9 DshPtrToString ()

IntPtr string NIL String

public static string DshPtrToString(IntPtr ptr, int max\_size, int fixed\_len)

ptr

 $NLL$ max\_size  $\pi$ fixed\_len

 $NLL$ 

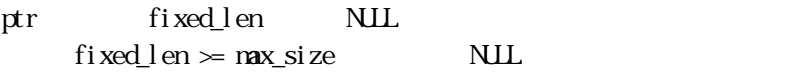

NULL String  $\mathbf{L}$ 

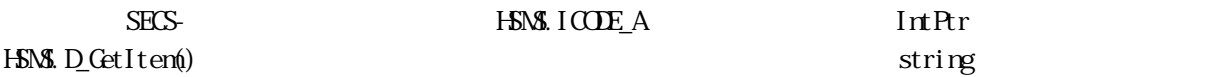

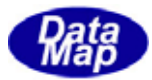

# 21. DshDebug -

Windows Form

### 21. DshDebug

 $(Construct, \; Dispose, \; Find \; ize)$  $N$ indows  $N$ indows  $N$ 

 $\mathbf x$  static  $\mathbf y$ **DshDebug** <method> **DshDebug** 

#### DSHGEM07-30360-00

init\_DshDebug()  $(Dsh$ Engine  $(Dsh)$ 

Windows Form

Form Form Form Nindows Message ID

DshDebug

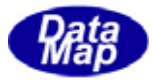

21.

**21** 

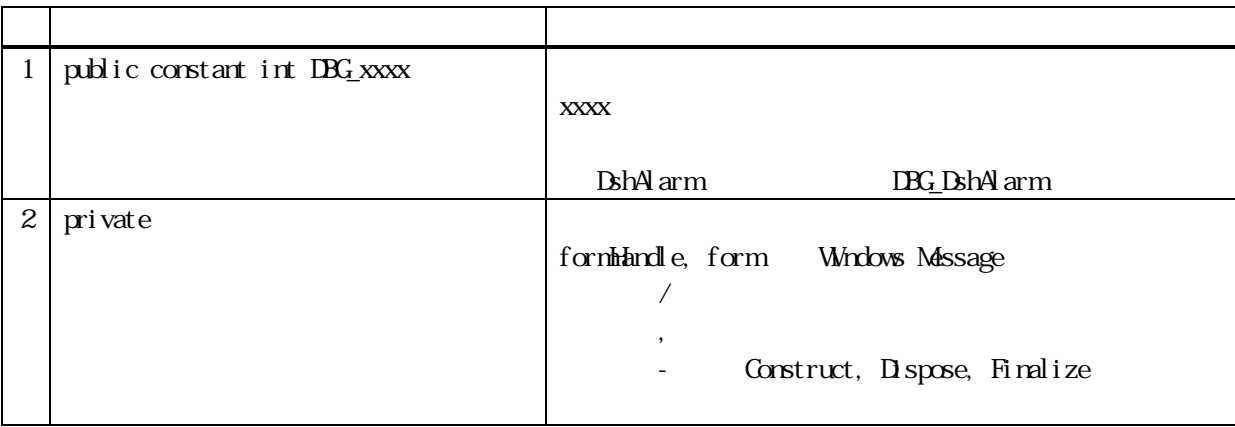

21.

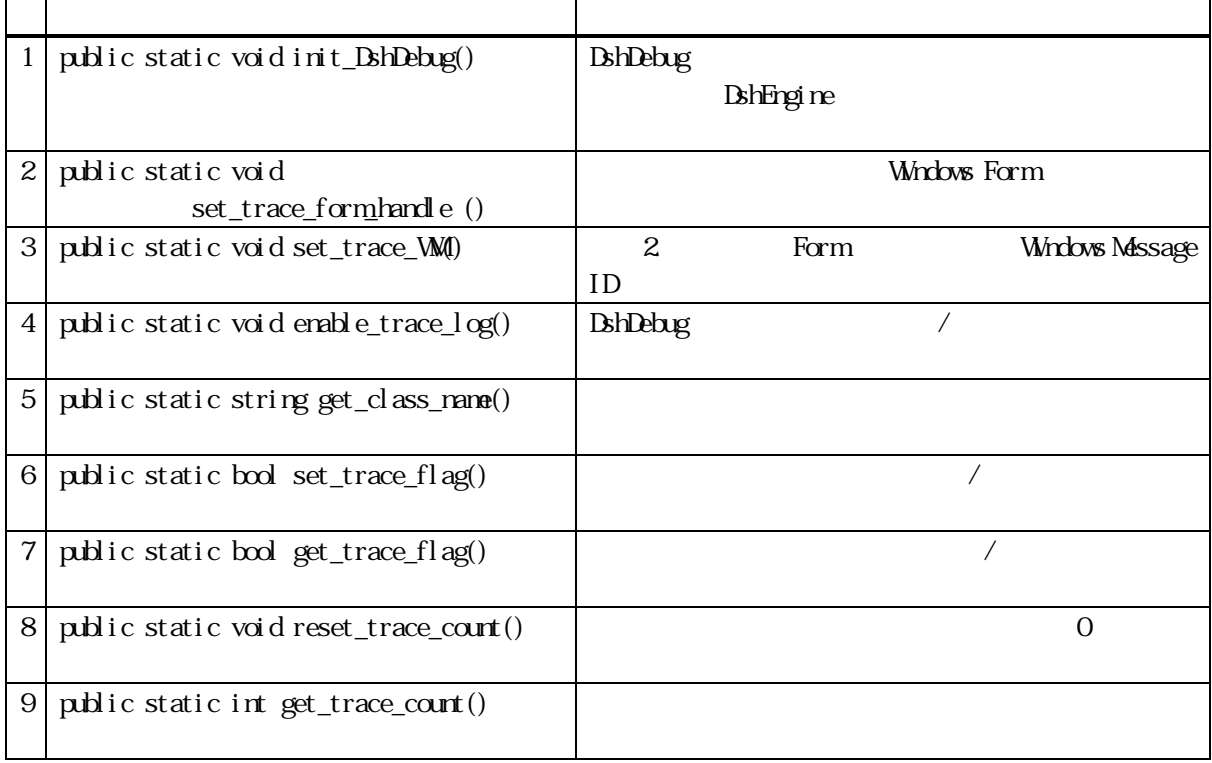

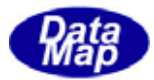

# 21.1.3.1 init\_DshDebug()

DshEngine

public static void init\_DshDebug()

DshEngine クラスがよくときに、本メソッドが未実行によるように、本メソッドが未実行によるように、本メソッドが未実行によるように、本メソッドを実行します。

DshEngine **Premiers** 

 $( \text{ Construct, } \text{Bspace, } \text{Find} \text{ize} \qquad )$ 

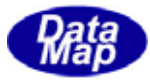

#### 21 set\_trace\_form\_handle ()

 $N$ here  $N$  is a contract of  $N$  is a contract of  $N$  is a contract of  $N$  is a contract of  $N$  is a contract of  $N$  is a contract of  $N$  is a contract of  $N$  is a contract of  $N$  is a contract of  $N$  is a contract of  $N$ 

public static void set\_trace\_form\_handle(IntPtr handle)

handle Windows

Windows Form

21. set\_trace\_WM()

set\_trace\_form\_handle() Windows

Message ID

public static void set\_WM(int wm)

wm

Windows Massage ID

21.1.3.2 Form Windows Message ID

#### Construct

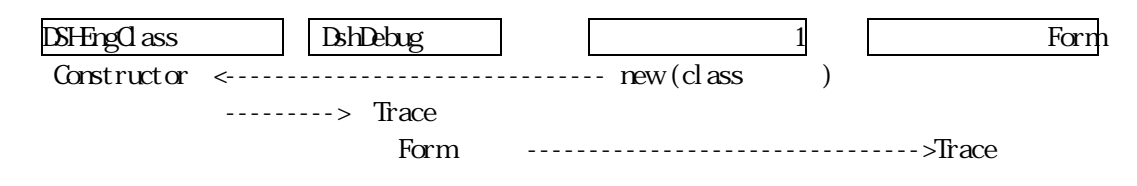

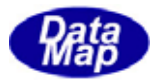

# 21. enable\_trace\_log()

### **DshDebug**

public static void enable\_trace\_log (bool flag)

flag true false

true false()

21. get\_class\_name()

public static string get\_class\_name(int x)

x

**DshDebug** 

" ????"

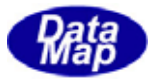

21 set\_trace\_flag()

public static bool set\_trace\_flag(int x, bool flag)

x

flag

**DshDebug** true false

 $\mathsf{true}, \mathsf{true}$ 

21. get\_trace\_flag()

public static bool get\_trace\_flag(int x,)

x

true, true, example false

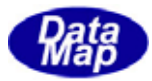

21.1.3.3.8 reset\_trace\_count()

#### <u>DshDebug クラスとして、スポーツを指定します。</u>

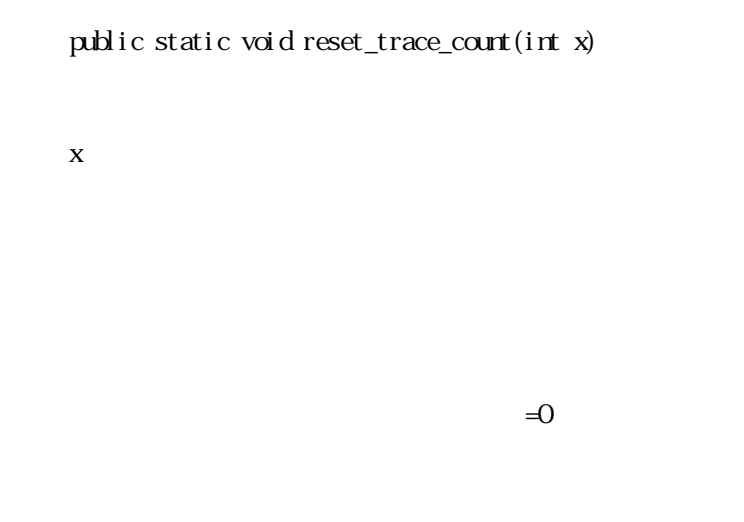

## 21. get\_trace\_count()

public static int get\_trace\_count(int x, ref int nc, ref int dc, ref int fc)

```
x 
nc 
     new construct
d 
     Disposer
fc 
      Finalizer
```
 $\mathbf{r}$